**UNIVERSIDAD TECNOLÓGICA EQUINOCCIAL SISTEMA DE EDUCACIÓN A DISTANCIA CARRERA DE CIENCIAS DE LA EDUCACIÓN**

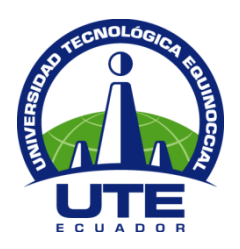

## **TESIS PREVIA A LA OBTENCIÓN DEL TÍTULO DE LICENCIADA EN CIENCIAS DE LA EDUCACIÓN MENCIÓN EDUCACIÓN PRIMARIA**

### **TEMA:**

## **USO Y APLICACIÓN DE PROGRAMAS EDUCATIVOS POR COMPUTADOR PARA LA ENSEÑANZA APRENDIZAJE EN NIÑOS DE 10 A 11 AÑOS.**

**AUTORA**

**MAIRA MIROSLABA MORA ORTIZ**

### **DIRECTOR**

### **DR. ROBERTO ROMERO GALLARDO Msc.**

**QUITO - 2013**

### **CARTA DE CERTIFICACIÓN DEL DIRECTOR**

En mi calidad de Tutor del Trabajo de Grado presentado por la señora Maira Miroslaba Mora Ortiz, para optar el Grado Académico de Licenciada en Ciencias de la Educación – Mención EDUCACIÓN PRIMARIA cuyo título es: USO Y APLICACIÓN DE PROGRAMAS EDUCATIVOS POR COMPUTADORA PARA LA ENSEÑANZA APRENDIZAJE EN NIÑOS DE 10 A 11 AÑOS.

Considero que dicho trabajo reúne los requisitos y méritos suficientes para ser sometidos a la presentación pública y evaluación por parte del Jurado examinador que se designe.

En la ciudad de Quito D. M. a los 23 días del mes de Septiembre de 2013.

Dr. Roberto Romero Gallardo Msc. TUTOR DE LA CARRERA DE CIENCIAS DE LA EDUCACIÓN

## **DECLARACIÓN DE AUTORÍA**

Yo, Maira Miroslaba Mora Ortiz, declaro bajo juramento que el trabajo aquí descrito es de mi autoría; que no ha sido previamente presentado para ningún grado o calificación profesional; que he consultado las referencias bibliográficas que se incluyen en este documento y que no he plagiado dicha información.

Maira Miroslaba Mora Ortiz

#### **DEDICATORIA**

Este trabajo que es fruto de mi esfuerzo, sacrificio y dedicación, va dirigido con gran amor a mis hijos, Patricio y Yomayra, quienes han sido el puntal para mi superación, a su espera de tenerme en horas de ausencia, a mi tenacidad de horas de trabajo; pero valió la pena y ahora estoy lista para enfrentar y devolver ese tiempo que sirvió para obtener una profesión con la que podemos sustentarnos y ser entes vivos y capaces de seguir adelante a pesar de las adversidades.

Además, con este trabajo quiero dar ejemplo a quienes piensan que por la edad todo está terminado, decirles que NO, que mientras haya vida, hay esperanza y anhelos, solo hay que tener determinación para empezar los retos y enfrentar la vida, con plena convicción de lo que queremos alcanzar.

Maira Miroslaba Mora Ortiz

#### **AGRADECIMIENTO**

Agradezco, ante todo a mi Dios, Todopoderoso, que me dio el don de saber vivir, de guiarme en la vida, a mis padres por haberme dado la vida y los estudios necesarios para lograr direccionarme a lo que me gusta, y a mis hijos por su gran ayuda y cooperación dándome fuerzas para continuar y no desmayar en el camino, superando todas las limitaciones y subiendo peldaños juntos, en esta labor de conseguir conocimientos para saber educar y guiar a futuros seres humanos, no sólo profesionales.

Gracias de todo corazón, señores profesores, por haber aportado con sus conocimientos para concluir con este trabajo que recopila tiempo de estudio y perseverancia.

Maira Miroslaba Mora Ortiz

# **ÍNDICE DE CONTENIDOS**

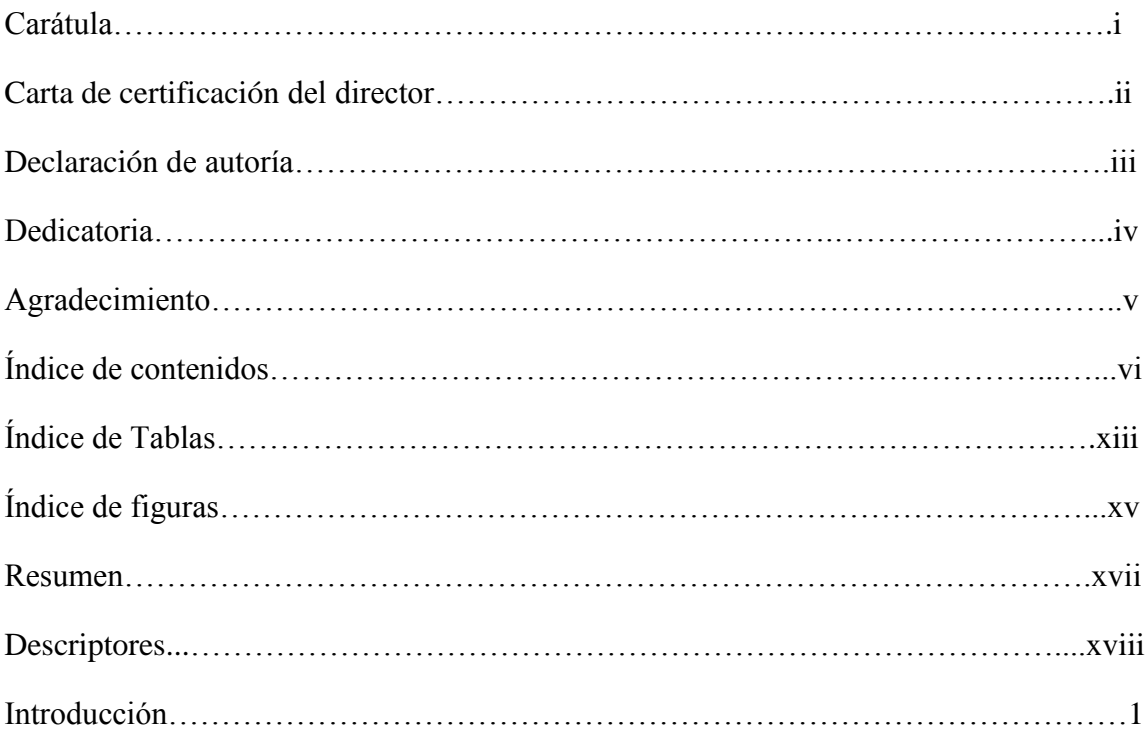

# **CAPÍTULO 1**

## El problema

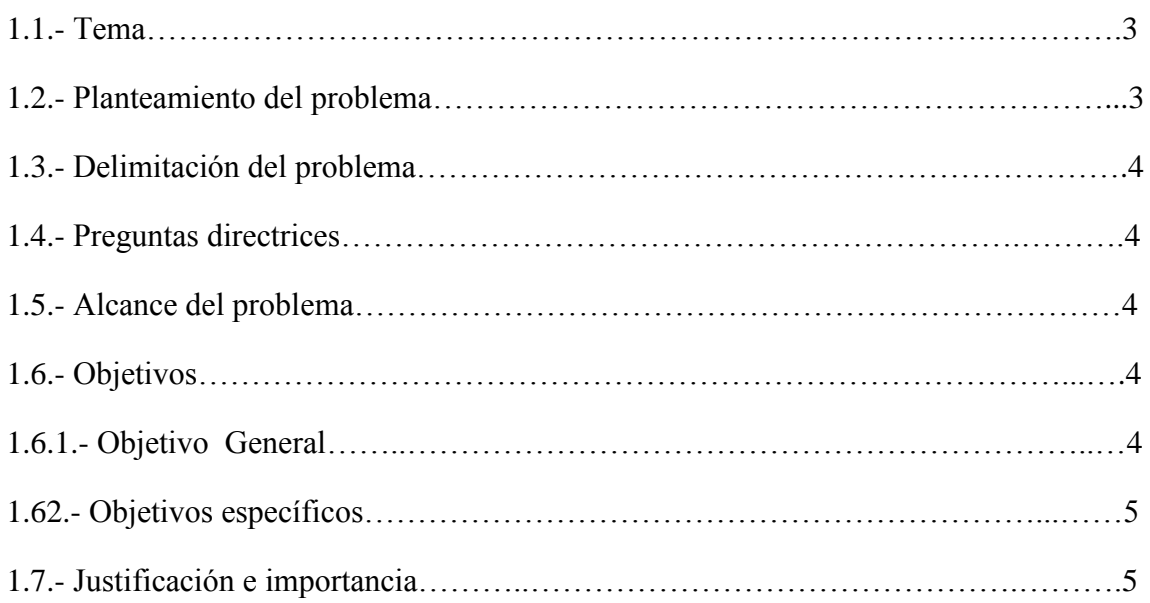

# **CAPÍTULO II**

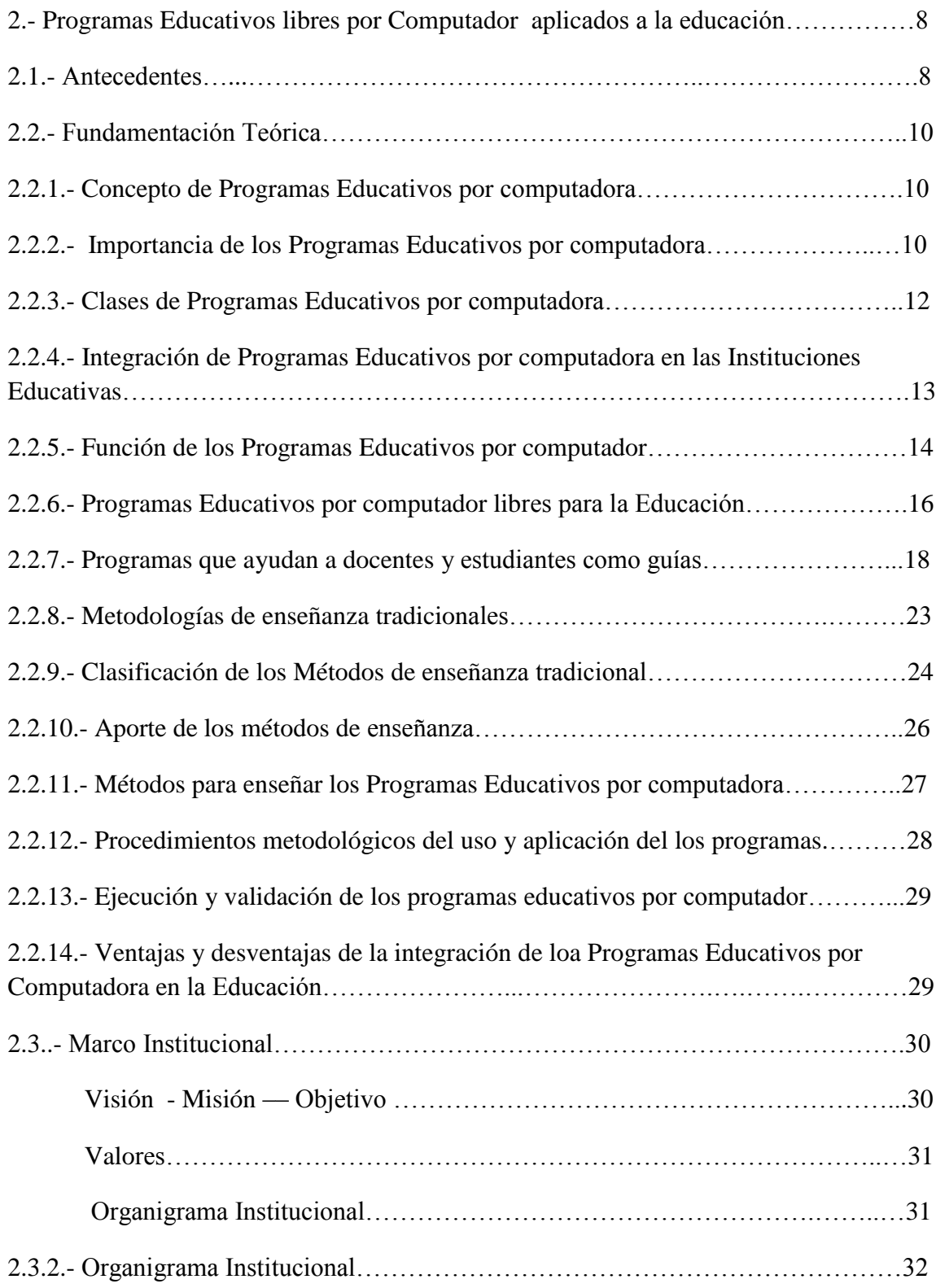

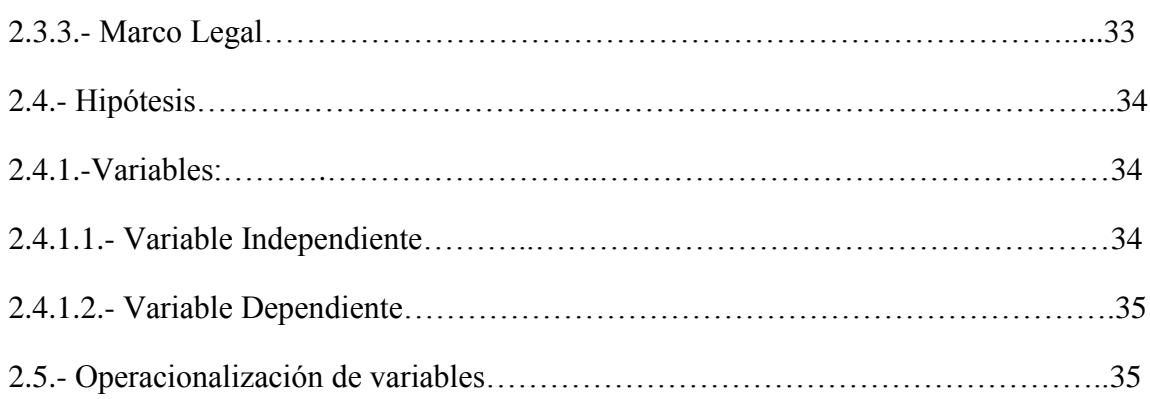

# **CAPÍTULO III**

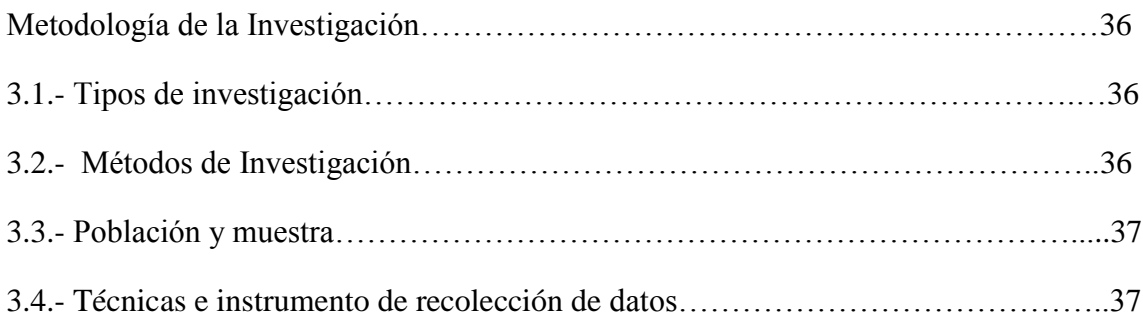

## **CAPÍTULO IV**

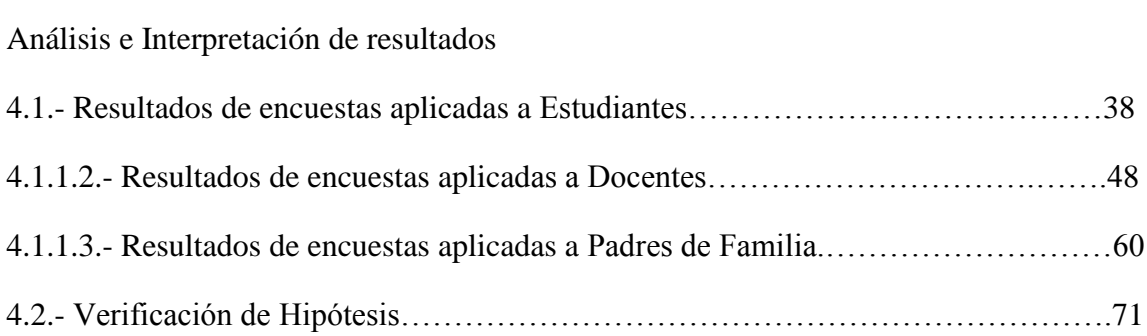

# **CAPÍTULO V**

Conclusiones y recomendaciones

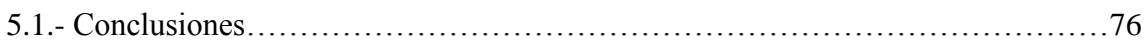

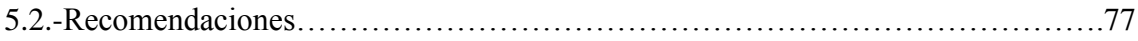

# **CAPÍTULO VI**

## La Propuesta

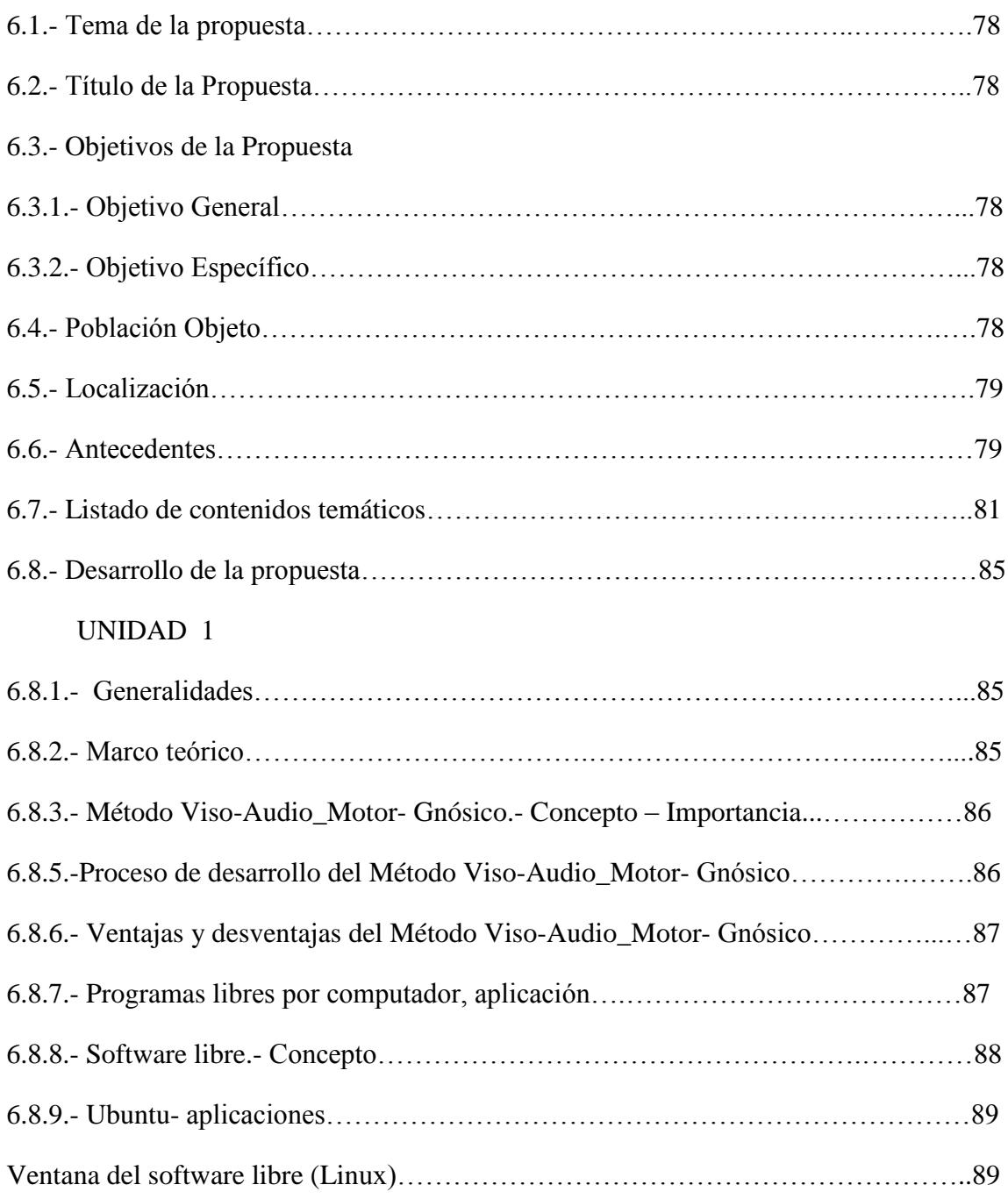

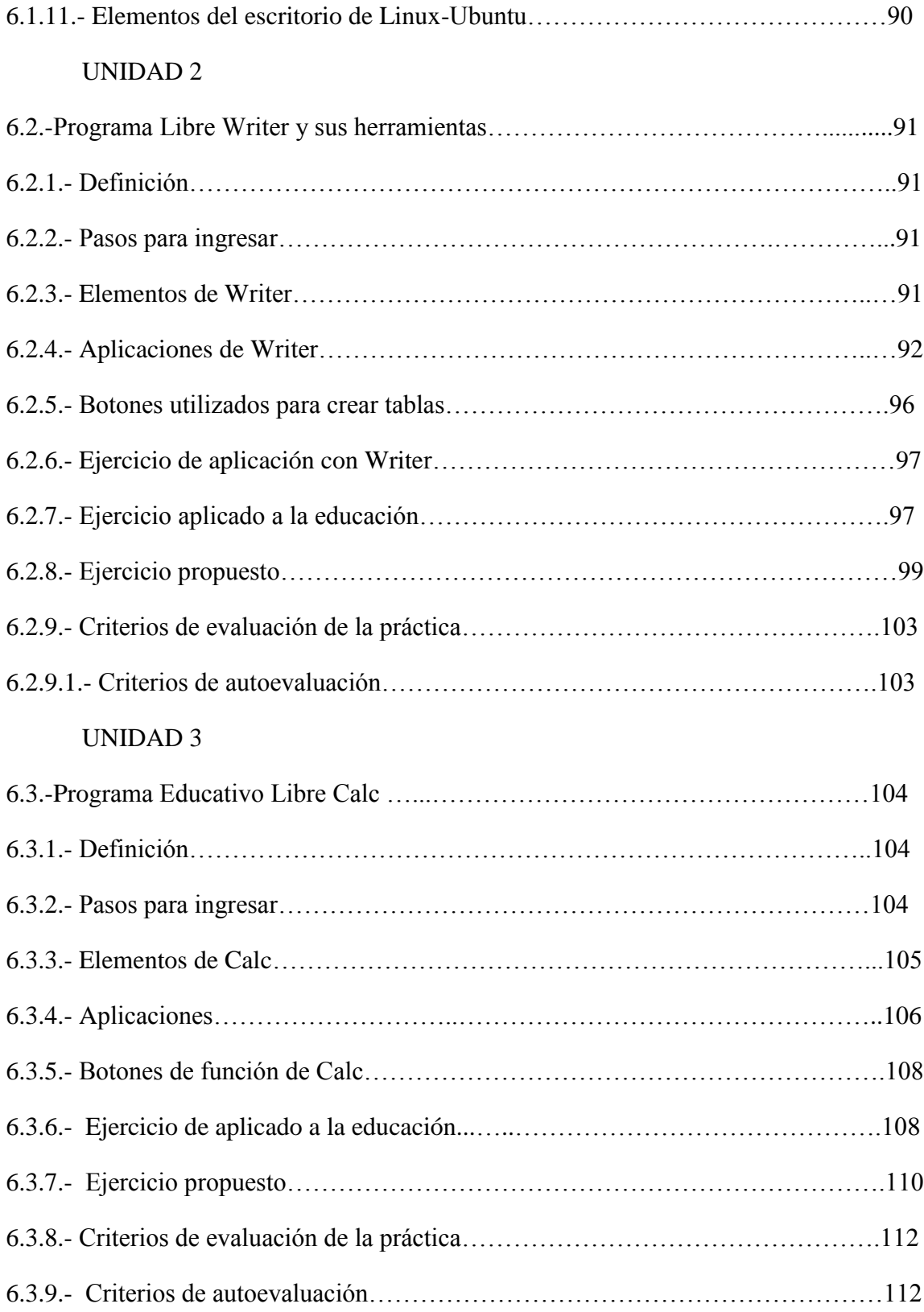

### UNIDAD 4

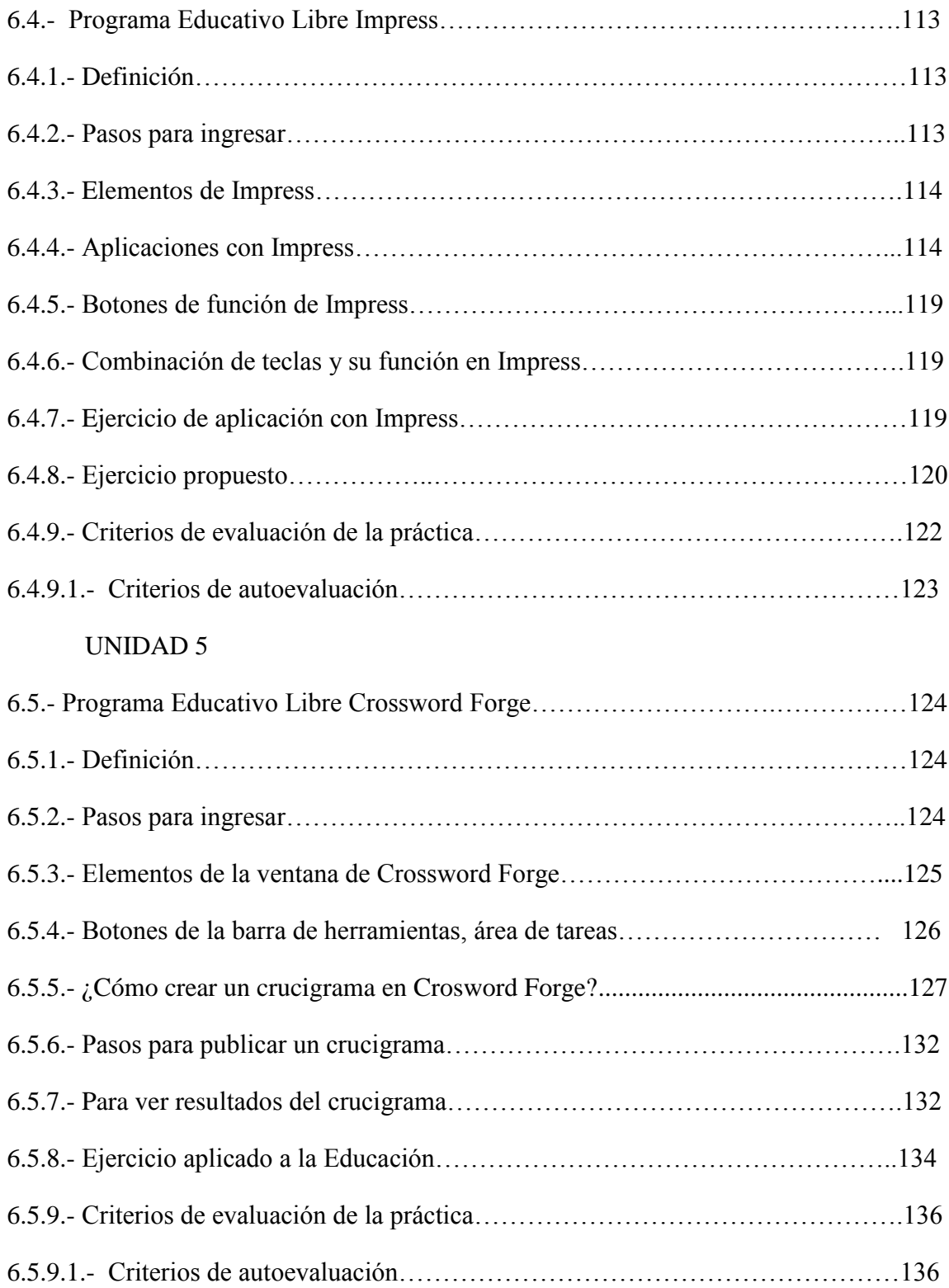

### UNIDAD 6

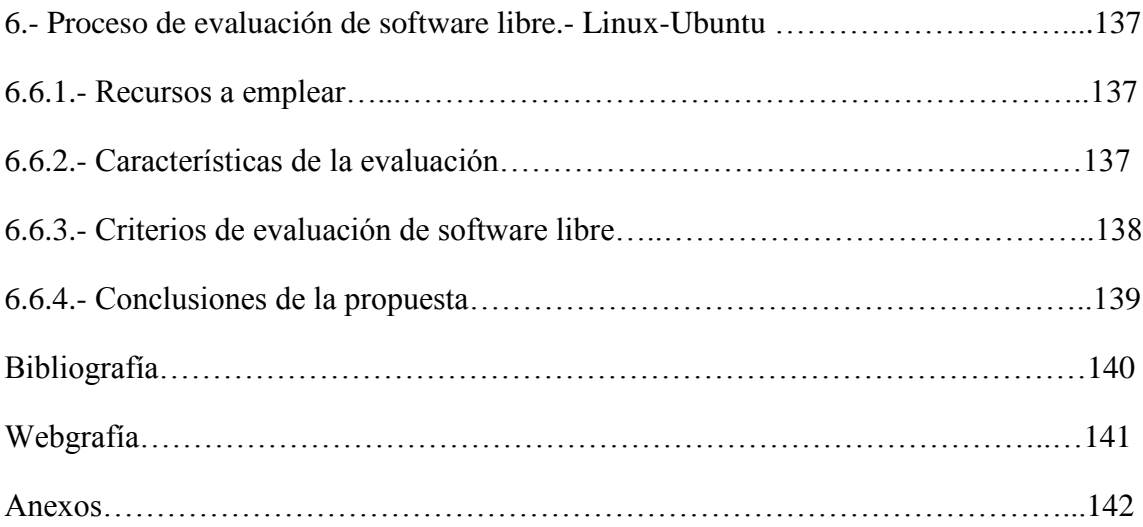

## **ÍNDICE DE TABLAS**

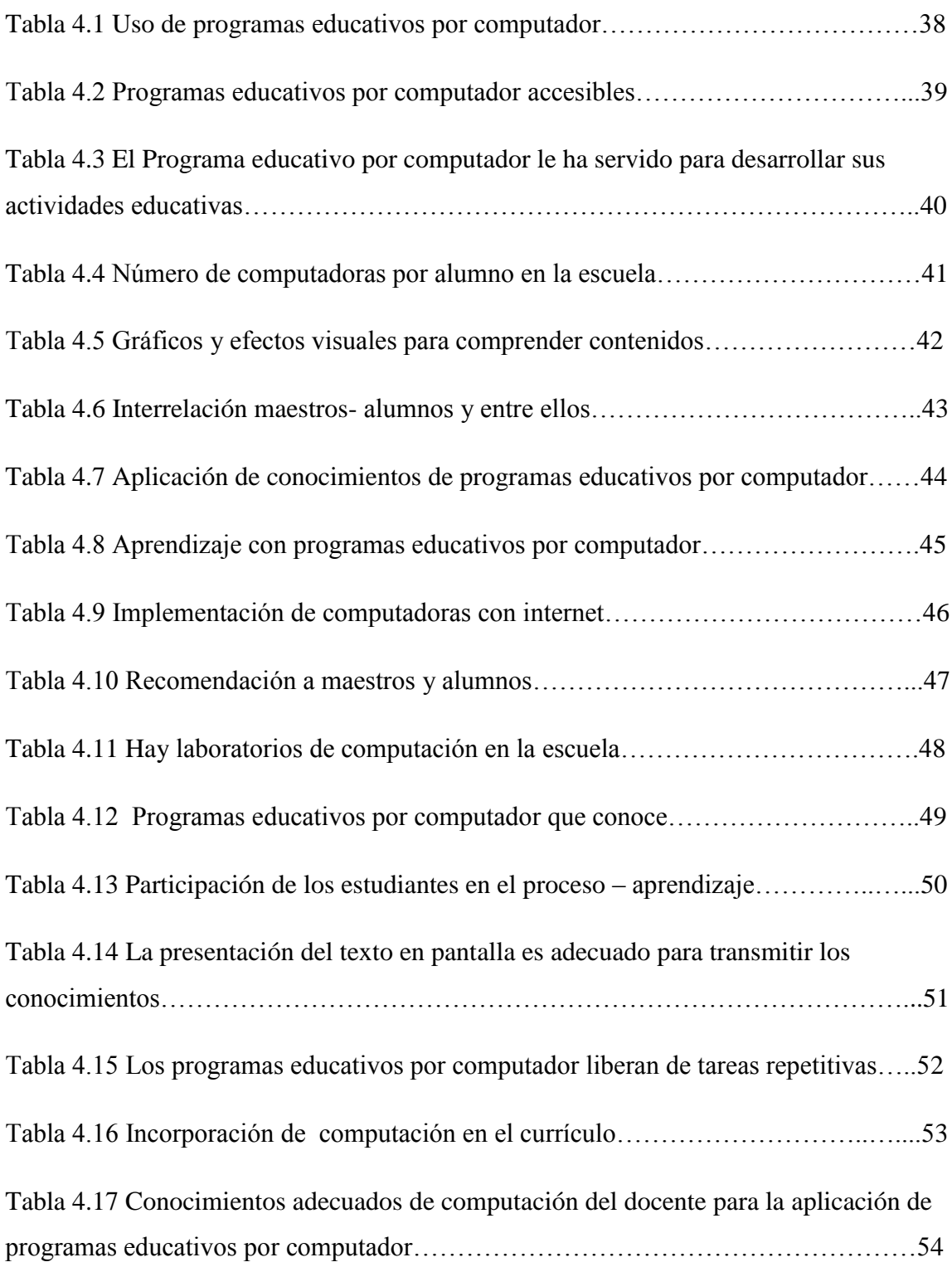

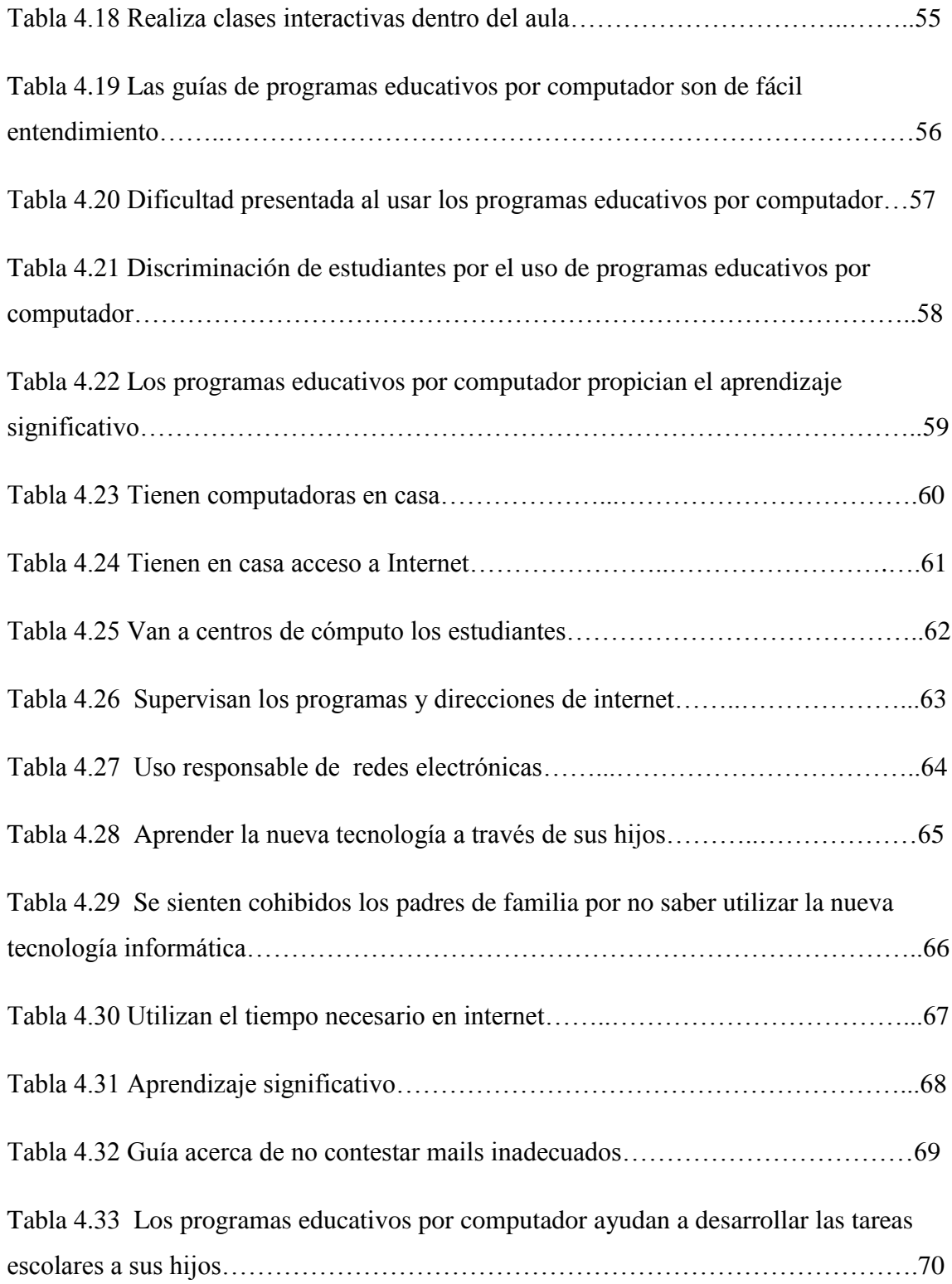

## **ÍNDICE DE FIGURAS**

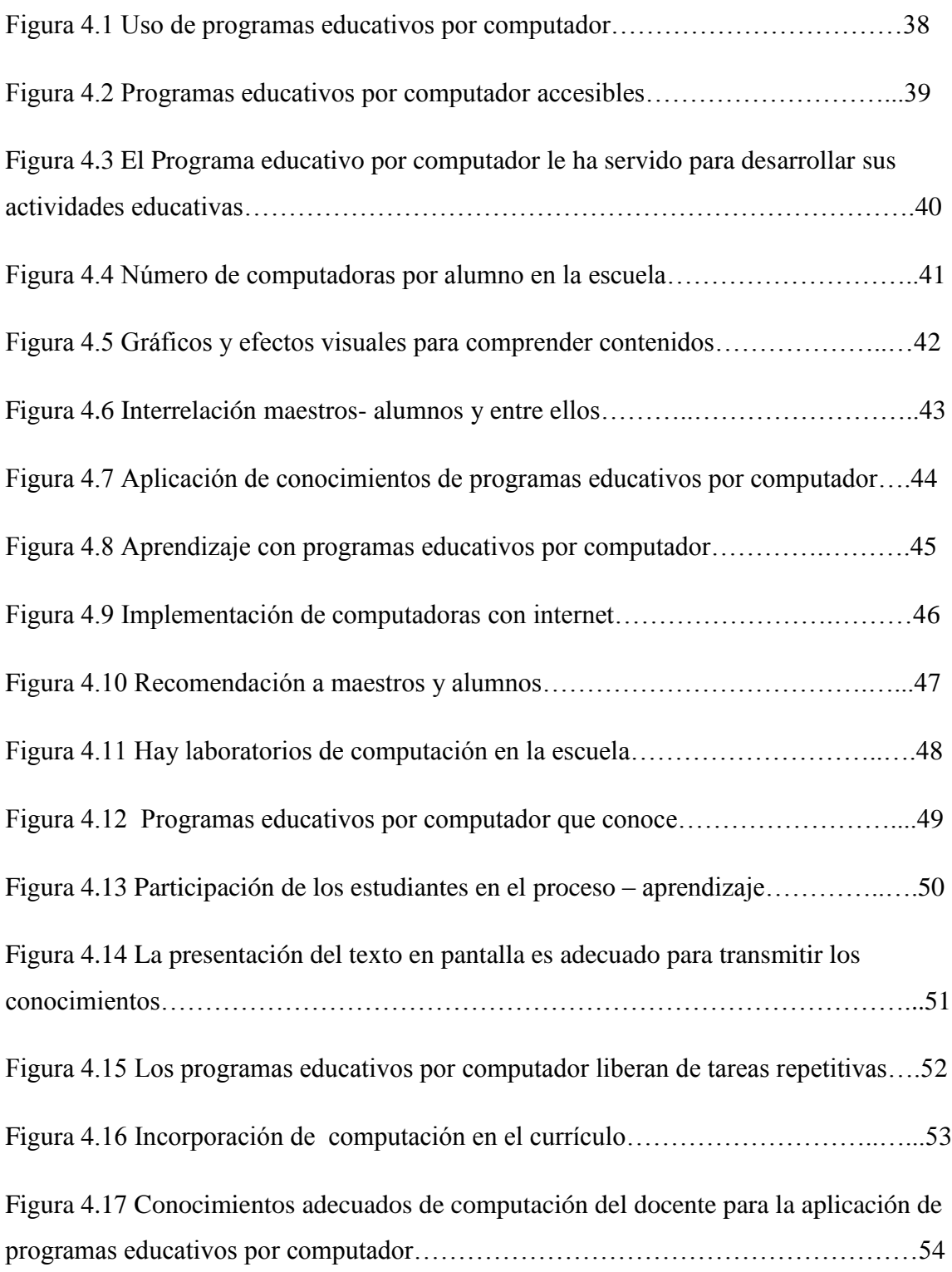

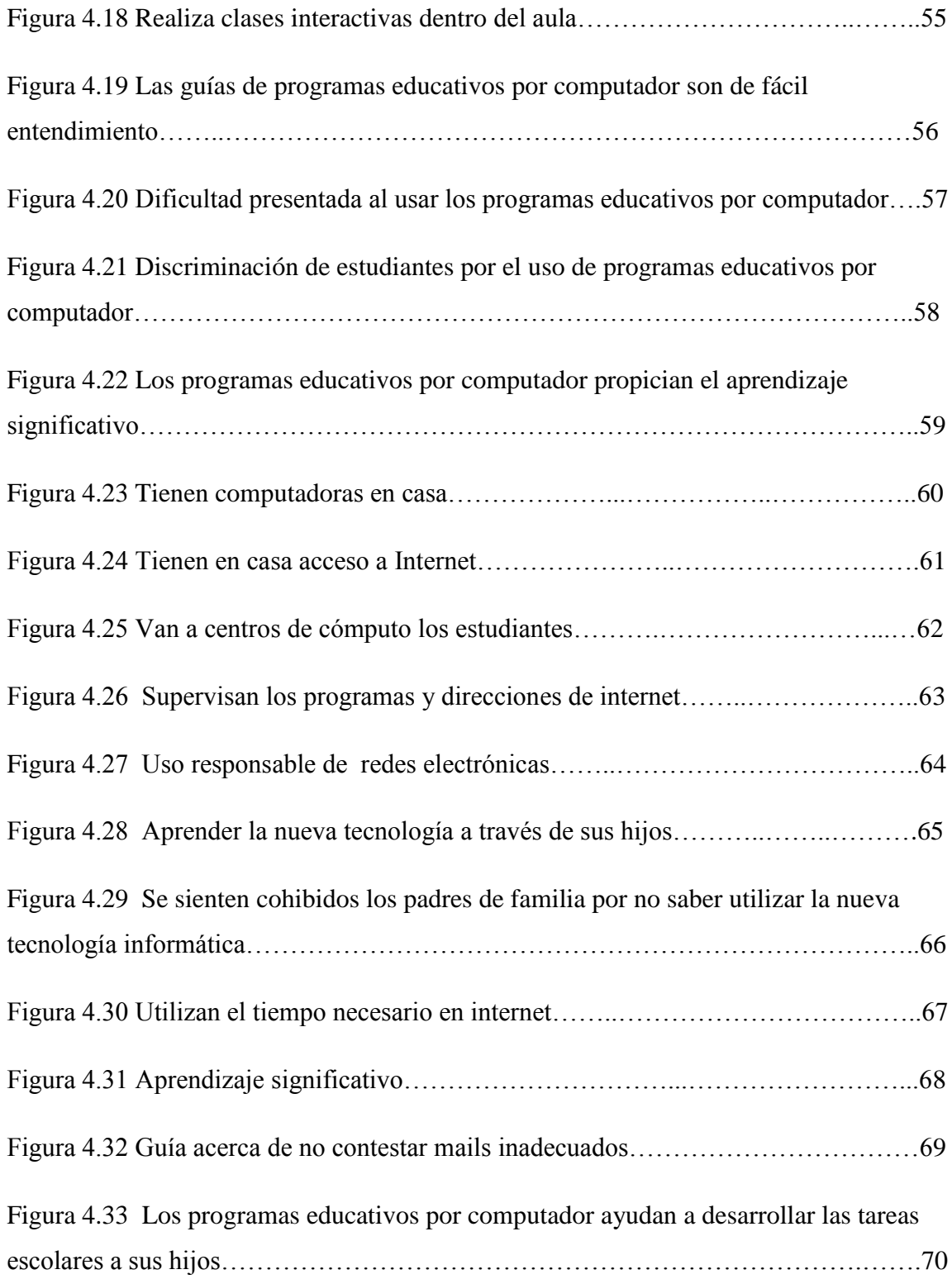

# **UNIVERSIDAD TECNOLÓGICA EQUINOCCIAL SISTEMA DE EDUCACIÓN A DISTANCIA CARRERA: Licenciatura en Ciencias de la Educación**

# **USO Y APLICACIÓN DE PROGRAMAS EDUCATIVOS POR COMPUTADORA PARA LA ENSEÑANZA APRENDIZAJE EN NIÑOS DE 10 A 11 AÑOS DE EDAD.**

**Autora.** Maira Miroslaba Mora Ortiz

**Director:** Dr. Roberto Romero Gallardo Msc.

#### **RESUMEN**

El uso y aplicación de los Programas Educativo por Computador, aprovechan la capacidad de aprendizaje y adaptación a los recursos didácticos, de los niños de 10 a 11 años de la Escuela Fiscal Mixta "Galo Morillo Villareal" , proporcionando estímulos por medio de los sentidos a través de ejercicios de visualización, y manejo de los equipos computacionales y las herramientas a manera de juegos que se realizan en forma repetitiva logrando incrementar y potenciar las capacidades de interrelacionar lo cognitivo con lo práctico y social que le serán útiles para el aprendizaje durante el presente año lectivo y en su futuro. El uso y aplicación de los programas educativos por computador va dirigido a los niños, docentes, autoridades y a padres de familia de la institución ya que si se aplica tanto en la escuela como en casa, se logrará una mejor enseñanza aprendizaje. La estimulación es un complemento al desarrollo y aprendizaje del niño, donde siempre debe transmitirse el afecto de la familia, de los profesores y compañeros, que lo hará crecer como estudiante y sobre todo como ser humano. El aprendizaje significativo se desarrolla a través del tiempo de la experiencia, del conocimiento y especialmente con la aplicación de las nuevas técnicas y recursos que se

presentan para la enseñanza en las aulas y que las clases sean más interactivas para que el conocimiento se dé a través de la experiencia propia del alumno y sea él quien saque sus propios conceptos mediante el análisis de lo visualizado. Los programas educativos por computadora, en la enseñanza aprendizaje, hacen referencia a ayudar a conceptualizar de mejor manera los contenidos que se imparten en la sala de clase y que los estudiantes lleven los conocimientos necesarios para aplicar en casa en el desarrollo de sus actividades de refuerzo y /o consulta. La presente tesis aborda el uso y aplicación de los programas educativos por computador, técnica que ayuda a enriquecer el accionar de los estudiantes durante su período escolar, para lo cual se presenta una serie de programas aplicados a la educación que desarrollan la inteligencia y la forma de estudio en nuestros niños y niñas.

El proyecto de capacitación a docentes de la escuela investigada ayuda a la interrelación del contingente humano con la tecnología. Esto implica una modalidad de educación familiar por vías no formales que pretende lograr el desarrollo integral de la muestra escogida con la participación activa de sus docentes y familiares.

#### **Descriptores.-**

Uso y aplicación de programas por computador

Enseñanza -Aprendizaje

#### **INTRODUCCIÓN**

Al indicar métodos de aprendizaje, está involucrado también el concepto de enseñanza, es por eso que la tecnología no puede ir en una recta diferente a la enseñanza – aprendizaje, por lo que expresado de mejor manera la enseñanza- aprendizaje no puede estar en vía contraria al del desarrollo tecnológico. Por esto, el docente actual debe estar consciente que los niños y las niñas se desenvuelven en un ambiente tecnológico diferente al que fue su formación. Por ende nos cuestionamos si la nueva tecnología es realmente útil para el desarrollo de la enseñanza – aprendizaje, o es la utilización de esa tecnología lo que permite este desarrollo.

Por lo tanto el uso adecuado de la tecnología lo que pone al servicio de la adquisición de nuevos conocimientos y actualización de métodos de aprendizaje; la incorporación de nueva tecnología requiere también el empleo de nuevos métodos de enseñanza, el docente debe ser creativo para que sus estudiantes interactúen y se conviertan en seres más críticos, por cuanto se promueve el discernimiento de opiniones y discusiones positivas y ahí el docente juega un papel importante como conductor a partir de un video o conexión a internet e inicia el trabajo tanto individual como de grupos.

Se debe cambiar la enseñanza vertical, es decir, no solo se debe entregar conocimientos, que luego, al poco tiempo, son olvidados si no que se debe dar paso al aprendizaje significativo y permanente que es producto de concienciación, con estudiantes críticos y constructivistas del conocimiento.

Los programas educativos por computador o software educativos, han llegado a ser, hoy en día, uno de los recursos didácticos apropiados en la sala de clase y fuera de ella, por eso es necesario proporcionar al docente y estudiantes una guía que tenga en cuenta esta realidad, para aprender y para enseñar, es decir el aprendizaje de cualquier materia o habilidad se puede facilitar mediante los programas educativos por computador, mediante Internet, aplicando las técnicas adecuadas.

Por esta razón, en el Capítulo 1, se establece que el Problema planteado en esta investigación se basa en la importancia de la actualización en materia de la nueva tecnología, como parte de los recursos didácticos y esto hace que la realización del presente trabajo se justifique con la intención de merecer la atención de toda la comunidad educativa que siempre debe estar inmersa y factible a los cambios que la vida actual conlleva, sin dejar de menospreciar, que todo cambio merece sacrificios y adaptaciones de todos los entes involucrados en los mismos.

Es así que en el Capítulo 2, la investigación realizada, para buscar soluciones, se basa en una fundamentación legal, teórica y científica, ya que utiliza los métodos que se aplican en la educación y sobre todo en la enseñanza de los programas educativos por computador.

Capítulo 3, establece la metodología de la investigación, basada en los tipos y métodos de investigación para luego señalar la muestra, matriz poblacional y sus técnicas e instrumentos de recolección de datos, aplicando la técnica de Encuesta.

Capítulo 4, En él se indica los resultados con un análisis e interpretación de los mismos, indicando además su gráfico estadístico que nos ayuda a comprender de mejor manera el problema.

Capítulo 5, Se establecen las conclusiones y recomendaciones, que se deben tomar en cuenta para desarrollar la propuesta.

Capítulo 6, Se plantea y desarrolla la propuesta sobre el uso y aplicación de los programas educativos libres por computador, para alcanzar una enseñanza - aprendizaje significativo.

### **CAPÍTULO 1**

#### **EL PROBLEMA**

#### **1.1.- Tema:**

## USO Y APLICACIÓN DE PROGRAMAS EDUCATIVOS POR COMPUTADORA PARA LA ENSEÑANZA APRENDIZAJE EN NIÑOS DE 10 A 11 AÑOS.

#### **1.2.- Planteamiento del problema:**

En nuestro país, la mala calidad de educación según la Corporación Centro de Estudios y Análisis, señala "que los malos logros académicos se visualizan en los resultados obtenidos en las pruebas APRENDO aplicadas en el año 2000, lo que determina que sin los conocimientos fundamentales en el maestro, los niños, fracasarán en los niveles superiores, por lo que no se puede esperar un mejoramiento de su calidad de vida" (Corporación Centro de estudios y Análisis, Boletín Informativo N° 6, Quito, noviembre 2004, pág.2)

La falta de aplicación de técnicas e instrumentos tecnológicos dentro de la sala de clase, según la UNESCO manifiesta que "los resultados de la aplicación de pruebas en el año 2000, ha llamado la atención, por la falta de adquisición de conocimientos, aptitudes y actitudes de los docentes, que hacen que la innovación y aplicación de nuevas tecnologías como recursos didácticos se vean menguadas en su trabajo diario". (UNESCO, 2005)

Es por esto que Ministerio de Educación de nuestro país, habla sobre la falta de profesionalismo y capacitación continua de los docentes, es por eso que han sido evaluados y capacitados para que se brinden una educación de calidad, además puedan expresar diferentes destrezas de enseñanza y aprendizaje.

El Ecuador requiere de docentes capaces de enfrentar los retos del mundo actual, para así mejorar la calidad en la educación y por ende cooperar en una buena vida; es así que los docentes tenemos una gran responsabilidad para aplicar diferentes metodologías en la consecución del aprendizaje constructivista basándonos en vías de solución a los problemas, de aceptar e incorporar los programas educativos por computador, lo que permitirá que los estudiantes visualicen y experimenten el aprendizaje con los recursos que nos brinda la nueva tecnología.

#### **1.3.- Formulación del problema**.-

¿Ha favorecido la implementación, uso y aplicación de Programas Educativos por Computador para la enseñanza aprendizaje en los niños de 10 a 11 años?

#### **1.4.- Preguntas directrices.-**

- ¿Por qué son importantes los programas educativos por computador, en la enseñanza aprendizaje?
- ¿Al utilizar los programas educativos por computador dentro de la sala de clase, éstos son útiles como herramientas pedagógicas?
- ¿Cómo influye y ayuda la tecnología actual en los docentes y estudiantes dentro del proceso educativo?

#### **1.5.- Alcance del problema.-**

La presente investigación se desarrolló con la participación de estudiantes, docentes y padres de familia de la Escuela Fiscal Mixta Galo Morillo Villarreal, ubicada en la Parroquia de Chillogallo, del cantón Quito, provincia Pichincha, durante el año lectivo  $2011 - 2012$ .

#### **1.6.- OBJETIVOS:**

#### **1.6.1.- Objetivo General.-**

Probar como incide el uso y aplicación de programas educativos por computador en la enseñanza aprendizaje significativo en niños de 10 a 11 años en la Escuela Fiscal Mixta "Galo Morillo Villarreal", a través de una investigación documentada para plantear posibles soluciones.

#### **1.6.2.- Objetivos Específicos.-**

- a. Plantear la problemática de la investigación.
- b. Fundamentar con documentos las ventajas de la investigación.
- c. Señalar los métodos y técnica aplicados en la investigación.
- d. Analizar y representar los resultados de la técnica aplicada en la investigación.
- e. Contar con conclusiones y recomendaciones acorde a los resultados de la investigación.
- f. Desarrollar una guía de conceptos y procesos básicos de aplicación de los programes educativos libres por computador o. Software educativo libre.

#### **1.7.- Justificación e importancia**

La presente tesis, tiene el objetivo de conocer si ha ayudado en la enseñanza aprendizaje en los niños de educación primaria, la implementación del uso y aplicación de programas educativos por computadora; ya que los procesos de cambio en los diferentes campos del convivir personal y social han incurrido en la educación desde los niveles iniciales y más aún en la escuela primaria, por lo que la interrelación entre los educandos y las formas de aprendizaje tienen una estrecha relación para la integración de la enseñanza a base de estos programas educativos en las áreas principales, porque es visto que los niños aprenden jugando, y el conocimiento cognitivo es más significativo.

En la educación primaria hace falta la creatividad por parte de los docentes que se ven reacios a los cambios que el tiempo y el país sugieren, es por eso que aún las instituciones educativas primarias no se han globalizado con la enseñanza de conocimiento interactuando con la tecnología que está como herramienta en nuestras manos.

La falta de capacitación a los docentes, de infraestructura, el temor de utilizar la tecnología como parte de la enseñanza en las instituciones educativas primarias, hace que se abran brechas de conocimientos y no se utilice adecuadamente los programas educativos de computador como herramientas de trabajo idóneo para la enseñanza aprendizaje.

Considerando que los nuevos Modelos Educativos Pedagógicos en nuestro país generan nuevas expectativas tanto para directivos como para docentes, creo que es preciso señalar que los programas educativos por computador son las herramientas apropiadas para la enseñanza conjunta y estimulación en los estudiantes a crear nuevas expectativas de estudio, ya que esto ayudará en el aprendizaje más duradero de forma grupal en beneficio del progreso educativo, así como indica el Tecnólogo e ingeniero en Computación e Informática Héctor Cazar Valenzuela en su texto "Compendio de Computación Avanzada" del año 1999, que señala que:

"Es primordial reconocer que no hay campo alguno en la actividad humana en donde no se haya introducido equipos computacionales que permitan al ser humano tener una mejor preparación logrando una mejor capacitación para obtener resultados efectivos y hacer frente a los desafíos de la computación actual y mostrarse como ente productivo y capaz de asumir retos que se presentan". (CAZAR, 1999, pág. 1)

Además dentro de la enseñanza aprendizaje se debe considerar como recurso didáctico a los programas educativos por computadora (software educativos), ya que éstas son herramientas novedosas y actualizadas, con las que el maestro podrá ahorrar horas de preparación y brindar conocimientos y ayuda a los educandos de forma que ellos pongan en práctica el razonamiento, la lógica de forma divertida y responsable; para que los padres enfrenten junto a ellos el aprendizaje y participen de él. Entonces el tema del presente trabajo, surge de la inquietud de que cómo influye y/o favorece el uso de programas educativos por computador en la enseñanza aprendizaje dentro de la educación primaria, porque debemos tener en cuenta de que hoy en día existen herramientas curriculares que debemos ponerlas en práctica para innovar la clase y mejorar el nivel de conocimientos que adquieren nuestros estudiantes.

Esta investigación, deriva la utilidad práctica de los programas educativos por computador (software educativos) con los que se puede dotar al maestro herramientas y recursos didácticos de apoyo, logrando una interrelación entre los conocimientos adquiridos en la sala de clase con la tecnología aplicada en los laboratorios virtuales para lograr una estimulación del aprendizaje aplicando técnicas educativas que romperán la monotonía y hacer la clase interactiva.

### **CAPÍTULO II**

### **MARCO TEÓRICO O FUNDAMENTACIÓN CIENTÍFICA**

## **2.- PROGRAMAS EDUCATIVOS POR COMPUTADOR LIBRES, APLICADOS A LA EDUCACIÓN.- SOFTWARE LIBRE**

#### **2.1.- Antecedentes.-**

Paola Andrade Gutiérrez en su texto concepto de informática educativa 2 dice que "Las primeras concepciones de la Informática Educativa, estaban apoyadas en un modelo de enseñanza que veía al maestro como transmisor de conocimientos y al alumno como receptor, generalmente pasivo y en el aula se veían traducidas en prácticas que privilegiaban las teorías conductistas". (ANDRADE, Gutiérrez, 2003, pág. 18)

Los primeros Programas Educativos por Computador, evocan la idea de la Enseñanza Programada (EP), que fue introducida por Skinner en 1954, psicólogo, filósofo social y autor norteamericano, quien señaló que esta propuesta dejaba de lado al método investigativo por la obsesión conductista de programar la enseñanza y el aprendizaje de todas y cada una de las nociones y conceptos de una determinada materia, lo que resultaba aburrido para los estudiantes.

Sin embargo, la Informática Educativa, no se limita solamente al uso de los programas educativos por computador, sino que comprende además el uso de las computadoras en la sala de computación como instrumentos capaces de organizar diferentes medios de comunicación, además señala al Internet como recurso rico en información y con un gran potencial educativo.

En un texto del Ministerio de Educación se señala que "A medida que ha ido pasando el tiempo, en nuestro Ecuador, se ha visto necesario y

urgente dar cambios globalizados en la educación, ya que ésta también es parte del desarrollo y se ve inmersa en el cambio sociocultural que ayuda al régimen del Buen Vivir".

En la metodología de enseñanza aprendizaje, más reciente, no se considera al profesor únicamente como conocedor y transmisor de conocimientos, ni como autoridad definitiva en la clase, sino como facilitador de las condiciones en las que el alumno pueda responsabilizarse de su propio aprendizaje. Por eso con el uso de las nuevas tecnologías el maestro asume la responsabilidad de poner a disposición del alumno las ventajas que éstas puedan proporcionar dentro del programa de estudios; por otra parte, el papel del profesor determina un papel más activo para el alumno ya que ahora interviene directamente en los procesos de enseñanza.

Según la propuesta del Ministerio de Educación y Cultura del Ecuador, dice que los pilares fundamentales para la Norma Educativa de la Educación Primaria, de nuestro país, se expresan en una serie de principios filosóficos, pedagógicos, sociológicos, epistemológicos e ideológicos que, integrados en la perspectiva teórica del constructivismo, sustentan el desarrollo y la práctica pedagógica de los procesos de enseñanza y aprendizaje en las Instituciones Educativas. Por consiguiente, la Reforma Educacional busca agregar en la formación nacional nuevos recursos didácticos, beneficiándose de las potencialidades que las nuevas tecnologías de información y comunicación proponen al mundo de la Educación, entonces, elaborar un modelo pedagógico que refleje el resultado del Modelo Educativo, es cambiar los principios en preceptos educacionales para una práctica docente eficaz, crítica y reflexiva. El modelo pedagógico es el viaducto de unión entre los principios visibles del Modelo Educativo y la ejecución de los mismos en el proceso de aprendizaje; es también un anillo entre lo que se diseña desde lo pedagógico-didáctico a lo que ocurre en los escenarios formativos como el aula, o bien constituye una relación directamente proporcional entre la teoría educativa y la práctica pedagógica en las modalidades educacionales presenciales o no convencionales. (M.E.C. , Plan Decenal de Educación, 2006)

### **2.2.- FUNDAMENTACIÓN TEÓRICA**

#### **2.2.1.- Concepto de Programas Educativos por Computador**

Los programas Educativos por computador o Software Educativos, son lo que nos permiten utilizar los programas como recurso didáctico de acuerdo a las necesidades de cada usuario.

En el Libro "Construyendo y aprendiendo con el computador" se da el concepto genérico de Software Educativo a cualquier programa computacional cuyas características estructurales y funcionales sirvan de apoyo al proceso de enseñar, aprender y administrar." (SÁNCHEZ, J, 1999,pág.1)

Por lo que al Software Educativo o Programas Educativos por Computador, se puede considerar como el conjunto de recursos informáticos diseñados con la intención de ser utilizados en el contexto del proceso de enseñanza – aprendizaje.

Según Rguez, Lamas, 2000 señala que "el software libre es una aplicación informática, que soportada sobre una bien definida estrategia pedagógica apoyando la enseñanza aprendizaje". (Rodríguez,Lamas, 2000, pág.1)

## **2.2.2.- Importancia de los Programas Educativos por Computadora dentro de la Educación.-**

Con la revolución digital se produjeron nuevas tecnologías de la informática y comunicación, que ayudan a interrelacionar el aprendizaje del conocimiento con el manejo de herramientas tecnológicas y a saber ¿cómo éstas contribuyen a potenciar y expandir la mente?, de manera que los aprendizajes en el educando sean creativos y más significativos.

El principio de educación en la interacción, currículo e instrucción, promueve las conexiones para el desarrollo de ambientes de aprendizaje y la aplicación de un proceso interactivo entre los actores del proceso de enseñanza-aprendizaje, en donde el alumno produce conocimientos de manera colectiva y colaborativamente e integra críticamente su conocimiento por medio de las tareas de aprendizaje;

"Por lo que la formación de valores con la utilización de programas educativos por computador puede ser positiva si se considera que es necesario motivar al alumno interrelacionándolo con la tecnología y los conocimientos. Entonces, el estudiante aprenderá siempre motivado ya que la computadora se convertirá en la herramienta motivadora de aprendizaje y los estudiantes disfrutarán y aumentarán el rendimiento en la sala de clase" (ADDINE, 1999, Aprendiendo a través de valores, pág.7)

El aprendizaje a través de programas educativos por computador, puede contribuir a la formación de valores, ya que la aplicación de los educandos es más alta cuando pueden interactuar con la computadora que cuando reciben una clase tradicional. Con la utilización de la computadora, el estudiante se ejercita en la investigación y aprende por sus propios medios; se abre para él un vasto panorama de posibilidades para practicar y aprender en forma agradable, motivadora y a la vez la computadora ayuda a crear situaciones de aprendizaje altamente significativas y valiosas para los estudiantes. En consecuencia, los recursos didácticos son medios por los cuales se puede mostrar una clase de forma dinámica, presentando los contenidos de una manera atractiva e interesante. Su principal función, aparte de enseñar, es apoyar al docente en la proyección de contenidos promoviendo, de esta forma, el aprendizaje.

Al mismo tiempo las nuevas técnicas educativas, sirven como medio para mejorar el proceso de aprendizaje, creando así una sociedad informática y de conocimiento porque estos recursos dentro del aula producen cambios no sólo en el contexto educativo sino en el proceso, objetivos de enseñanza y aprendizajes, concibiendo nuevas formas de pedagogías y contenidos didácticos en las Instituciones Educativas.

A esto podemos decir que los programas educativos por computador se caracterizan por ser altamente interactivos a partir del empleo de recursos multimedia como videos, sonidos, fotografías, diccionarios especializados, con los que los profesores apoyan su clase y evaluación.

#### **2.2.3.- Clases de Programas Informáticos por Computador.-**

Los programas educativos por computador o paquetes utilitarios, abarcan un gran mercado y se los puede clasificar en:

- Utilitarios o programas de Sistema
- Utilitarios de programación
- Utilitarios de aplicación
- Utilitarios de servicio
- Utilitarios aplicativos

**Programas de Computador o Utilitarios de Sistema.-** Son aquellos que brindan al programador una desvinculación de los detalles de la computadora con las características internas de la misma, brindando de esta forma interfaces de alto nivel que se las utiliza de apoyo y mantenimiento como los Sistemas Operativos, los servidores y herramientas de diagnóstico.

**Programas de Computador o Utilitarios de Programación.**- Son un conjunto de herramientas que permiten al programador desarrollar esquemas informáticos usando diferentes alternativas y lenguajes de programación de manera práctica, como los editores de texto, depuradores e intérpretes.

**Programas de Computador o Utilitarios de Aplicación.-** Son los que permiten al usuario llevar a cabo varias tareas específicas, en cualquier campo de la actividad que sea apta de ser automatizada o asistida. Incluye entre otros las aplicaciones para el Control y automatización industrial, bases de datos, telecomunicaciones, video juegos y en especial los programas Educativos por computador, etc.

**Programas de Computador o Utilitarios de Servicio.-** Son los programas destinados al manejo de ciertos recursos del computador y de y sus bibliotecas.

**Programas de Computador o Utilitarios Aplicativos.-** Son los que permiten al usuario realizar documentos o archivos a base de editores de texto como el Word; hojas de cálculo como Excel; Graficadores como el Corel Draw, etc. (www.blogsdelagente.com/utilitarios-pc)

## **2.2.4.- Integración de los Programas Educativos por Computador en las Instituciones Educativas**

La integración de los programas educativos por computador sirven para la interacción y colaboración general de todos quienes conforman la comunidad educativa y se utiliza de elemento tutorial para la elaboración de nuevos objetivos educativos y de rendimiento.

Los programas educativos por computador han ayudado en las mejoras de la infraestructura física de las instituciones educativas, en la adquisición de recursos digitales, además en la formación, actitud y capacitación de los profesores ya que con la integración en el currículo ayudan en los procesos organizativos de coordinación pedagógica y de dirección. Así mismo estos programas han dado cambios significativos dentro de la educación en varios campos:

**En la Pedagogía Educativa.-** Los entornos virtuales de aprendizaje, foros y redes informáticas favorecen la formación científica.

**En la Enseñanza.- L**a alfabetización digital ha conseguido las habilidades para adaptarse a la sociedad en evolución.

**En la Educación.-** El saber utilizar las principales herramientas del Internet, utilizar la información responsablemente y tener habilidades para aprovechar al máximo los programas educativos por computador, hacen que la calidad educativa mejore..

**En las Instituciones Educativas.-** Ayudan a mejorar la infraestructura y la consecución de equipos, ampliación del entorno educativo, además que con los programas educativos por computador se ha logrado tratar materias como Matemáticas, Idiomas, Geografía, dibujo, etc., de forma diversa, por lo que se puede ofrecer un entorno de trabajo más o menos sensible al momento o emociones de los alumnos ya que mantiene posibilidades de interacción.

**En los Contenidos Didácticos.-** Ayudan a conseguir más fuentes de información, nuevos paquetes creados con interactividad y convergencia del lenguaje y que los programas educativos de computador sean más fáciles y adaptables a los requerimientos educativos; por lo que estos procesos de aprendizaje necesitan siempre la acción dirigida del profesor.

Es así que las razones de suma importancia, por lo que se ha incluido los programas educativos de computador en la educación son:

- **Productividad.-** Aprovecha las ventajas de proporción, es decir, sirve para apuntes y búsqueda de información.
- **Innovación.-** En las prácticas docentes para aprovechar las nuevas posibilidades didácticas y reducir así fracasos escolares.
- **Enriquecimiento** en el campo pedagógico.
- **Interdisciplinariedad** de las asignaturas para una clase más desarrollada. (www.perezmarques, 2001)

#### **2.5.5.- Función de los Programas Educativos por Computador**

Los Programas Educativos por Computador, dentro de la educación, han creado un impacto como es el de añadir competencias tecnológicas y que los nuevos contenidos curriculares tomen profundos cambios en la sociedad educativa, ya que las exigencias en el crecimiento de la actividad humana pide una nueva formación. Por lo tanto estos programas educativos por computador tienen la función de servir como medio expresivo, didáctico o lúdico, generando escenarios formativos y de aprendizaje automático o virtual y siendo soporte de clase como instrumento cognitivo para el aprendizaje.

Estos programas educativos o software de educación a pesar de tener rasgos esenciales básicos de una estructura que presenta características diversas también tienen la función instrumental por lo que se lo ha clasificado en dos grupos:

**Algorítmicos,** donde predomina el aprendizaje vía transmisión del conocimiento, es decir, el alumno debe asimilar lo máximo de lo que se le transmite.

Dentro de los algorítmicos están los Sistemas Tutoriales que se basan en el [diálogo](http://www.monografias.com/trabajos12/dialarg/dialarg.shtml) con el estudiante; Sistemas Entrenadores que parten de que los estudiantes cuentan con los conceptos y destrezas que van a practicar, por lo que su propósito es contribuir al desarrollo de una determinada habilidad, intelectual, [manual](http://www.monografias.com/trabajos13/mapro/mapro.shtml), profundizando en las dos fases finales del aprendizaje: aplicación y [retroalimentación](http://www.monografias.com/trabajos5/teorsist/teorsist.shtml#retrp); los Libros Electrónicos cuyo [objetivo](http://www.monografias.com/trabajos16/objetivos-educacion/objetivos-educacion.shtml) es presentar información al estudiante a partir del uso de [texto](http://www.monografias.com/trabajos13/libapren/libapren.shtml), [gráficos](http://www.monografias.com/trabajos11/estadi/estadi.shtml#METODOS), animaciones, videos, etc., pero con un nivel de interactividad y [motivación](http://www.monografias.com/trabajos28/saber-motivar/saber-motivar.shtml) que le facilite las [acciones](http://www.monografias.com/trabajos4/acciones/acciones.shtml) que realiza. (www.clapan.com)

**Heurísticos,** Permiten al estudiante descubrir el conocimiento interactuando con el [ambiente](http://www.monografias.com/trabajos15/medio-ambiente-venezuela/medio-ambiente-venezuela.shtml) de aprendizaje que le permita llegar a él.

Considerando la función educativa se pueden clasificar en:

Simuladores.- Cuyo objetivo es apoyar el proceso de enseñanza – aprendizaje, semejando la realidad de forma entretenida.

Juegos Educativos.- Su objetivo es llegar a situaciones excitantes y entretenidas, sin dejar en ocasiones de simular la realidad.

**Sistemas Expertos.-** Programa de conocimientos intensivo que resuelve [problemas](http://www.monografias.com/trabajos15/calidad-serv/calidad-serv.shtml#PLANT) que normalmente requieren de la pericia humana

**Sistemas [Tutoriales](http://www.monografias.com/cgi-bin/search.cgi?substring=0&bool=and&query=tutoriales) Inteligentes de enseñanza.-** Despiertan mayor interés y **[motivación](http://www.monografias.com/trabajos5/moti/moti.shtml#desa),** puesto que pueden detectar errores, clasificarlos, y explicar por qué se producen, favoreciendo así el proceso de retroalimentación del estudiante. (www.monografías.com/acciones.shtml, 2004)

A partir del 2004 surge una nueva tendencia, que es la de integrar en un mismo producto, todas o algunas de estas tipologías de software educativos. A este nuevo [modelo](http://www.monografias.com/trabajos/adolmodin/adolmodin.shtml) de software se le ha denominado hiperentorno educativo o hiperentorno de aprendizaje, lo cual no es más que un sistema informático basado en tecnología hipermedia que contiene una mezcla de elementos representativos de diversas tipologías de software educativo. (Rodríguez, Lamas, 2005, pág. s/n)

### **2.2.6.- Programas Educativos libres por Computador para la Educación.- Software Libre Educativo**

La informática educativa nos brinda herramientas tecnológicas más representativas y permite la interacción entre el computador, programa y el alumno para que la atención individual de cada educando se vea posibilitada eficazmente en el aprendizaje; por eso se han creado diversos programas educativos de computador aplicados de forma general a la educación con juegos didácticos, fáciles de aprender y manejarlos; siendo éstos software educativos los que apoyan el proceso enseñanza – aprendizaje, por ende, aplican métodos e instrumentos para lograr un aprendizaje significativo.

Entre los Programas Educativos por computador citaré algunos de más importancia:

**Anki 1.0.1.-** Es un programa gratuito que ayuda a recordar fácilmente toda clase de material didáctico utilizando fichas.

**Ardora 2.0.-** Es un programa educativo diseñado para profesionales de la docencia con el cual se puede enseñar varias actividades lúdicas didácticas a sus alumnos.

**Ardora 2.5.-** Es un programa educativo de computador diseñado para docentes que confían sus tareas en la informática, se puede ver más de 30 tipos de actividades diferentes para realizar tareas como crucigramas, sopa de letras, etc.

**Ábaco.-** Es un programa educativo de computador que proporciona ejercicios aplicados a la matemática, que ayudan a discriminar desde las unidades más simples hasta las centenas de millar, tratando de insertar botones en cada una de las barras específicas.

**Valgetal.-** Es un programa educativo de computador que contiene juegos matemáticos con operaciones de números que van saliendo y el estudiante debe ir acomodando de acuerdo a la forma cómo va a sumar y señalar la respuesta.

**Pedazzitos 1.1.-** Es un programa diseñado para comprender las fracciones y fue creado en el año 2003 por el Dr. Fernando Alcalde.

**Geoplano.-** Es un instrumento didáctico que consiste en una superficie en la que se dispone una malla de líneas en forma cuadrangular, rectangular o circular, en ésta se pueden trazar figuras siguiendo instrucciones verbales.

**La Oca.-** Es un programa educativo que presenta juegos con las tablas de multiplicar.

**Alfabeto de Sordos y ciegos.-** Está escrito en palabras y describe como se componen cada una de las letras del alfabeto especial para sordos y ciegos.

**Mate con Pipo.-** Es un programa que ayuda a que los niños se familiaricen con las matemáticas.

**Don Santos Primaria 1.0**.- Son herramientas educativas para alumnos de 6 a 7 años con ejercicios múltiples de matemáticas.

**Las TICS.-** Son nuevas tecnologías de la informática y comunicación educativas que permiten la relación interpersonal y el aprendizaje del conocimiento; éstas son direcciones o enlaces electrónicos que brindan información adecuada para mejorar o aumentar los conocimientos adquiridos en la sala de clase, y aquí se encuentran inmersos todos los otro programas

**Redes Sociales**.- Ofrecen oportunidad a los estudiantes y profesores para conectar más allá de las aulas y ver herramientas nuevas e innovadoras que permiten investigar, compartir notas y guías de estudio.

#### **2.2.7.- Los programas que ayudan a los docentes y estudiantes como guía son:**

• [GCompris](http://gcompris.net/-es-#_blank)

Es un conjunto de más de 100 actividades educativas para niñas y niños de 2 a 10 años. Entre ellas:

- Descubriendo la computadora: teclado, ratón, diferentes movimientos del ratón
- Álgebra: tabla de memoria, enumeración, tabla de doble entrada (balance), imagen espejo
- Ciencia: El canal, El ciclo del agua, El submarino
- Geografía: Coloca los países en el mapa.
- Juegos: ajedrez, memoria, sonidos, colores,
- Lectura: práctica de lectura
- Otros: Aprende a decir la hora, Rompecabezas de pinturas famosas, dibujos por vectores

#### **[ChildsPlay](http://www.schoolsplay.org/#_blank).**

Actividades variadas de memoria, lenguaje, números, sonidos, laberintos,
### **Herramientas de creación y entornos**

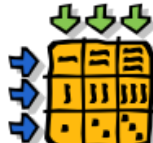

Un apartado importante lo constituye el software pensado como herramienta para crear nuestras propias actividades, o los entornos donde el alumnado puede interactuar con diferentes elementos: sonidos, imágenes, textos, vídeos,… para crear "mundos".

Aquí tenemos:

### [Malted](http://edulibre.info/spip.php?article100#_blank).

Una herramienta informática para la creación y ejecución de unidades didácticas multimedia e interactivas.

#### [Squeak](http://swiki.agro.uba.ar/small_land/17#_blank).

Intenta ser un entorno donde convivan todos los medios de expresión conocidos hasta la fecha (texto, video, sonido, música, gráficos 2D, gráficos 3D, TextToSpeech, etc) y que sirva, a su vez, como soporte para el desarrollo de nuevos medios. Esta característica, sumada a la capacidad de simulación, posicionan al Squeak como una herramienta muy poderosa que permite una verdadera revolución en el manejo de la información.

[Jclic](http://clic.xtec.cat/es/index.htm#_blank).

Un entorno para la creación, realización y evaluación de actividades educativas multimedia, desarrollado en la plataforma Java.

#### **► [HotPotatoes](http://hotpot.uvic.ca/#_blank).**

Herramienta para la creación de preguntas y respuestas interactivas.

[Scratch](http://edulibre.info/spip.php?article150#_blank).

Un entorno interactivo adaptado para enseñar conceptos básicos de programación a los niños y a las niñas.

[Tuxmath](http://tux4kids.alioth.debian.org/tuxmath/index.php#_blank).

Cálculo básico para primaria.

[MathWar](http://webpages.charter.net/stuffle/mathwar/MathWar.html#_blank)

Cálculos simples para final de primaria y secundaria.

[Kitsune](http://kitsune.tuxfamily.org/wiki/doku.php?id=homepage#_blank)

Cálculo matemático. Con un conjunto de números hay que pensar que operaciones tenemos que hacer para encontrar un resultado dado. Como uno de los juegos del programa "Cifras y Letras".

[GeoGebra](http://www.geogebra.org/cms/#_blank)

Software de matemáticas, libre, para enseñar y aprender. Gráficos interactivos, álgebra y planillas dinámicas para todos los niveles, desde el básico escolar al universitario.

[DrGeo](http://wiki.laptop.org/go/DrGeo#_blank).

Geometría interactiva.

[SciLab](http://www.scilab.org/platform/#_blank). Una plataforma de computación numérica.

## **[M](http://edulibre.info/software-educativo-libre-o#outil_sommaire)apas geográficos**

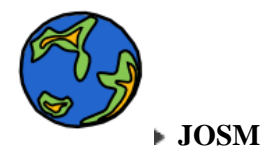

Editor para [OpenStreetMap](http://www.openstreetmap.org/#_blank) (OSM), un proyecto dirigido expresamente a crear y ofrecer datos geográficos libres, tales como planos de calles, a cualquiera que los desee. El proyecto comenzó debido a que muchos mapas que se cree que son libres, tienen en realidad restricciones legales o técnicas para su uso, lo cual evita que la población los utilice de forma creativa, productiva o inesperada.

# **[A](http://edulibre.info/software-educativo-libre-o#outil_sommaire)stronomía**

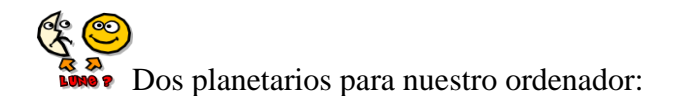

**[M](http://edulibre.info/software-educativo-libre-o#outil_sommaire)úsica**

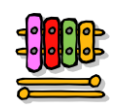

[MuseScore](http://www.musescore.org/#_blank)

Notación y composición musical

[Denemo](http://www.denemo.org/index.php/Main_Page#_blank)

Notación musical

[Rosegarden](http://www.rosegardenmusic.com/#_blank)

Entorno de edición y composición musical

[GNUsolfege](http://www.solfege.org/#_blank)

Entrenamiento musical

**[TuxGuitar](http://www.tuxguitar.com.ar/#_blank)** 

Edición y composición musical con guitarra

## **[J](http://edulibre.info/software-educativo-libre-o#outil_sommaire)uegos en flash**

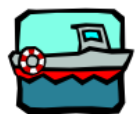

No podían faltar algunas webs con actividades educativas o los cientos de pequeños juegos en flash de lógica, cálculo, lenguaje, lectoescritura, el cuerpo humano, geografía,… que podemos encontrar en sitios como:

[TuxPaint](http://www.tuxpaint.org/#_blank)

Programa de dibujo para niños y niñas

[TuxTyping](http://tux4kids.alioth.debian.org/tuxtype/index.php#_blank)

Mecanografía divertida

[Brainy](http://live.gnome.org/gbrainy#_blank)

"Entrenamiento" mental: lógica, cálculo, memoria y analogías verbales.

Además de ajedreces, sudokus, mahjongs, tetris, burbujas, ceferinos, wormux,

- [Observatorio de Software Libre Educativo](http://observatorio.ofset.org/soft_educativo.html#_blank)
- [LinuxEdu](http://linexedu.educarex.es/index.php/Portada#_blank)
- [LinuxJuegos](http://www.linuxjuegos.com/#_blank)
- [Gleducar](http://wiki.gleducar.org.ar/index.php/Página_Principal#_blank)
- [Alternativas libres](http://www.freealts.com/index.php#_blank)
- Softonic: [Juegos "educativos" para Linux](http://www.softonic.com/s/juegos-educativos:linux#_blank) / [Juegos para Linux](http://www.softonic.com/linux/juegos#_blank)

Para los alumnos con dificultades de lectura, podremos trabajar la ruta fonológica y la léxica. Marcaremos letras con colores para diferenciarlas mejor. Leeremos por párrafos para no agobiarnos. Podremos cambiar de letras, de tamaño y de velocidad de lectura. (www.softonic.com/linux/juegos, 2009)

### **Para Windows y Ubuntu**

- [Conociendo nuestro "nuevo" ordenador con Colebuntu 11.04](http://edulibre.info/conociendo-nuestro-nuevo-ordenador)
- [Manuales y tutoriales para software libre](http://edulibre.info/manuales-y-tutoriales-para)
- [Crea y organiza los horarios del centro: FET y Tablix/GTablix](http://edulibre.info/crea-y-organiza-los-horarios-del)
- [Contra-Guía para el buen uso de Internet entre los jóvenes](http://edulibre.info/contra-guia-para-el-buen-uso-de)
- [Software libre: algunos conceptos y un poco de historia](http://edulibre.info/software-libre-algunos-conceptos-y)
- [Compartir archivos en redes locales: Giver y Samba](http://edulibre.info/compartir-archivos-en-redes)
- [La red comarcal de bibliotecas del Somontano \(Huesca\) gestionada con](http://edulibre.info/la-red-comarcal-de-bibliotecas-del) (...)
- [Educación y nuevas tecnologías :-\)](http://edulibre.info/educacion-y-nuevas-tecnologias)
- [La OSLUZ y el SICUZ nos ayudan con Colebuntu](http://edulibre.info/la-osluz-y-el-sicuz-nos-ayudan-con)
- [Software educativo libre o gratuito para utilizar en el aula](http://edulibre.info/software-educativo-libre-o)
- [SCRATCH, un entorno de programación para niños y niñas](http://edulibre.info/scratch-un-entorno-de-programacion)
- [Interesante acuerdo de la Consejería de Educación y ArtiGraf para la](http://edulibre.info/interesante-acuerdo-de-la)
- [MALTED, herramienta informática de autor para la creación y ejecución de](http://edulibre.info/malted-herramienta-informatica-de)
- [Childsplay](http://edulibre.info/childsplay)

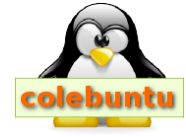

**Colebuntu** Es un programa que ayuda a resolver problemas ([www.edulibre.info/scratch](http://www.edulibre.info/scratch-un-entorno-de-programación)[un-entorno-de-programación](http://www.edulibre.info/scratch-un-entorno-de-programación))

#### **2.2.8.- Metodologías de enseñanza tradicionales**

**Métodos de enseñanza tradicionales.-** El proceso educativo siempre ha sido muy complejo y no ha permitido dar soluciones radicales y decisivas ya que la educación como tal, encamina y relaciona a los modelos educativos, maestros y educandos, para así lograr un aprendizaje significativo, es decir, conseguir la habilidad de interpretar y usar el conocimiento en situaciones diferentes a los que ya fueron adquiridos.

La capacidad que se requiere para preparar, guiar y organizar el trabajo grupal, para que generen acciones basadas en objetivos y que reflejen hasta donde se quiere llegar, concretando actividades o situaciones de forma flexible, a esto se conoce con el nombre de metodología.

Por lo tanto, los métodos a partir de los enfoques pedagógicos, son parte de un método psicológico porque el enfoque teórico o método lógico es un modelo de carácter didáctico en la construcción del conocimiento. Entonces los métodos y técnicas permiten propiciar el cambio para mover procesos internos de desarrollo del conocimiento.

Los métodos de enseñanza tradicionales, según Sánchez y Valcárcel ( 1983, pág. s/n) dicen: " que éstos han comparado rasgos fundamentales que definen los métodos tradicionales basados únicamente en una enseñanza por trasmisión frente a los que promueven el aprendizaje entendido como construcción del conocimiento". Es importante destacar que en muchos currículos predomina un modelo tradicional y es entonces allí donde se presentan dificultades para promover el aprendizaje significativo.

# **2.2.9- Clasificación de los Métodos de enseñanza tradicional**

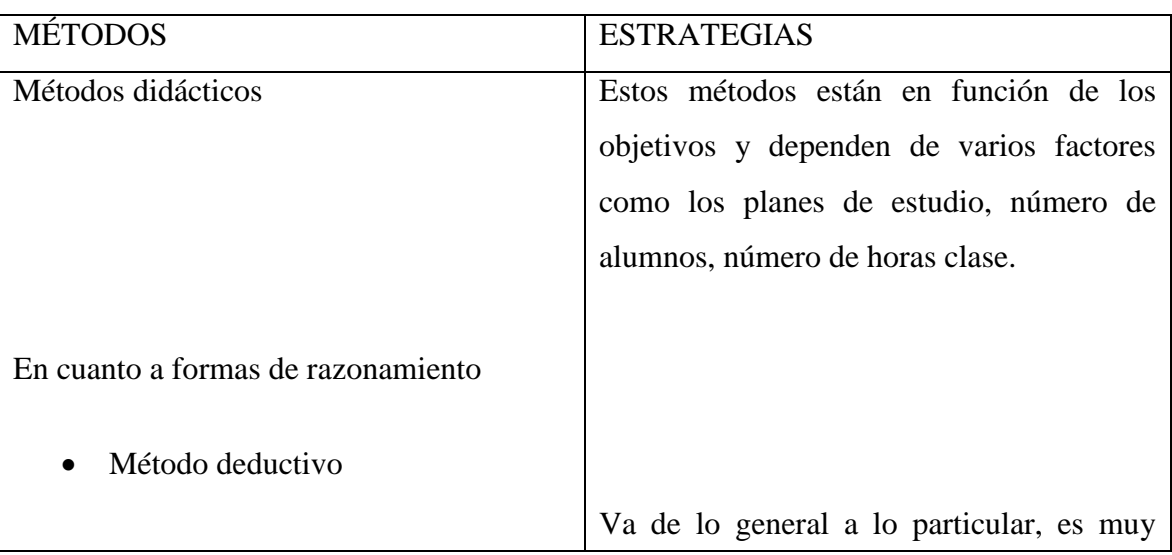

A los métodos de enseñanza tradicional los podemos clasifica de acuerdo a las estrategias que utilizan en la enseñanza.

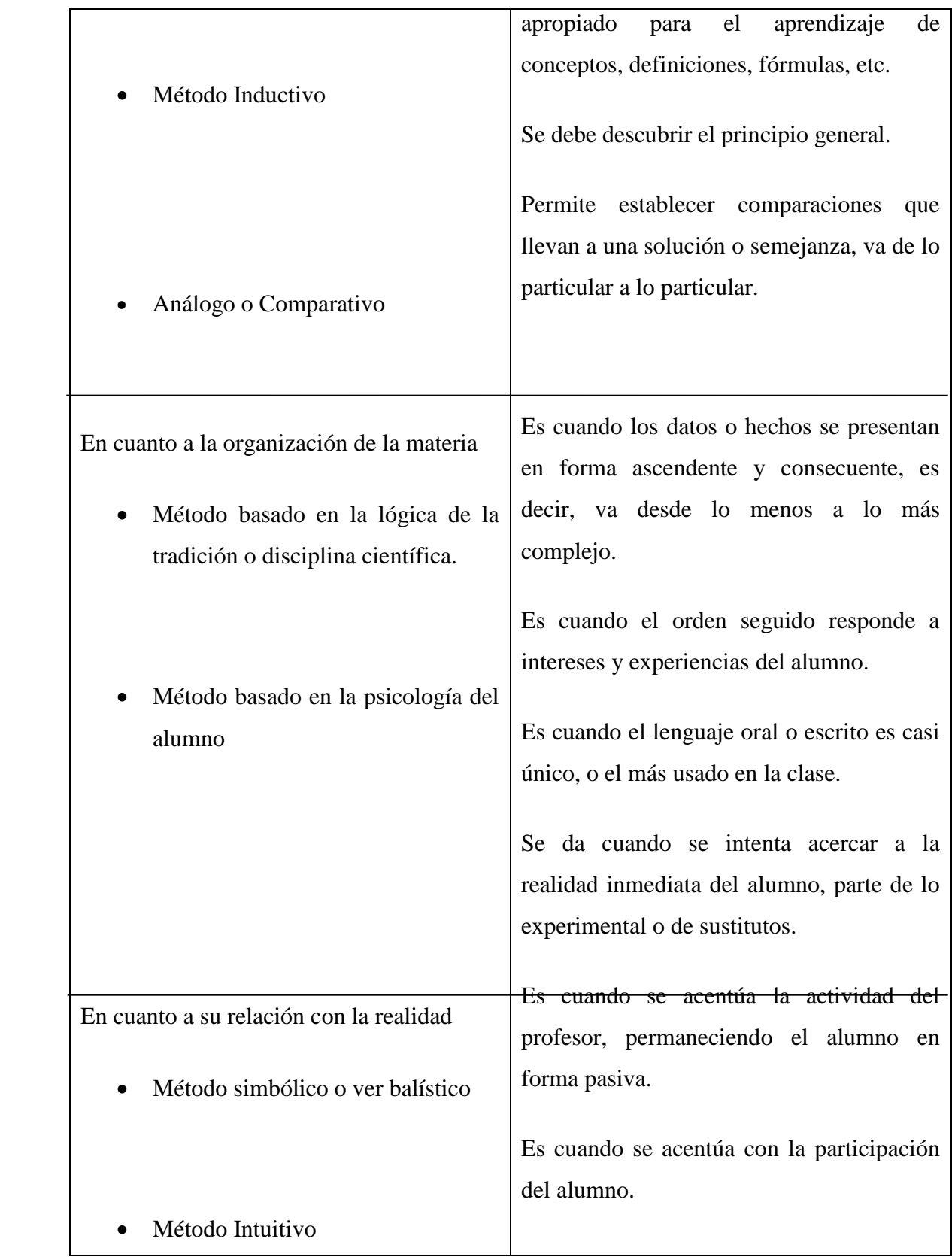

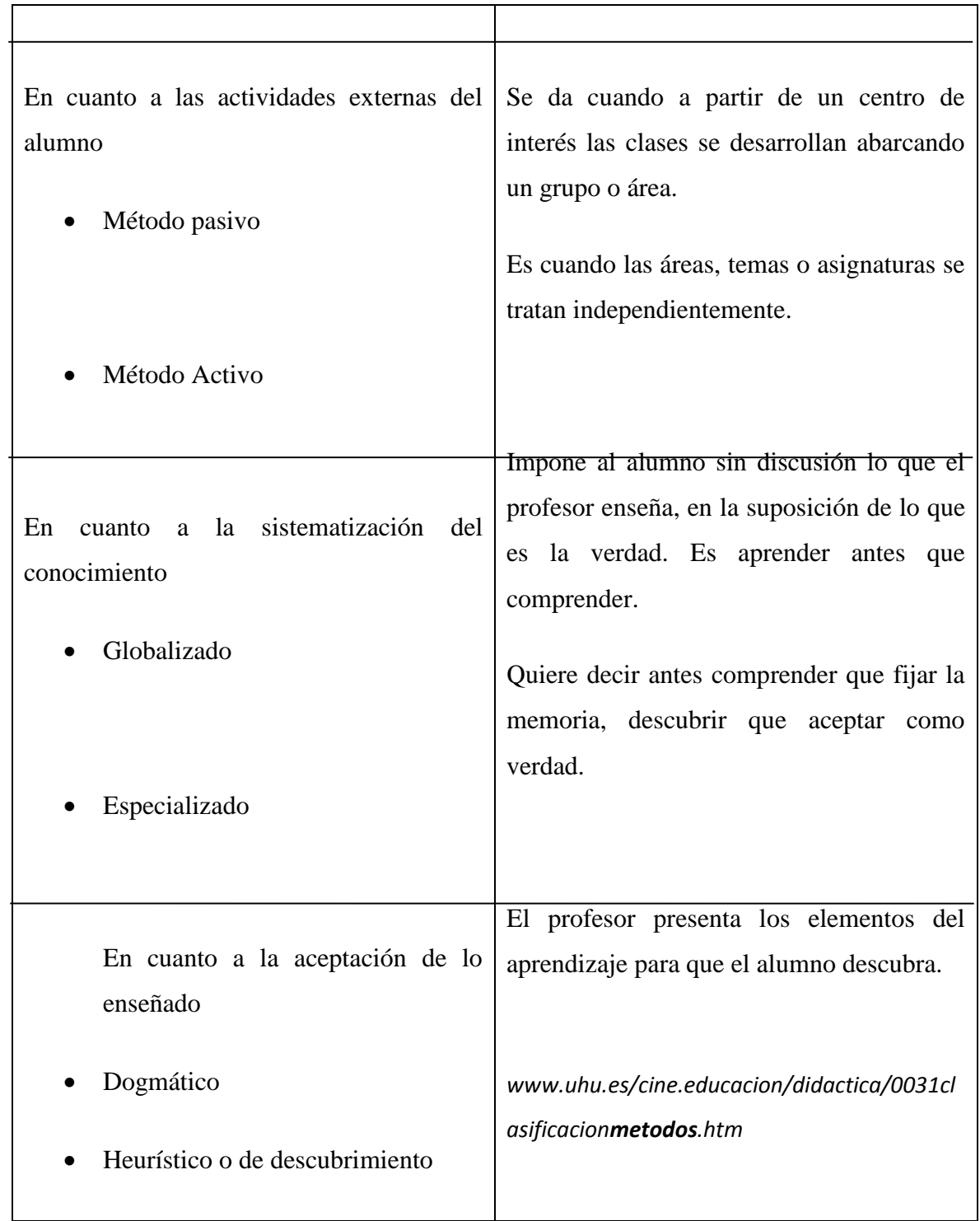

# **2.2.10.- Aporte de los Métodos de Enseñanza**

Los métodos han ayudado a la mejor clasificación de las estrategias de enseñanza aprendizaje, por lo que hace importante que los maestros entendamos que no existen métodos de enseñanza superiores, sino que por el contrario, que el mejor método será el logre un aprendizaje significativo por duradero de los objetivos de la educación. Se ha demostrado que combinando los métodos a través de la planificación didáctica se logra mantener el interés activo en el aprendizaje de los estudiantes.

Por lo tanto la pedagogía tradicional desempeñó un papel importante al reconocer a la escuela como institución para formar individuos ya que es ahí donde se dan cambios sociales, que exigen una mejor relación entre Instituciones Educativas del entorno.

Se debe tener en cuenta el aprendizaje activo es donde el alumno desempeña un rol importante, dándole la participación en la construcción y reconstrucción del propio proceso, es decir, que se convierta de objeto a sujeto del aprendizaje.

#### **2.2.11.- Métodos para enseñar con programas educativos por computador**

Para enseñar con los programas educativos por computador, se debe tener en cuenta la flexibilidad de los contenidos porque éstos son utilizados por maestros de aula, por lo que Rosa Kaufman,( 2007, pág. s/n), especialista universitaria en informática educativa, en su libro sobre Cómo plantear las actividades para aprender de manera novedosa con la computadora, dice que:

"Es necesario articular los contenidos curriculares con la enseñanza de computación"; (KAUFMAN, Rosa, 2007, pág. s/n) [\(www.kaufmanrosa.com\)](http://www.kaufmanrosa.com/)

Es decir, que a los programas educativos por computadora hay que aplicarlos unidireccionalmente con los programas escolares que están dirigidos a varias materias las cuales en su mayoría se presentan en forma lúdica. Los objetivos que integran a la enseñanza con los programas educativos por computadora son:

**Orientación Laboral.-** Esto implica que hay que lograr en el alumno la capacidad de aprender a utilizar la computadora en forma fluida, para luego utilizar los programas educativos de computador con interés y según su necesidad.

**Orientación e Integración con el aprendizaje Curricular.-** Esto implica que el alumno utilice todo tipo de programas educativos de computadora para aprender de forma novedosa.

Entonces, se puede decir que los programas educativos por computador, son recursos compartidos que proporcionan los servicios vitales en una institución, éstos son recursos para lo administrativo y educativo, por lo que se espera que los docentes utilicen estos recursos con la responsabilidad que amerita incluyendo el cuidado físico de los equipos computacionales, ya que los daños causarán perjuicios en la enseñanza – aprendizaje en la institución educativa.

# **2.2.12.- Procedimientos metodológicos para el uso y aplicación de los programas educativos libres por computador**

- Estudio de los programas educativos por computador de manera que le permita al docente conocer los detalles del mismo, teniendo en cuenta la agrupación de los mismos por asignaturas.
- Revisión de los programas educativos disponibles instalados, sus principales características y las orientaciones metodológicas para el trabajo con ellos.
- Decisión de cuáles métodos se pueden utilizar en la asignatura, de manera que permitan resolver aquellas dificultades que se presentan el proceso de enseñanzaaprendizaje.
- Trabajo Metodológico (Auto-preparación para la aplicación de los programas educativos)
- Determinación de los programas educativos por computador a utilizar por unidades objeto de estudio y la necesidad de su uso a partir del diagnóstico del grupo de estudiantes precisando:

¿Con qué objetivo?

¿Cómo se van a emplear?

¿En qué momento se va a emplear?

### **2.2.13.- Ejecución y validación de los Programas Educativos por Computador**

La utilización de los programas educativos por computador hacen que los estudiantes, consoliden los contenidos, resuelvan el trabajo independiente, profundicen sobre diferentes temas de la asignatura o satisfacen los intereses cognitivos y a la vez amplían su horizonte cultural y aprovechan el tiempo de máquina que se le asigna. Valoración sistemática del aprendizaje de los estudiantes.

Se concluye con una valoración final del proceso con la orientación de un trabajo independiente que integre los contenidos tratados apoyado por el software educativo. Como es de conocimiento que el uso, manejo y aplicación de los programas educativos por computador requiere de todos los sentidos del ser humano, se hace necesario utilizar un método que se ajuste a las necesidades que queremos satisfacer y permita utilizar la acción de los sentidos en función de alcanzar los objetivos planteados.

# **2.2.14.- Ventajas y desventajas de la integración de programas educativos de computador en la educación**

### **Ventajas:**

- Ayudan a tener interés y motivación por el aprendizaje.
- Promueven la interacción, es decir, los estudiantes interactúan con el orden y entre ellos.
- Desarrollan la iniciativa, aprenden de sus propios errores.
- Hay mayor comunicación entre profesores y alumnos.
- Hace que el aprendizaje sea cooperativo y significativo.

### **Desventajas:**

- Hace que haya distracciones como jugar en vez de trabajar
- Pérdida de tiempo ya que la información no puede ser fiable.
- Visión parcial de la realidad
- Dependencia de los demás
- Ansiedad por conseguir algo.

### **2.3.- Marco Institucional**

La parroquia de Chillogallo, debido a la migración interna, se fue poblando y al igual que otros sitios del sector sur de la ciudad de Quito, fue creciendo su actividad comercial y con ello su densidad poblacional.

Ante este fenómeno y la superpoblación del sector, El Ministerio de Educación, autoriza la creación de una escuela en jornada vespertina, con la finalidad de congestionar la matrícula. Esta Institución labora en la infraestructura de la escuela femenina "Marqueza de Solanda", la Institución creada comienza a funcionar el 13 de octubre de 1981; luego de seis meses de funcionamiento, el 27 de abril de 1982, se cambia de nombre a "Diario el Tiempo".

Con acuerdo N° 030 de la Dirección Provincial de Educación de Pichincha, con fecha 18 de abril de 1985, se designa al plantel con el nombre de "Galo Morillo Villarreal"

### **Visión.-**

En el lapso de cinco años pretendemos que nuestra comunidad educativa eleve su autonomía, creatividad y las relaciones interpersonales a la luz de los principios de cooperación, justicia, honestidad, transparencia y servicio comunitario, formando individuos críticos, respetuosos, comprometidos, emprendedores y orgullosos de su identidad dentro de un ambiente de equidad de género para lograr la integración en un marco de una armoniosa convivencia.

# **Misión.-**

Comprometemos nuestro mayor empeño para educar y capacitar nuestra comunidad educativa, ofertando y potenciando una educación horizontal, participativa y positiva, a fin de lograr la transformación personal, institucional y comunitaria.

# **2.3.1.- Objetivos:**

# **Generales.-**

- Mejorar la calidad educativa desarrollando entes creativos, críticos, comunicativos y líderes para involucrarse en el entorno.
- Desarrollar en los/las estudiantes niveles afectivos, cognoscitivos y psicomotrices para que se conviertan en personas propiciadoras del cambio social.

# **Estratégicos.-**

- Lograr en los /las maestros/as, consolidar marcos conceptuales que permitan, mediante el compromiso de crecer permanentemente, el desarrollo tanto personal como profesional.
- Emprender un proceso de capacitación docente sobre la práctica pedagógica y la neurofisiología del aprendizaje.
- Incentivar la investigación para fortalecer los procesos educativos.
- Integrar a los padres de familia para que sean el soporte de la Institución en todas las tareas planificadas.
- Diseñar y ejecutar micro-proyectos direccionados a solucionar los problemas detectados en la etapa de diagnóstico.
- Conocer y aplicar la legislación para evitar conflictos.
- Difundir, socializar y aplicar el Código de la Niñez y Adolescencia, para evitar el maltrato infantil.
- Implantar procesos de seguimiento, control y evaluación del desempeño profesional de cada docente.
- $\bullet$

## **Valores.-**

Cooperación

Justicia

Honestidad

Ttransparencia

Servicio comunitario

# **2.3.2.- ESCUELA FISCAL MIXTA "GALO MORILLO VILLARREAL"**

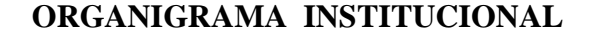

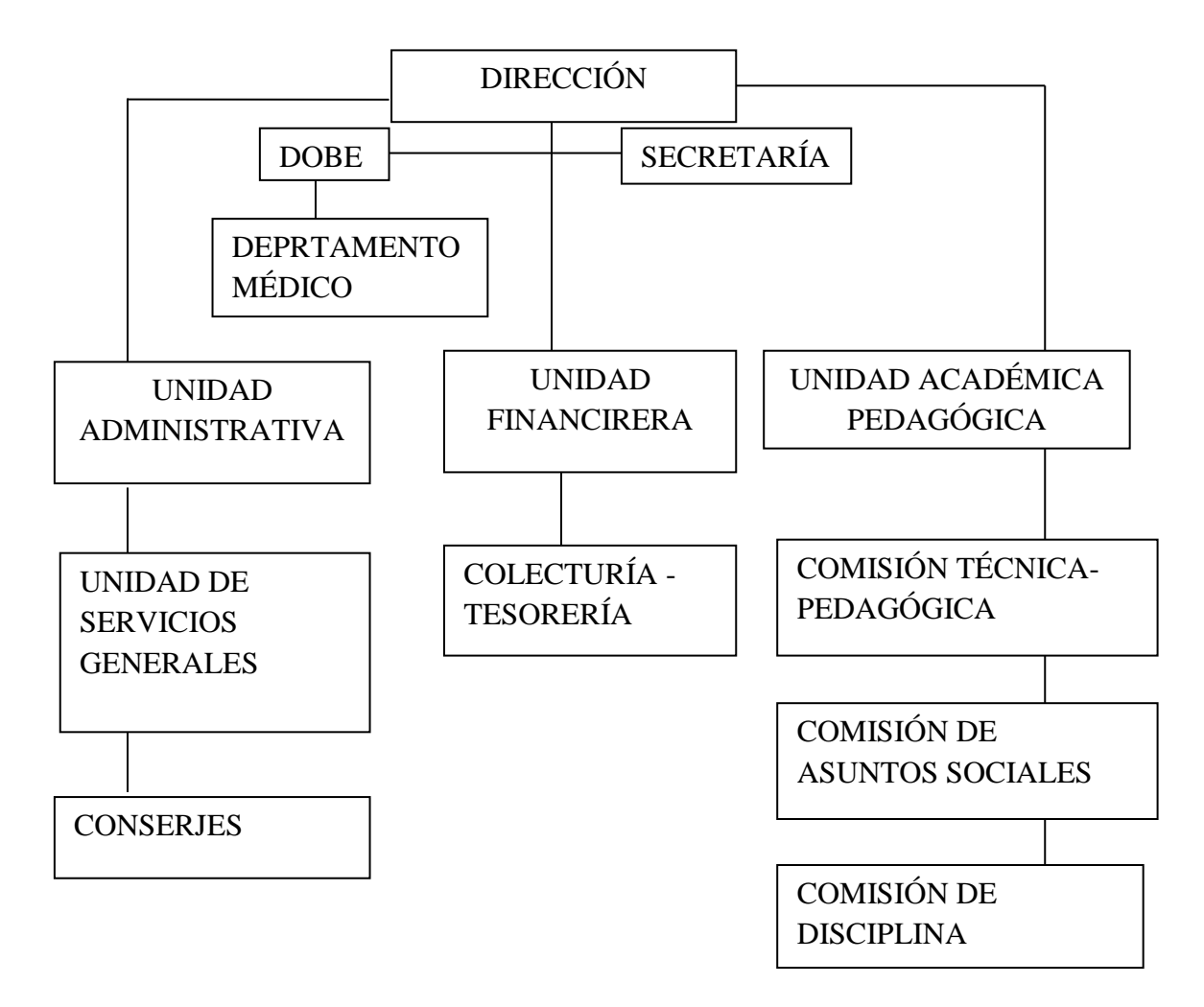

### **2.3.3.- Marco Legal.-**

El nuevo marco legal educativo establece que la educación es condición necesaria para la igualdad de oportunidades y para alcanzar la sociedad del Buen Vivir; por lo tanto "un deber ineludible e inexcusable del Estado", y "un área prioritaria de la política pública y de la inversión estatal" (Art. 26 de la Constitución).

Esto indica que la educación es para todos y que el estado debe velar y fomentar una enseñanza- aprendizaje de acuerdo a las posibilidades y capacidades de cada individuo.

De acuerdo a la Constitución Política del 2008, en el Título VII, del RÉGIMEN DEL BUEN VIVIR, Capítulo primero, en lo concerniente a Educación, indica en el Artículo 347, numeral 8: "Que es responsabilidad del Estado incorporar las tecnologías de la información y comunicación en el proceso educativo y propiciar el enlace de la enseñanza con las actividades productivas y sociales."(ECUADOR, 2008).

Por lo tanto en los establecimientos educativos, tanto estatales como particulares, se debe aplicar normativas que regulen el currículo educativo para que se tome en cuenta a toda clase de tecnologías educativas como recurso importante en la enseñanza y conceptualización de conocimientos.

En el Título I, de los Principios Generales de la L.O.E.I, Capítulo Único, del Ámbito, Principios y Fines, en su artículo 2 acerca de los Principios, en su literal h, dice: "Interaprendizaje y multiaprendizaje.- Se considera al interaprendizaje y multiaprendizaje como instrumentos para potenciar las capacidades humanas por medio de la cultura, el deporte, el acceso a la información, a sus tecnologías, la comunicación y el conocimientos, para alcanzar niveles de desarrollo personal y colectivo. (ley orgánica de educación intercultural, 2012)

# **2.4. HIPÓTESIS:**

La falta de utilización de Programas Educativos de Computador dificulta el aprendizaje significativo en los niños de 10 a 11 años de la Escuela Fiscal Mixta "Galo Morillo Villarreal".

### **2.4.1.- VARIABLES:**

### **2.4.1.1.- Variable Independiente:**

#### **Programas Educativos por computador**.

Son softwares educativos que nos permiten usar la computadora como medio didáctico de acuerdo a las necesidades de cada usuario.

### **2.4.1.2.- Variable Dependiente:**

### **Enseñanza-Aprendizaje.**

La enseñanza es una forma de comunicación de conocimientos, habilidades, ideas o experiencias a una persona que no las tiene con la intención de que las comprenda y haga uso de ellas, es decir, una actividad que se realiza para enseñar un conjunto de conocimientos generales o específicos, desarrollando métodos de trabajo y adquiriendo valores. La enseñanza asistida por computador es un Conjunto de programas para la enseñanza de cualquier materia. (www.slideshare.net)

"El aprendizaje es el proceso a través del cual se adquieren o modifican habilidades, [destrezas,](http://es.wikipedia.org/wiki/Destreza) [conocimientos,](http://es.wikipedia.org/wiki/Conocimiento) [conductas](http://es.wikipedia.org/wiki/Conductas) o [valores](http://es.wikipedia.org/wiki/Valor_%28axiolog%C3%ADa%29) como resultado del [estudio,](http://es.wikipedia.org/wiki/Estudio) la [experiencia,](http://es.wikipedia.org/wiki/Experiencia) la [instrucción,](http://es.wikipedia.org/wiki/Educaci%C3%B3n) el razonamiento y la [observación.](http://es.wikipedia.org/wiki/Observaci%C3%B3n) El aprendizaje humano está relacionado con la [educación](http://es.wikipedia.org/wiki/Educaci%C3%B3n) y el [desarrollo personal.](http://es.wikipedia.org/wiki/Desarrollo_personal)" (educacion.idoneos.com/index.php)

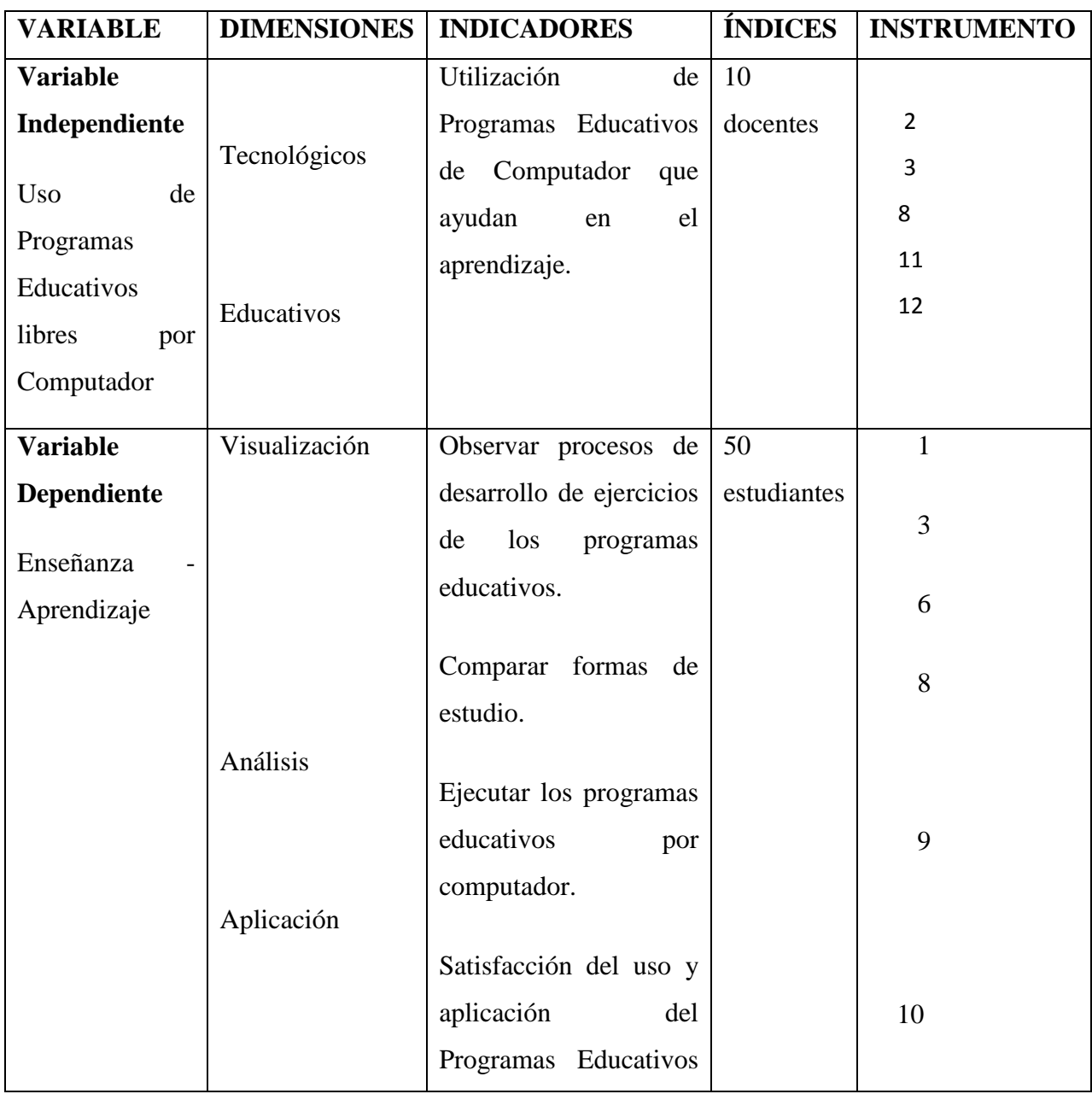

# **2.5.- Operacionalización de Variables:**

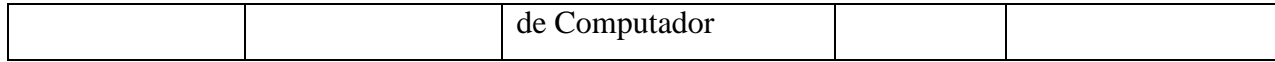

# **CAPÍTULO III**

# **METODOLOGÍA DE LA INVESTIGACIÓN**

### **3.1.- Tipo de Investigación:**

El tipo de investigación que se aplicará es la Correlativa porque permite relacionar la pertinencia del uso y aplicación de los Programas Educativos por Computador para obtener un aprendizaje significativo.

### **3.2.- Métodos de Investigación:**

Se analiza ahora la clasificación general de los métodos de enseñanza, tomando en consideración una serie de aspectos, algunos de los cuales están implícitos en la propia organización de la escuela.

**Método.-** es un proceso ordenado y lógico, que permite descubrir la verdad

A través de esta investigación se encuentra la causa y efecto de la aplicación y uso de los Programas Educativos por Computador, por lo que se aplica los siguientes métodos:

- **Método Inductivo.-** Se inicia con la observación de fenómenos particulares con el propósito de llegar al conocimiento.
- **Método Deductivo.-** Se inicia con el análisis del conocimiento para llegar a hechos particulares.
- **Método de Síntesis.-** Proceso de conocimiento que procede de lo simple a lo complejo, de la causa a los efectos, de la parte al todo, de los principios a las consecuencias.
- **Método Estadístico.-** Método cuantitativo que permite realizar el análisis de los datos para transformarlos en información y de allí extraer resultados, conclusiones y recomendaciones.

## **3.3.- Población y muestra:**

**La población.-** Se define como población, en su acepción sociológica, al "Conjunto de los individuos o cosas sometido a una evaluación estadística mediante muestreo".

Esta deferencia arrastra a delimitar el ámbito de la investigación definiendo una población y seleccionando la muestra; por lo que la población de la siguiente investigación está constituida por los estudiantes de sexto y séptimo año de Educación General Básica, docentes y padres de familia de la Escuela Fiscal Mixta "Galo Morillo Villarreal".

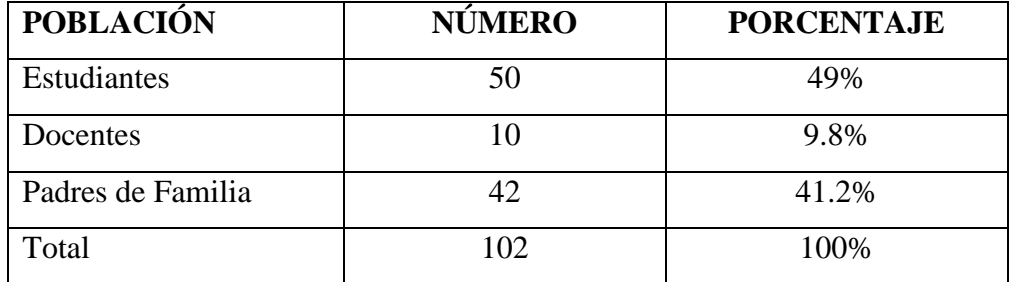

### **MATRIZ POBLACIONAL**

### **3.4.- Técnica e Instrumento de recolección de datos**

Para la presente investigación se aplicará la Técnica de la Encuesta y el Instrumento será un Cuestionario dirigido a docentes, estudiantes y padres de familia de sexto y séptimo año de Educación General Básica, de la Escuela Fiscal Mixta "Galo Morillo Villarreal".

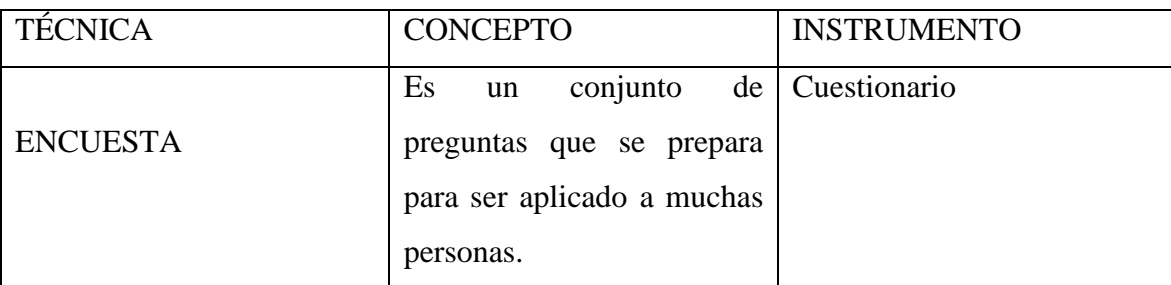

# **CAPÍTULO IV**

# **4.1.- ANÁLISIS E INTERPRETACIÓN DE RESULTADOS**

### **4.1.1. Análisis e interpretación de resultados a estudiantes**

1.- ¿Sus maestros hacen uso permanente de programas educativos de computador dentro de sus clases?

Tabla 4.1 Uso de programas educativos por computador

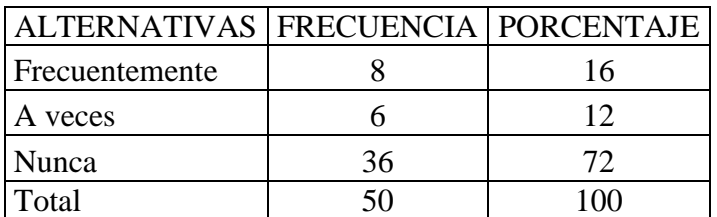

Fuente: Encuesta aplicada a los alumnos de sexto y séptimo Año, paralelo a de la Escuela "Galo Morillo Villarreal" Elaborado por: Maira Mora Ortiz

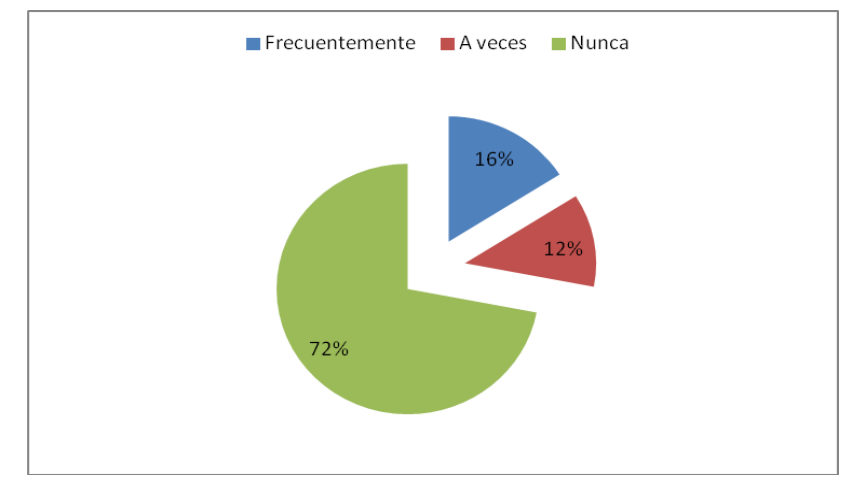

Figura 4.1 Representación porcentual acerca del uso permanente de programas educativos por computador Fuente: Encuesta aplicada a los alumnos de sexto y séptimo Año, paralelo a de la Escuela "Galo Morillo Villarreal" Elaborado por: Maira Mora Ortiz

**Análisis:** De los 50 estudiantes que corresponde al 100% de encuestados, el 72% manifiestan que sus maestros nunca usan programas educativos por computador dentro del aula; el 16% dicen que frecuentemente y el 12% refiere a veces.

**Interpretación:** De esto se deduce que una gran mayoría de los maestros normalmente no utilizan programas educativos por computador para impartir sus clases, por lo tanto, se debe capacitar a los docentes sobre este tema.

2.- ¿La información que le brinda el profesor sobre el uso de programas educativos por computador a los que puede acceder, es?

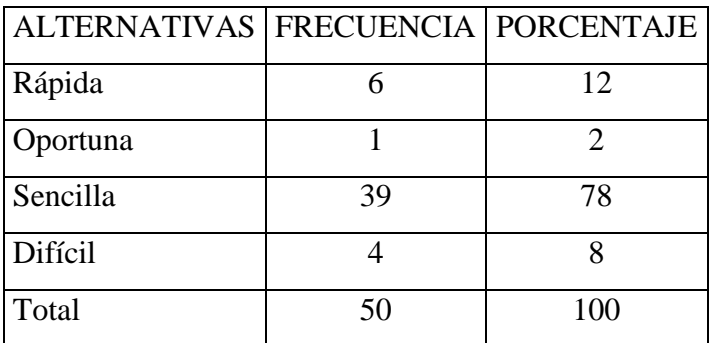

Tabla 4.2 Programas educativos por computador accesibles

Fuente: Encuesta aplicada a los alumnos de sexto y séptimo Año, paralelo a de la Escuela "Galo Morillo Villarreal"

Elaborado por: Maira Mora Ortiz

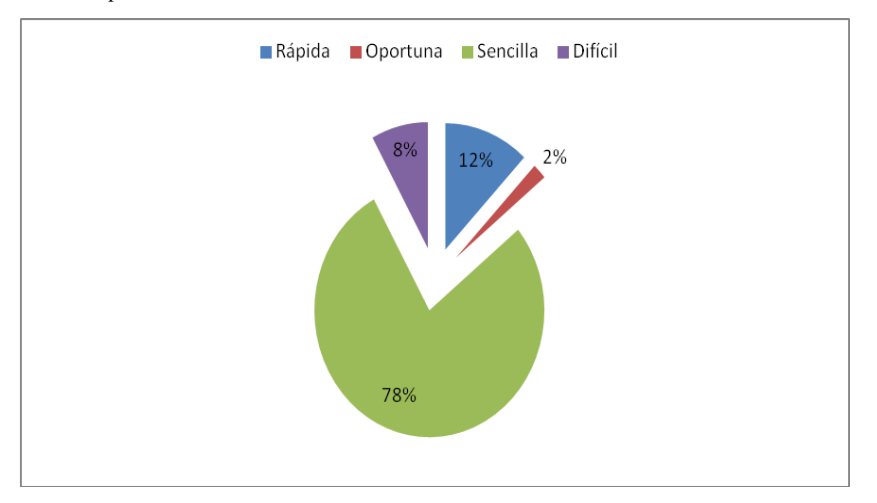

Figura 4.2 Representación porcentual sobre los programas educativos por computador a los que puede acceder el estudiante Fuente: Encuesta aplicada a los alumnos de sexto y séptimo Año, paralelo a de la Escuela "Galo Morillo Villarreal" Elaborado por: Maira Mora Ortiz

**Análisis:** De los 50 estudiantes que constituyen la muestra, el 78% indican que su maestros les proporcionan una información sencilla acerca de los programas educativos por computador a los cuales ellos pueden acceder; el 12% señalan que es rápida; el 8% indican que es difícil y el 2% manifiesta que es oportuna.

**Interpretación:** De acuerdo a estos porcentajes se determina que la información brindada por los docentes a los alumnos acerca del uso de los programas educativos por computador es sencilla, entonces debemos proporcionar conocimientos y sugerencias de programas educativos libres por computador.

3.- ¿El programa por computadora educativo indicado por su maestro le ha servido para desarrollar sus actividades educativas?

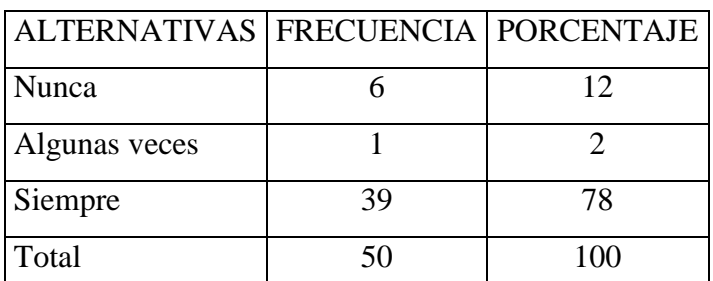

Tabla 4.3 El programa educativo por computador le ha servido para desarrollar sus actividades educativas

Fuente: Encuesta aplicada a los alumnos de sexto y séptimo Año, paralelo a de la Escuela "Galo Morillo Villarreal" Elaborado por: Maira Mora Ortiz

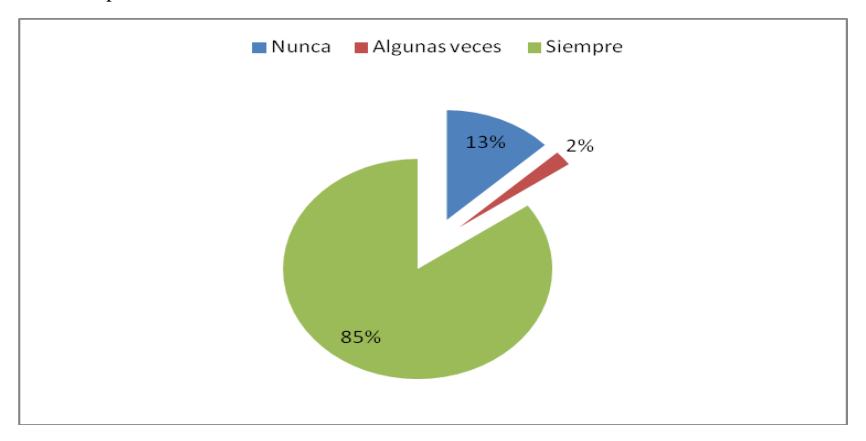

Figura 4.3 Representación porcentual para indicar si los programas educativos por computador le han servido para desarrollar sus actividades educativas.

Fuente: Encuesta aplicada a los alumnos de sexto y séptimo Año, paralelo a de la Escuela "Galo Morillo Villarreal" Elaborado por: Maira Mora Ortiz

**Análisis:** Del total de la muestra que son 50 estudiantes, el 56% señalan que el uso de los programas indicados por sus maestros a veces les ha servido para desarrollar sus actividades educativas; el 40% manifiestan que siempre y el 4% indican que nunca.

**Interpretación:** De acuerdo a lo expuesto, se deriva que a una mayoría de estudiantes si les sirve la guía de programas educativos por computador en el desarrollo de sus actividades educativas, por lo que se debe incentivar y aplicar más esta técnica didáctica de aprendizaje.

4.- ¿Los equipos computacionales en su escuela son?

| ALTERNATIVAS   FRECUENCIA   PORCENTAJE |    |     |
|----------------------------------------|----|-----|
| Una por estudiante                     | 31 | 62  |
| Dos por estudiante                     | 19 | 38  |
| Tres por                               |    |     |
| estudiante                             |    |     |
| Más                                    |    |     |
| Total                                  |    | 100 |

Tabla 4.4 Número de computadoras por estudiante en la escuela

Fuente: Encuesta aplicada a los alumnos de sexto y séptimo Año, paralelo a de la Escuela "Galo Morillo Villarreal" Elaborado por: Maira Mora Ortiz

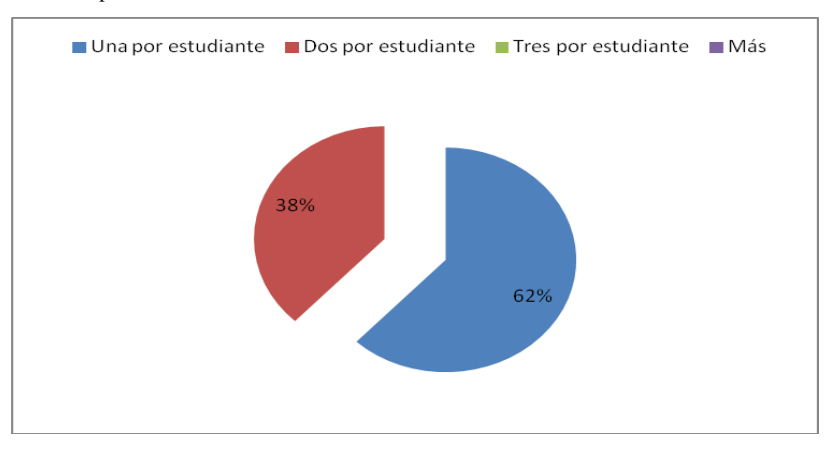

Figura 4.4 Representación porcentual para indicar el número de alumnos que utilizan cada computador. Fuente: Encuesta aplicada a los alumnos de sexto y séptimo Año, paralelo a de la Escuela "Galo Morillo Villarreal"

Elaborado por: Maira Mora Ortiz

**Análisis:** De los 50 estudiantes que corresponden al 100% de los encuestados, el 61% manifiestan que los equipos computacionales en su escuela son una máquina por alumno; el 38% señalan que las máquinas son dos estudiantes por máquina.

**Interpretación:** De esto se deduce que el uso de computadoras, en la escuela, por los estudiantes es personal lo que ayuda que el aprendizaje sea significativo, por lo que se debe seguir manteniendo esta actividad.

5.- ¿Los gráficos y efectos visuales transmitidos por la computadora te ayudan a entender los contenidos?

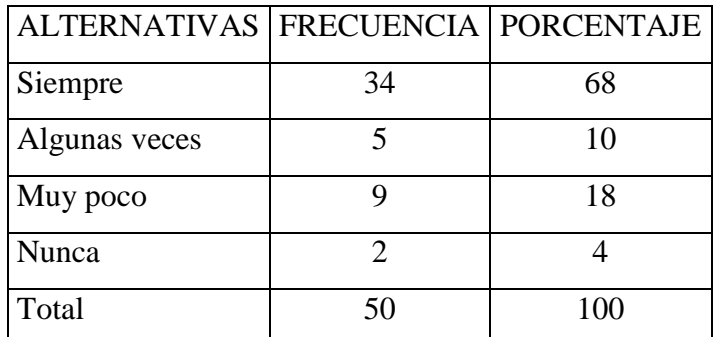

Tabla 4.5 Gráficos y efectos visuales para comprender los contenidos.

Fuente: Encuesta aplicada a los alumnos de sexto y séptimo Año, paralelo a de la Escuela "Galo Morillo Villarreal" Elaborado por: Maira Mora Ortiz

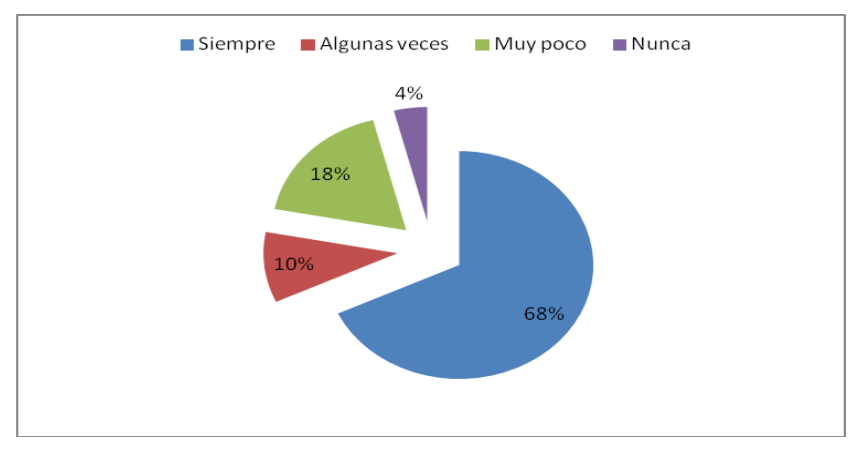

Figura 4.5 Representación porcentual para indicar si los gráficos y efectos visuales ayudan a entender los contenidos. Fuente: Encuesta aplicada a los alumnos de sexto y séptimo Año, paralelo a de la Escuela "Galo Morillo Villarreal" Elaborado por: Maira Mora Ortiz

**Análisis:** De los 50 estudiantes que corresponden al 100% de encuestados, el 4% señala que nunca pueden visualizar bien los gráficos para entender los contenidos; el 10% indican que algunas veces; el 18% señalan que muy poco y el 68% manifiestan que siempre.

**Interpretación:** De lo anterior se desprende que a una minoría de estudiantes no les es fácil entender los gráficos visuales transmitidos por los maestros por lo que se dificulta su aprendizaje, entonces se debe proveer de programas de fácil visualización de acuerdo a la edad y conocimientos.

6.- ¿Considera que la interacción entre maestros y alumnos; entre los mismos alumnos, se ve afectada por el uso de programas educativos por computador?

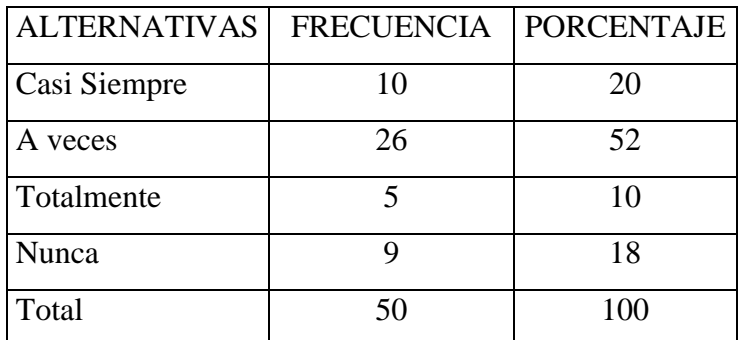

Tabla 4.6 Interrelación maestros – alumnos; y entre ellos.

Fuente: Encuesta aplicada a los alumnos de sexto y séptimo Año, paralelo a de la Escuela "Galo Morillo Villarreal" Elaborado por: Maira Mora Ortiz

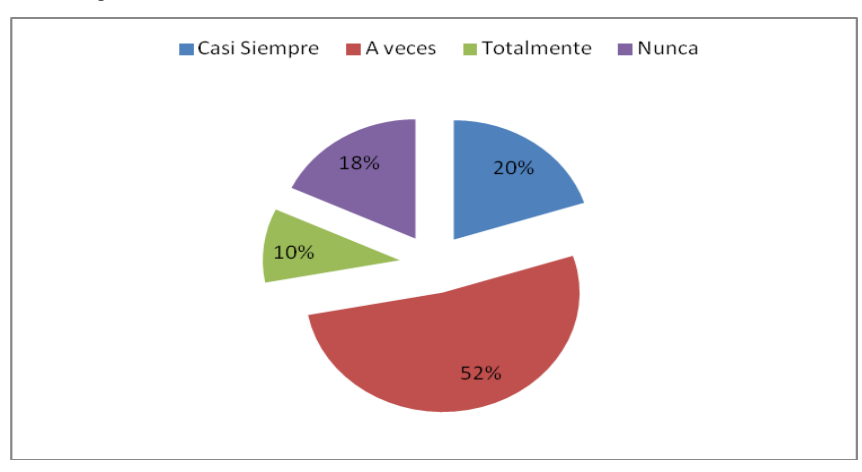

Figura 4.6 Representación porcentual para indicar si los programas educativos por computador afectan la interrelación entre maestros y alumnos y entre ellos.

Fuente: Encuesta aplicada a los alumnos de sexto y séptimo Año, paralelo a de la Escuela "Galo Morillo Villarreal" Elaborado por: Maira Mora Ortiz

**Análisis:** Podemos observar que de los 50 estudiantes que corresponden al 100%, el 52% señala que a veces se ve afectada la interrelación entre sus maestros y ellos y entre ellos mismos como compañeros; el 20% indican que casi siempre; el 18% manifiestan que nunca y el 10% que totalmente.

**Interpretación**: De esto se deduce que en su mayoría, lo estudiantes, ven afectada su relación con el maestro y entre compañeros por el uso de programas educativos por computador, debemos trabajar más de cerca con los estudiantes para que no se vea afectada la interrelación entre maestros –alumnos y viceversa.

7.- ¿Los trabajos que realizas diariamente en las asignaturas, permiten aplicar los conocimientos acerca de programas educativos por computador?

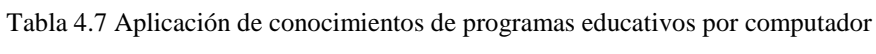

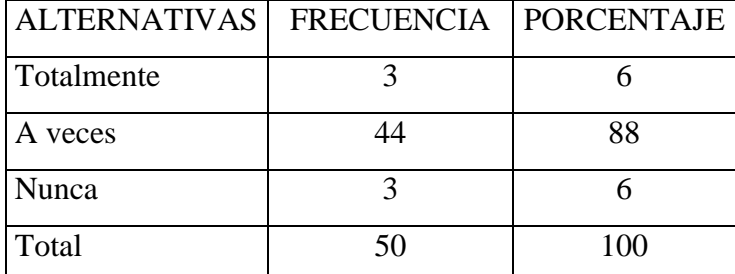

Fuente: Encuesta aplicada a los alumnos de sexto y séptimo Año, paralelo a de la Escuela "Galo Morillo Villarreal" Elaborado por: Maira Mora Ortiz

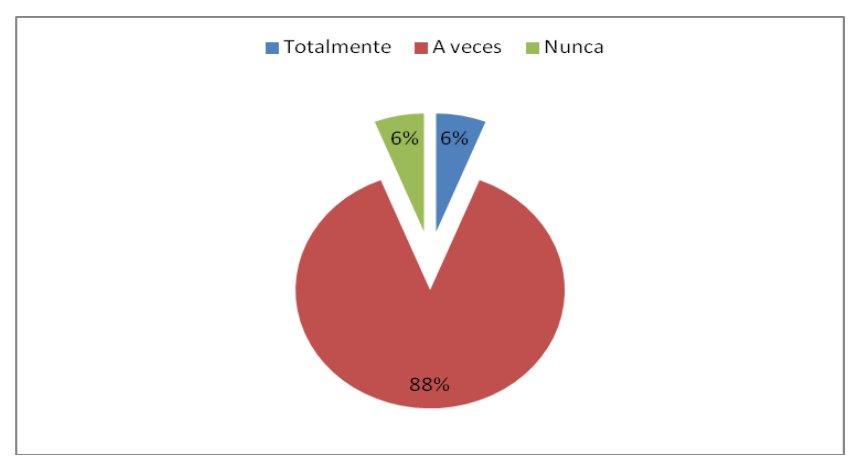

Figura 4.7 Representación porcentual para indicar si los programas educativos por computador ayudan a realizar las tareas de las asignaturas.

Fuente: Encuesta aplicada a los alumnos de sexto y séptimo Año, paralelo a de la Escuela "Galo Morillo Villarreal" Elaborado por: Maira Mora Ortiz.

**Análisis:** Del total de la muestra que son 50 estudiantes y que corresponden al 100% de encuestados, el 88% responden que a veces han podido resolver sus actividades diarias educativas; el6% señalan que totalmente al igual el 6% indican que nunca.

**Interpretación:** De esto se deduce que un porcentaje menor de estudiantes no está en capacidad de desarrollar sus actividades educativas diarias mediante programas educativos por computador y que una mayoría de los mismos sí, con lo que se debe planificar mejor y de acuerdo a posibilidades de los estudiantes.

8.- ¿Crees que el aprendizaje con los programas educativos por computador es?

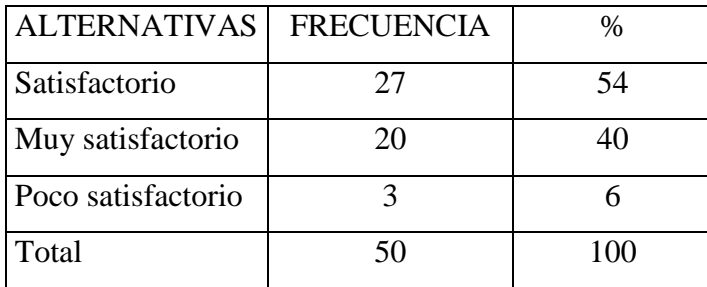

Tabla 4.8 Aprendizaje con programas educativos por computador

Fuente: Encuesta aplicada a los alumnos de sexto y séptimo Año, paralelo a de la Escuela "Galo Morillo Villarreal" Elaborado por: Maira Mora Ortiz

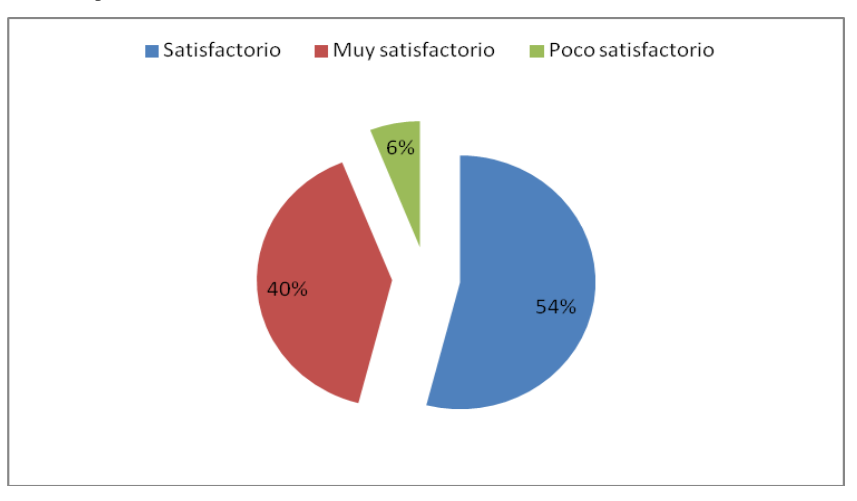

Figura 4.8 Representación porcentual para indicar si el aprendizaje con los programes educativos por computador es significativo. Fuente: Encuesta aplicada a los alumnos de sexto y séptimo Año, paralelo a de la Escuela "Galo Morillo Villarreal" Elaborado por: Maira Mora Ortiz.

**Análisis:** Del total de la muestra que corresponde al 100% de estudiantes encuestados, el 54% indica que el aprendizaje con programas educativos por computador es satisfactorio; el 40% manifiestan que es muy satisfactorio y el 6% manifiestan poco satisfactorio.

**Interpretación:** De lo expuesto se deduce que un grupo pequeño de estudiantes expresa que el aprendizaje con estos recursos didácticos son poco satisfactorios por lo que hay que incentivar a éstos niños para que ésa ineptitud desaparezca.

9.- ¿Estás de acuerdo que en tu escuela se implemente más computadoras con internet?

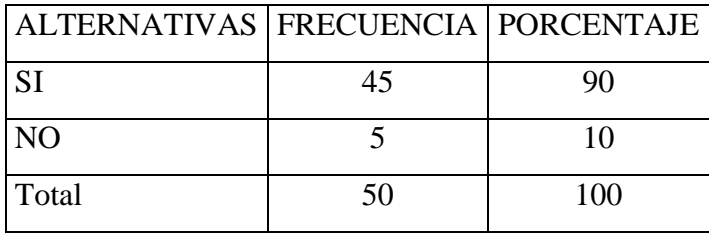

Tabla 4.9 Implementación de computadoras con internet

Fuente: Encuesta aplicada a los alumnos de sexto y séptimo Año, paralelo a de la Escuela "Galo Morillo Villarreal" Elaborado por: Maira Mora Ortiz

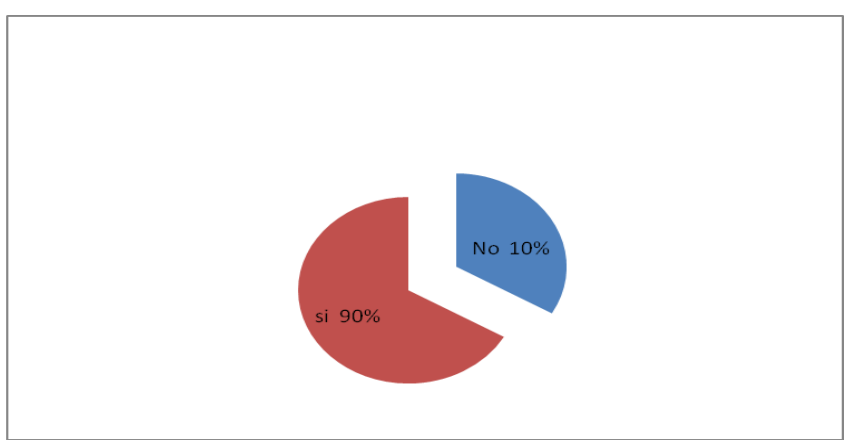

Figura 4.9 Representación porcentual para indicar si los estudiantes desean o no que se implemete más computadoras con internet en su escuela.

Fuente: Encuesta aplicada a los alumnos de sexto y séptimo Año, paralelo a de la Escuela "Galo Morillo Villarreal" Elaborado por: Maira Mora Ortiz.

**Análisis:** De los 50 estudiantes que corresponden al 100% de encuestados el 90% manifiestan que desean se implementen computadoras con Internet en su Escuela y el 10% señalan que no.

**Interpretación**: De esto se deduce que la mayoría de estudiantes tienen el deseo de que en su Institución Educativa se implemente equipos computacionales con Internet para mejorar en sus actividades de aprendizaje, por lo que se sugerirá a los directivos tomen en cuenta esta inquietud.

10.- ¿Qué recomiendas a los maestros y directivos de tu escuela para mejorar la enseñanza, por ende el aprendizaje en base al uso y aplicación de los programas educativos por computador?

Tabla 4.10 Recomendación a maestros y alumnos

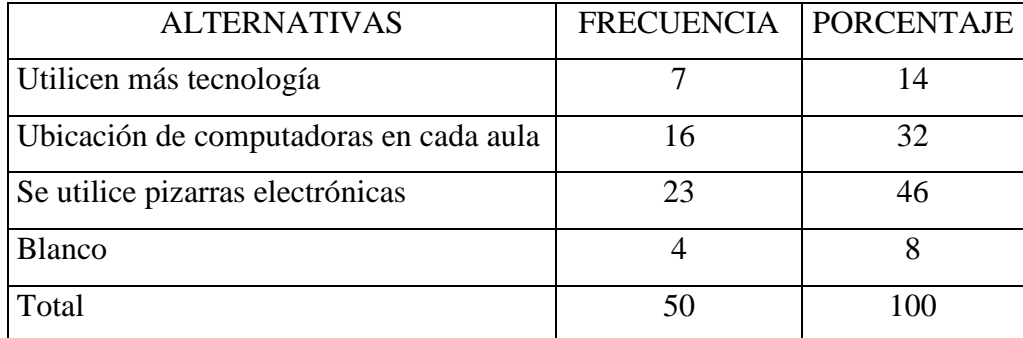

Fuente: Encuesta aplicada a los alumnos de sexto y séptimo Año, paralelo a de la Escuela "Galo Morillo Villarreal" Elaborado por: Maira Mora Ortiz

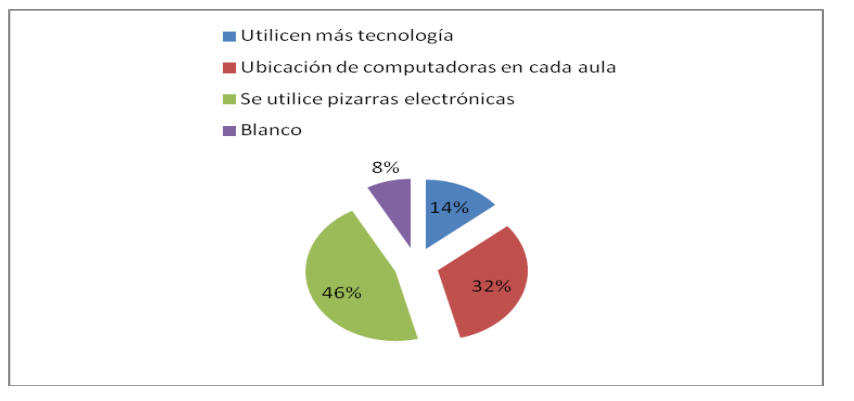

Figura 4.10 Representación porcentual para indicar qué piden los estudiantes a sus maestros para mejorar su aprendizaje.Fuente: Encuesta aplicada a los alumnos de sexto y séptimo Año, paralelo a de la Escuela "Galo Morillo Villarreal" Elaborado por: Maira Mora Ortiz.

**Análisis:** De los 50 estudiantes que corresponden al 100% de los encuestados, el 46% solicita a sus maestros y directivos que se implemente pizarras electrónicas en el aula, 3l 32% señalan que se suministre computadoras en las aulas; el 14% indican que los maestros utilicen los recursos de la nueva tecnología para la enseñanza aprendizaje y el 8% no opinan.

**Interpretación:** De esto se deduce que la mayoría de estudiantes desea mejorar su aprendizaje por medio de la aplicación y uso de los programas educativos por computador, ya que la tecnología hoy en día está muy avanzada, por lo que se capacitará a los docentes en la utilización de esta técnica como recurso de enseñanza-aprendizaje.

### **4.1.1.2 Análisis e interpretación de resultados a docentes**

1.- ¿En la Institución que usted labora hay laboratorio de computación?

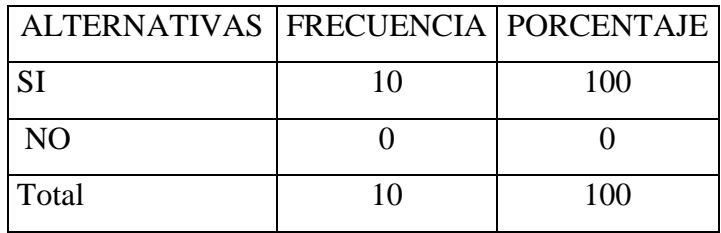

Tabla 4.11 Hay laboratorio de computación en la escuela

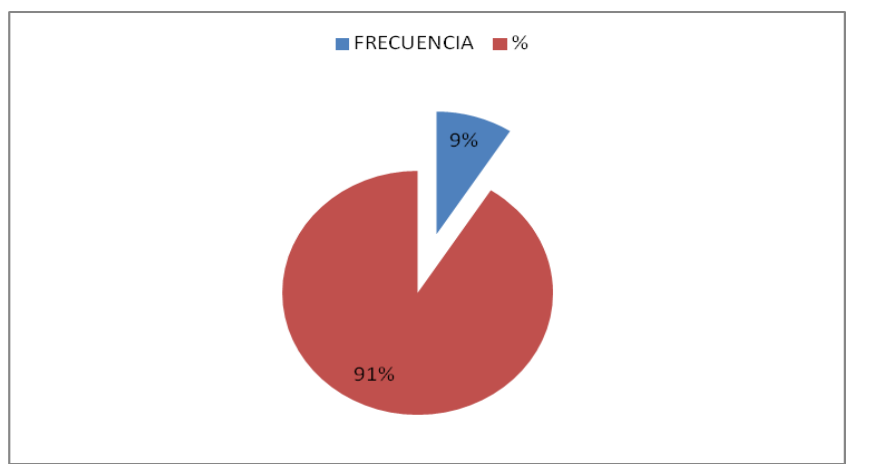

Figura 4.11 Representación porcentual para saber si la escuela cuenta con laboratorio de computación Fuente: Encuesta aplicada a docentes de la Escuela "Galo Morillo Villarreal"

**Análisis:** De los 10 docentes que corresponden al 100% de encuestados, el 100% señalan que en la institución si hay laboratorio de computación.

**Interpretación:** De esto se deduce que la institución educativa si cuenta con el recurso tecnológico para poder utilizarlo, por lo que se sugiere mantenerlo en buen estado y actualizado.

2.- ¿De los siguientes programas educativos por computador, cuáles conoce?

| ALTERNATIVAS   FRECUENCIA   PORCENTAJE |    |     |
|----------------------------------------|----|-----|
| Adora 2.5                              | ∩  |     |
| Aprender lick 2                        | ∩  |     |
| Alfabeto de sordos                     |    |     |
| Las Tics                               | 1  | 10  |
| Word                                   | 6  | 60  |
| La Oca                                 | ∩  |     |
| Excel                                  | 3  | 30  |
| Total                                  | 10 | 100 |

Tabla 4.12 Programas educativos por computador que conoce

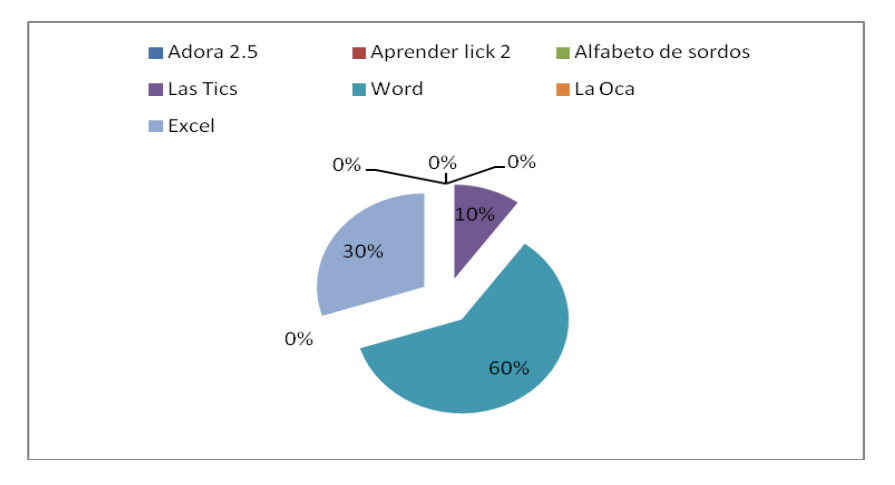

Figura 4.12 Representación porcentual para saber si los docentes conocen los programas educativos por computador Fuente: Encuesta aplicada a docentes de la Escuela "Galo Morillo Villarreal" Elaborado por: Maira Mora Ortiz.

**Análisis.-** De los 10 profesores que corresponden al 100% de encuestados, el 56% manifiesta conocer el programa Word, el 39% señala que conoce el programa Excel y sólo un 5% indica conocer las Tics.

**Interpretación:-** De esto se deduce que los maestros no conocen los programas educativos por computador aplicables en la enseñanza de sus estudiantes y que únicamente manejan los procesadores de texto y hoja de cálculo como herramientas de trabajo personal, por lo que deberían capacitarse en las nuevas tecnologías educativas.

3.- ¿El programa educativo por computador impulsa la participación del estudiante en el proceso enseñanza – aprendizaje?

Tabla 4.13 Participación de los estudiantes en el proceso enseñanza – aprendizaje.

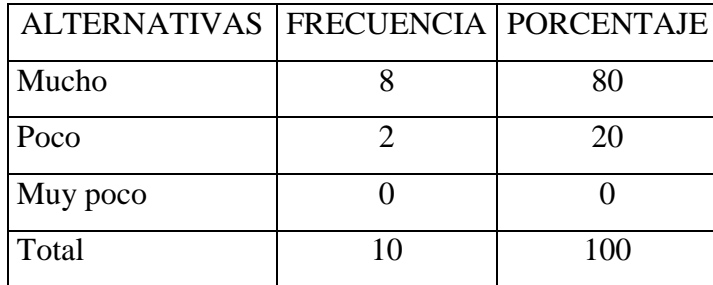

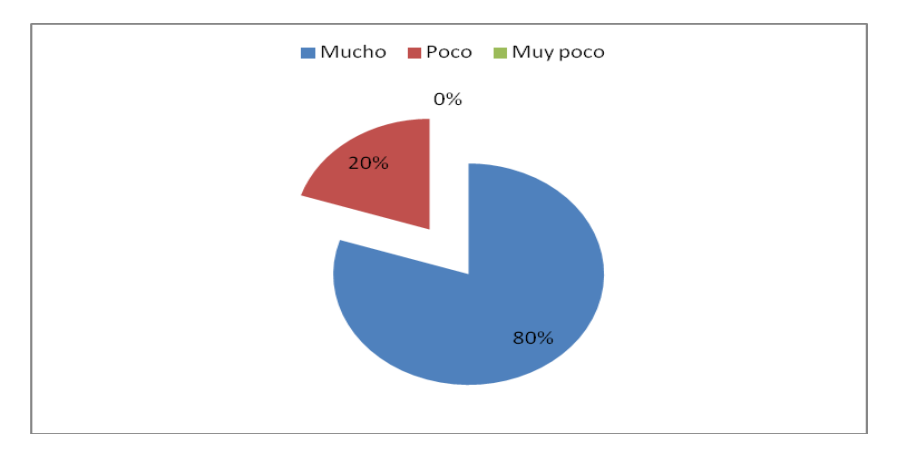

Figura 4.13 Representación porcentual para conocer si se impulsa el proceso enseñanza aprendizaje a través de los programas educativos de computador. Fuente: Encuesta aplicada a docentes de la Escuela "Galo Morillo Villarreal" Elaborado por: Maira Mora Ortiz.

**Análisis.-** De los 10 docentes que corresponden al 100% de encuestados, el 80% señalan que la aplicación de los programas educativos por computador sí impulsan el interés de los estudiantes en el proceso enseñanza aprendizaje, el 20% indican que no.

**Interpretación.-** De esto se deduce que una minoría de docentes no incentivan a sus alumnos a ser prácticos, por lo que no ayudan en el proceso de aprendizaje, entonces se debe valorar la relación interpersonal.

4.- ¿Considera que la presentación del texto en pantalla es adecuado para la información que quiere transmitir?

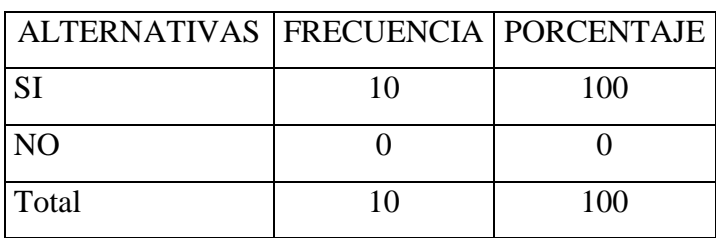

Tabla 4.14 La presentación del texto en pantalla es adecuado para transmitir los conocimientos.

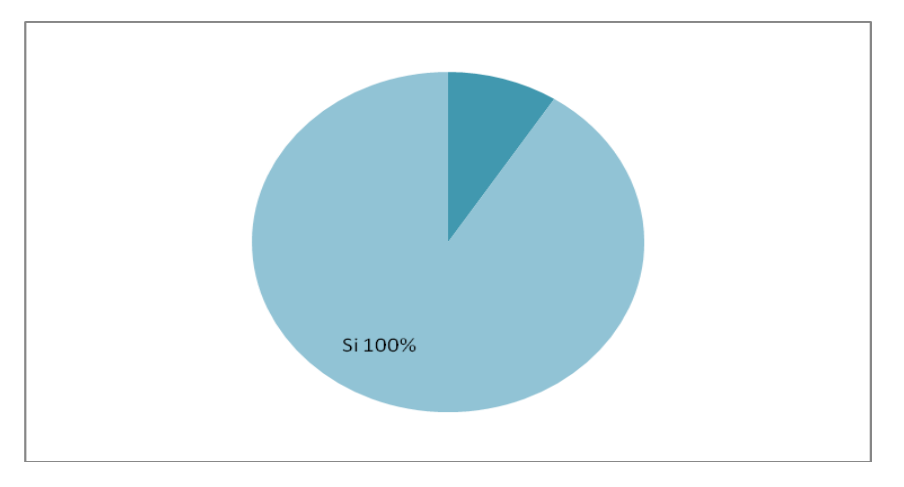

Figura 4.14 Representación porcentual para conocer si la presentación del texto en pantalla es adecuado para transmitir los conocimientos que se desea impartir. Fuente: Encuesta aplicada a docentes de la Escuela "Galo Morillo Villarreal" Elaborado por: Maira Mora Ortiz.

**Análisis.-** De los 10 docentes encuestados, que representan al 100% de la muestra, en su totalidad manifiestan que si es adecuada la presentación de textos en pantalla para transmitir sus conocimientos.

**Interpretación.-** De esto se deduce que los maestros transmiten la información adecuada por medio de la pantalla, por lo tanto se debe mantener la calidad de visualización de los mismos.

5.- ¿El uso de programas educativos por computador libera al docente de las tareas más repetitivas?

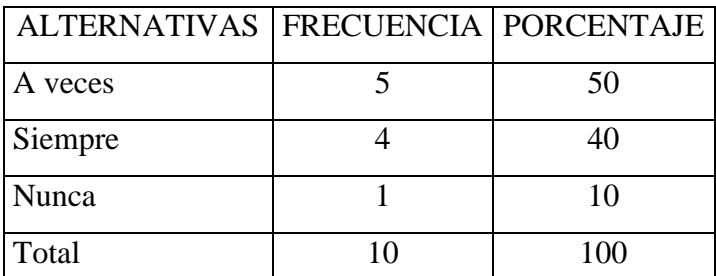

Tabla 4.15 Los programas educativos por computador liberan de tareas repetitivas.

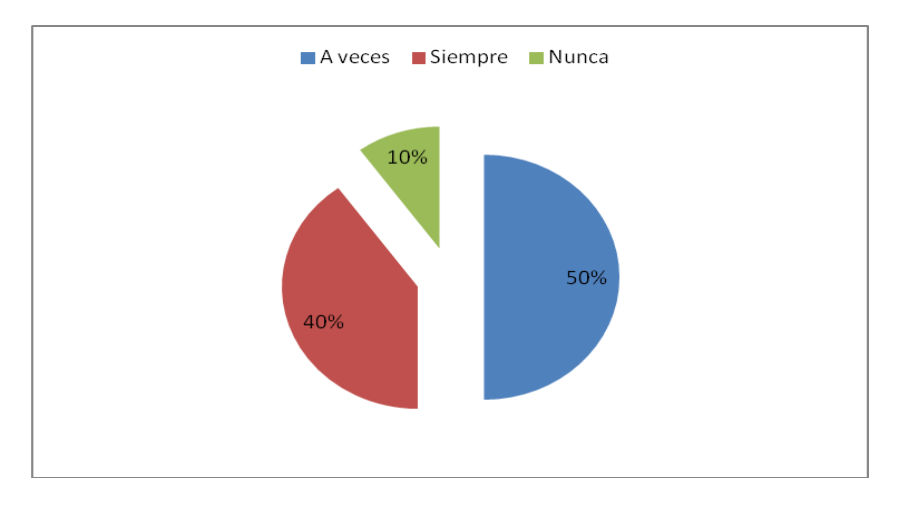

Figura 4.15 Representación porcentual para conocer si los programas educativos por computador liberan al docente de las tareas repetitivas dentro de su sala de clase.

Fuente: Encuesta aplicada a docentes de la Escuela "Galo Morillo Villarreal" Elaborado por: Maira Mora Ortiz.

**Análisis.-** De los 10 docentes que corresponden al 100% de encuestados el 50% manifiesta que a veces se liberan de las tareas repetitivas; el 40% señalan que siempre y el 10% nunca.

**Interpretación.-** De esto se deduce que el uso de los programas educativos por computador ayuda al docente en las tareas, por tanto los métodos deberían ser variados e innovadores dentro de la sala de clase con sus alumnos.

6.- ¿En la Institución se ha incorporado la asignatura de computación en el currículo?

| ALTERNATIVAS   FRECUENCIA   PORCENTAJE |    |     |
|----------------------------------------|----|-----|
| <b>SI</b>                              | 10 | 100 |
| <b>NO</b>                              |    |     |
| Total                                  | 10 | 100 |

Tabla 4.16 Incorporación de computación en el currículo

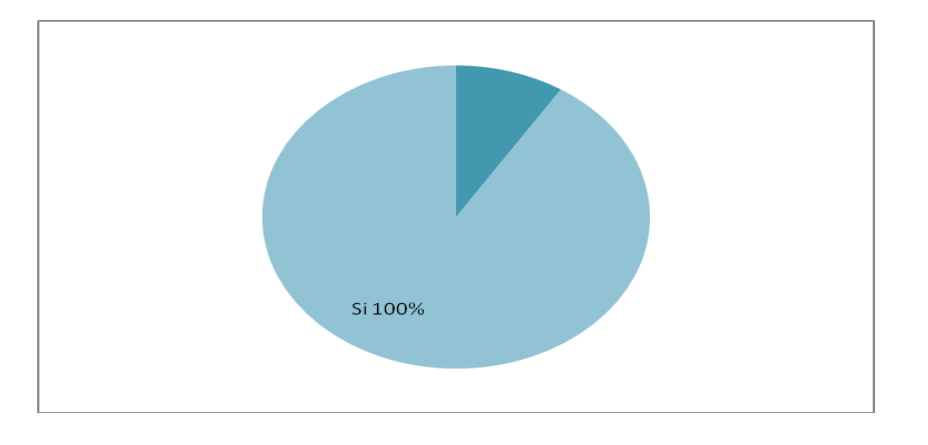

Figura 4.16 Representación porcentual para saber si se ha implementado la asignatura de computación en el currículo institucional. Fuente: Encuesta aplicada a docentes de la Escuela "Galo Morillo Villarreal"

Elaborado por: Maira Mora Ortiz.

**Análisis.-** De los 10 docentes que corresponden al 100% de encuestados, en su totalidad manifiestan que sí se ha incluido la asignatura de computación dentro del currículo.

**Interpretación.-** De esto se deduce que la Institución Educativa ha implementado a la asignatura de computación como parte del curriculo, para ayudar a que los estudiantes se familiaricen con el uso y manejo de los programas por computadora y la tecnología actual, se debe, además, brindar un listado de programas educativos adecuados conseguir una enseñanza – aprendizaje significativa.

7.- ¿Usted tiene los conocimientos de computación adecuados para aplicar los programas educativos por computador con sus alumnos?

Tabla 4.17 Conocimientos adecuados de computación del docente para la aplicación de programas educativos por computador

| ALTERNATIVAS   FRECUENCIA   PORCENTAJE |    |     |
|----------------------------------------|----|-----|
| <b>SI</b>                              |    | 40  |
| <b>NO</b>                              |    | 60  |
| Total                                  | 10 | 100 |
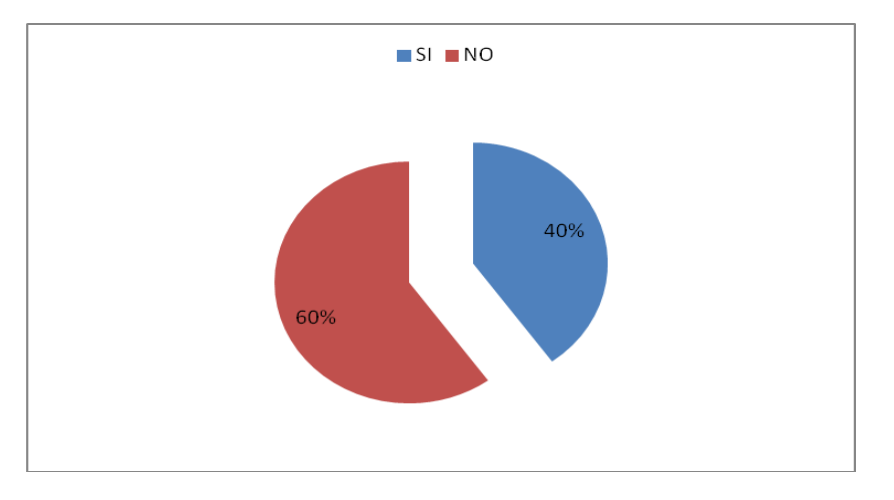

Figura 4.17 Representación porcentual para saber si los maestros de la Institución poseen los conocimientos adecuados de computación para aplicar los programas educativos por computador.

**Análisis.-** De los 10 docentes encuestados que representan al 100% de la población, el 60% manifiestan que no tienen los conocimientos adecuados para aplicar estos recursos didácticos, el 40% señalan que sí.

**Interpretación.-** De esto se deduce que la mayoría de docentes no tienen los conocimientos adecuados para impartir sus clases a través de la aplicación de los programas educativos por computador por lo que se debe dar capacitación sobre conocimientos básicos de estos programas.

8.- ¿La Institución brinda las facilidades para realizar clases interactivas con los programas educativos por computador?

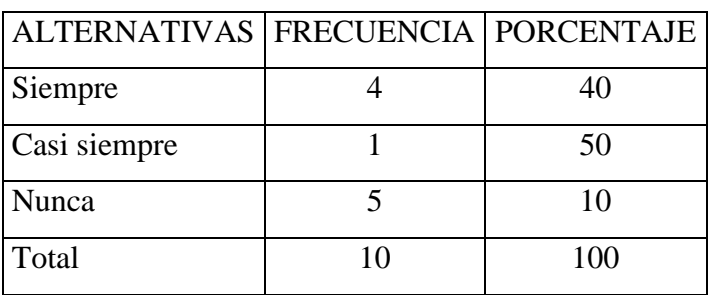

Tabla 4.18 Realiza clases interactivas en el aula

Fuente: Encuesta aplicada a los docentes de la Escuela "Galo Morillo Villarreal" Elaborado por: Maira Mora Ortiz

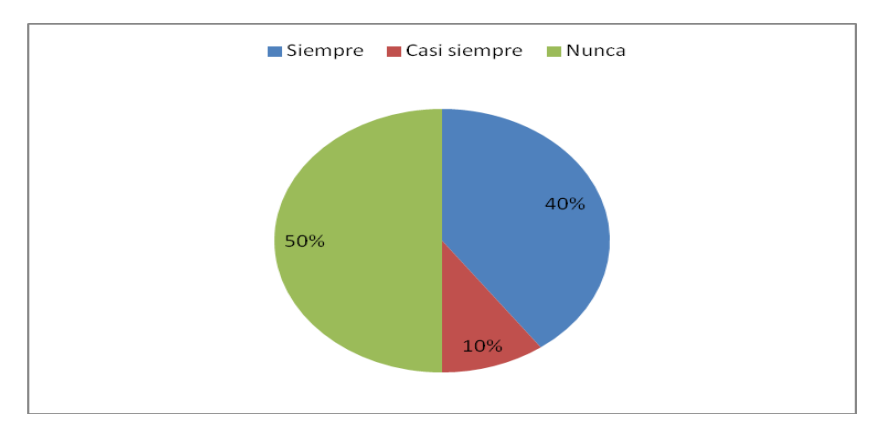

Figura 4.18 Representación porcentual para saber si los maestros de la Institución tienen facilidades para impartir clases con los programas educativos por computador. Fuente: Encuesta aplicada a docentes de la Escuela "Galo Morillo Villarreal" Elaborado por: Maira Mora Ortiz.

**Análisis.-** De los 10 docentes que corresponden al 100% de encuestados, el 50% manifiestan que nunca han realizado sus clases interactivamente aplicando los programas educativos por computador; el 40% indican que siempre y el 10% casi siempre.

**Interpretación**.- De esto se deduce que la Institución Educativa no da facilidades a los maestros para que puedan realizar de forma interactiva sus clases, por lo que se debe direccionar a los directivos acerca de este uso y aplicación de programas.

9.- ¿Las guías o ayudas acerca de los programas educativos por computador, son de fácil entendimiento?

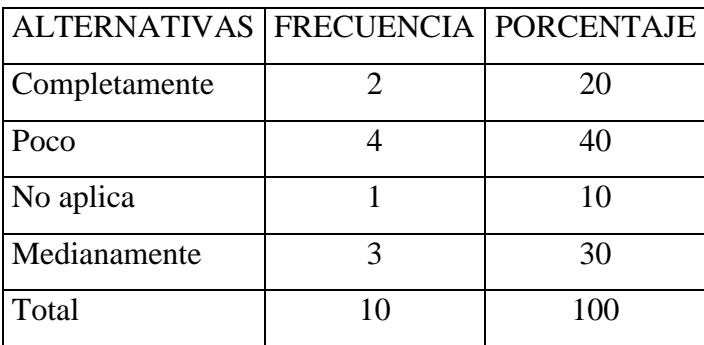

Tabla 4.19 Las guías de programas educativos por computador son de fácil entendimiento

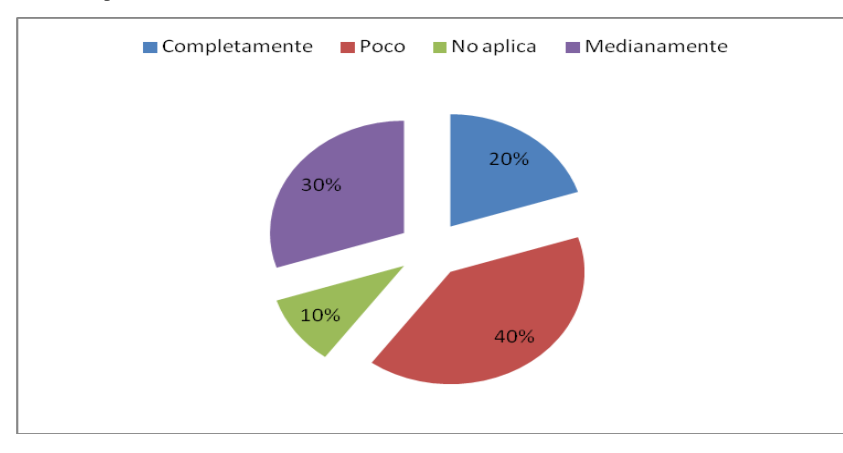

Figura 4.19 Representación porcentual para saber si las guías acerca del uso y manejo de los programas educativos por computador son de fácil entendimiento. Fuente: Encuesta aplicada a docentes de la Escuela "Galo Morillo Villarreal"

Elaborado por: Maira Mora Ortiz.

**Análisis.-** De los 10 docentes que corresponden al 100% de los encuestados, el 40% manifiestan que las guías que hay para trabajar con los programas educativos por computador son de poca ayuda; el 30 % indican que medianamente; el 20% señalan completamente y el 10% no aplican este recurso didáctico.

**Interpretación.-** De esto se deduce que las guías acerca de la aplicación de los programas educativos por computador deberán ser de fácil manejo y entendimiento, con esto se debe proporcionar al docente ejercicios de aplicación bajo esta técnica.

10.- La dificultad que más se ha presentado al utilizar los programas educativos por computador es

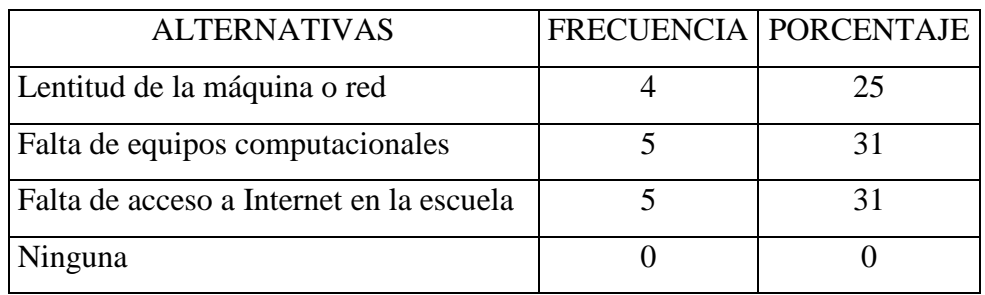

Tabla 4.20 Dificultad presentada al usar los programas educativos por computador

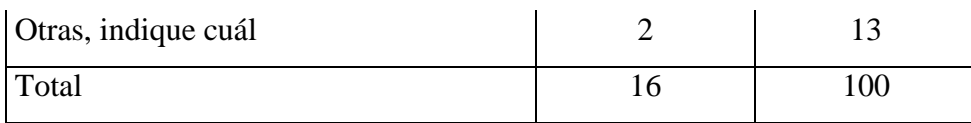

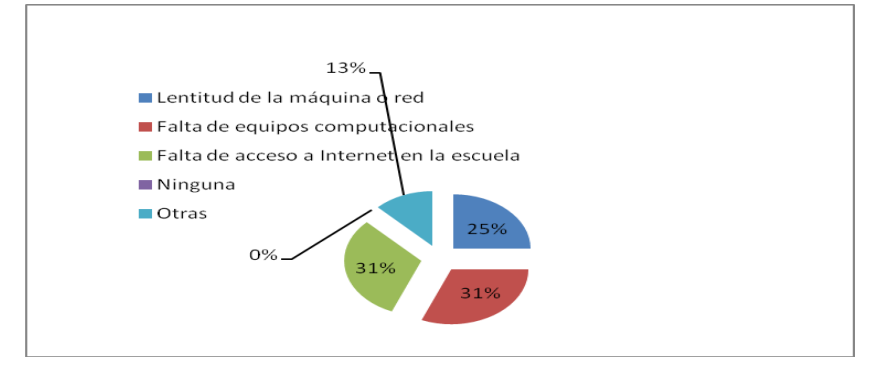

Figura 4.20 Representación porcentual para saber las causas de la dificultad que se le ha presentado al docente para el uso y aplicación de los programas educativos por computador Fuente: Encuesta aplicada a docentes de la Escuela "Galo Morillo Villarreal" Elaborado por: Maira Mora Ortiz.

**Análisis.-** De los 10 encuestados que corresponde al 100% de la población, el 31% manifiestan que la falta de acceso al Internet en la Institución, al igual que la falta de equipos computacionales, han sido la principal dificultad para poder trabajar con los programas educativos por computador; el 25% señala que hay lentitud en las redes y máquinas; el 13% indican otras causas.

**Interpretación.-** De esto se deduce que la mayor dificultad que tienen los maestros para aplicar los programas educativos por computador es la falta de equipos computacionales, de una red de internet, por lo que los directivos deben actuar positivamente sobre esta acción.

11.- ¿Cree usted que el tipo de enseñanza – aprendizaje, basado en los programas educativos por computador, discriminan a los estudiantes?

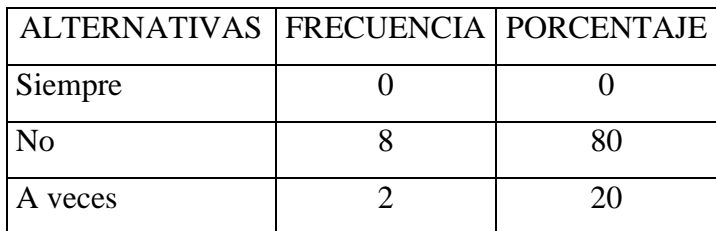

Tabla 4.21 Discriminación de estudiantes por el uso de los programas educativos por computador

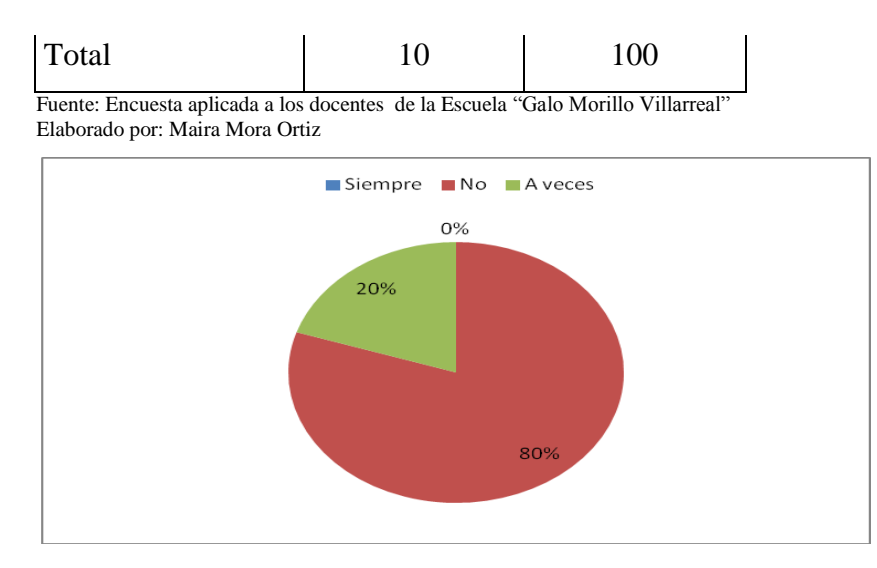

Figura 4.21 Representación porcentual para saber si el uso de los programas eductaivos por computador discriminan a los estudiantes.

**Análisis.-** De los 10 docentes que corresponden al 100% de encuestados, el 80% manifiestan que el uso de los programas educativos por computador no discriminan al estudiante y el 20% indican que a veces.

**Interpretación.-** De esto se deduce que el uso y aplicación de los programas educativos no discriminan a los estudiante por lo que hay que mantener esta técnica como instrumento de enseñanza.

12.- ¿Cree que los programas educativos por computador en función con la formación de valores en los educandos, sólo enseña aspectos de la vida si no que propicia el aprendizaje significativo y por descubrimiento, al proporcionar al alumno situaciones didácticas que potencian su iniciativa y creatividad?

Tabla 4.22 Los programas educativos por computador propician el aprendizaje significativo

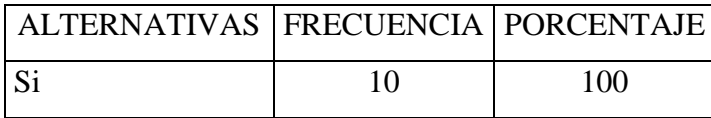

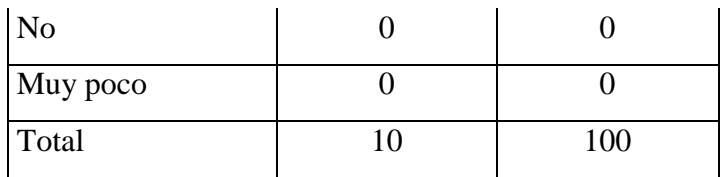

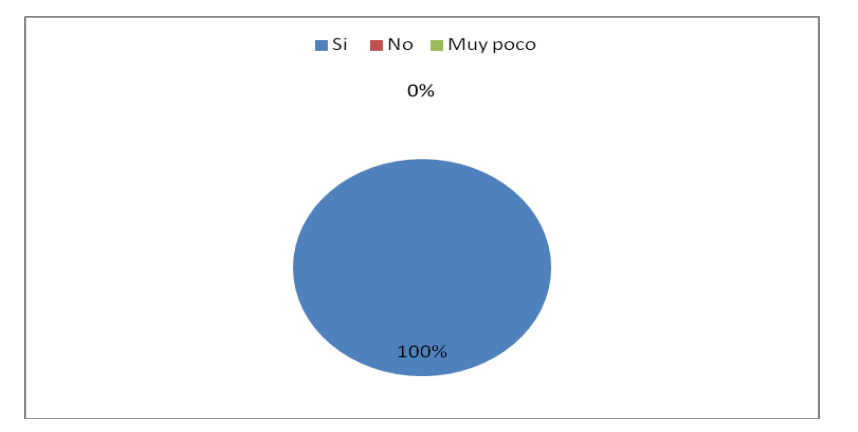

Figura 4.22 Representación porcentual para saber si el uso de los programas educativos por computador propician el aprendizaje significativo. Fuente: Encuesta aplicada a docentes de la Escuela "Galo Morillo Villarreal"

Elaborado por: Maira Mora Ortiz.

**Análisis.-** De los 10 docentes encuestados que representan el 100% de la población, el 100% manifiestan que a través de esta aplicación si se da el aprendizaje significativo.

**Interpretación.-** De esto se deduce que el aprendizaje significativo si se produce aplicando los programas educativos por computador, por lo que se debe mantener y mejorar esta técnica de enseñanza- aprendizaje.

#### **4.1.1.3. Análisis e interpretación de resultados a padres de familia**

1.- ¿En casa tienen computadora?

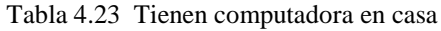

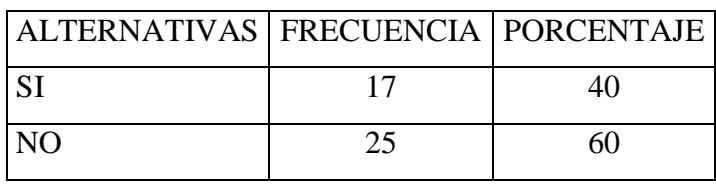

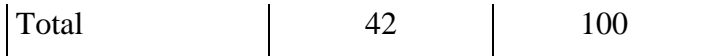

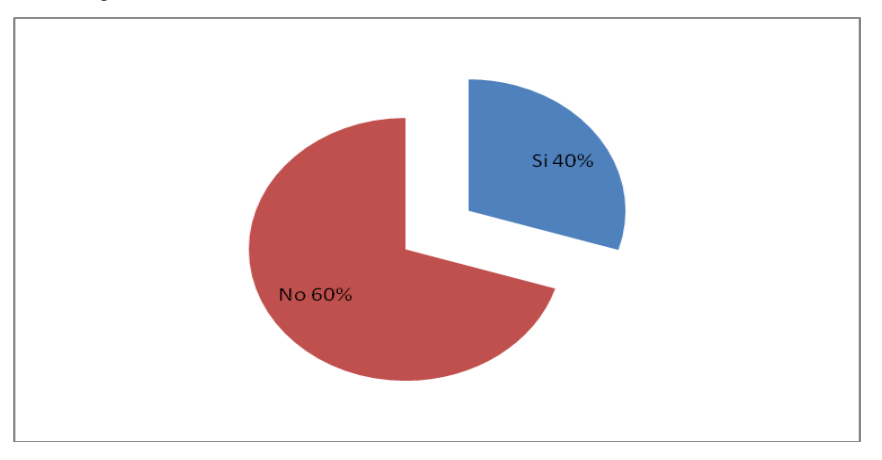

Figura 4.23 Representación porcentual para saber si en casa tienen computador. Fuente: Encuesta aplicada a docentes de la Escuela "Galo Morillo Villarreal" Elaborado por: Maira Mora Ortiz.

**Análisis.-** De los 42 padres de familia que corresponden al 100% de los encuestados, el 60% manifiestan que no tienen computadora en casa; el 40% dicen que sí.

**Interpretación.-** De esto se deduce que la mayoría de hogares de los padres de familia encuestados, no poseen computadora lo que hace que se dificulte el aprendizaje de sus hijos a través de la nueva tecnología, por lo que se recomienda tratar de equipar su hogar con una computadora o facilitar, a sus hijos, en la utilización de estos equipos.

2.- ¿Si tiene computador en casa, sus hijos tienen acceso a Internet?

| ALTERNATIVAS   FRECUENCIA   PORCENTAJE |    |     |
|----------------------------------------|----|-----|
| <b>SI</b>                              |    | 14  |
| N <sub>O</sub>                         | 36 | 86  |
| Total                                  | 42 | 100 |

Tabla 4.24 Tienen en casa acceso a Internet

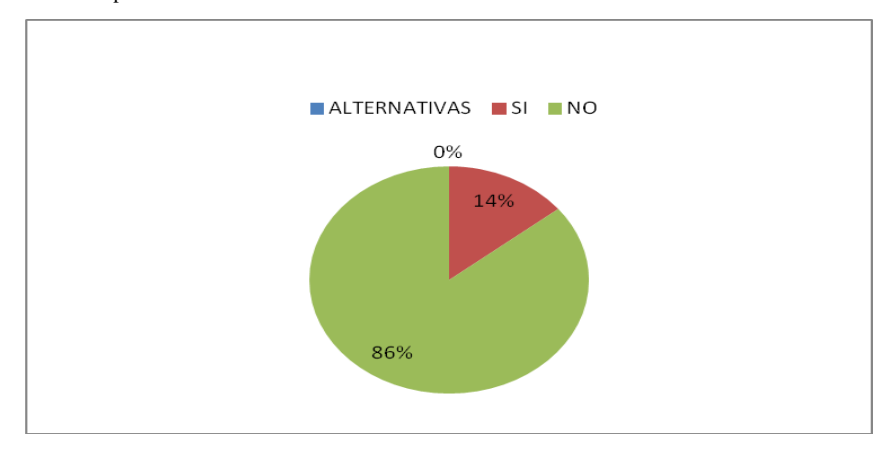

Figura 4.24 Representación porcentual para saber si en casa tienen acceso a internet los estudiantes. Fuente: Encuesta aplicada a docentes de la Escuela "Galo Morillo Villarreal" Elaborado por: Maira Mora Ortiz.

**Análisis.-** De los 42 padres de familia que corresponden al 100% de encuestados, el 85% manifiesta que no tienen acceso a Internet, el 14% señala que sí.

**Interpretación.-** De esto se deduce que en casa los estudiantes no tienen acceso a internet lo que dificulta el aprendizaje con los programas educativos por computador, por lo que se debe solicitar a los Padres de Familia que faciliten a sus hijos en la accesibilidad de esta red de comunicación.

3.- ¿Si no tiene computador en casa, su hijo va a centros de cómputo cercanos?

| ALTERNATIVAS   FRECUENCIA   PORCENTAJE |  |
|----------------------------------------|--|
| Casi siempre                           |  |
| A veces                                |  |

Tabla 4.25 Van a centros de cómputo los estudiantes

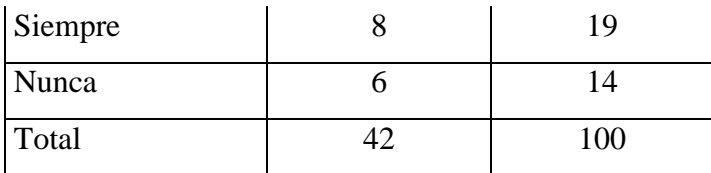

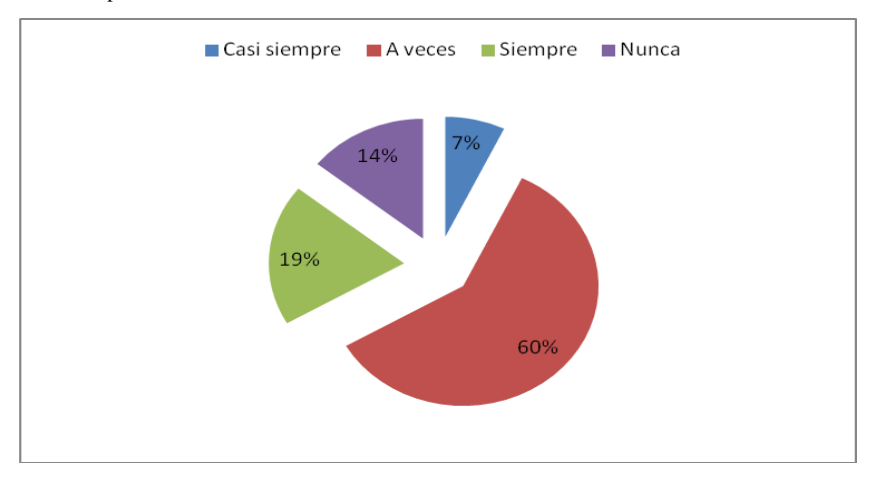

Figura 4.25 Representación porcentual para saber si los estudiantes van a centros de cómputo. Fuente: Encuesta aplicada a docentes de la Escuela "Galo Morillo Villarreal" Elaborado por: Maira Mora Ortiz.

**Análisis.-** De los 42 padres de familia que corresponden al 100% de encuestados, el 60% que sus hijos a veces van a los centros de cómputo; el 19% que siempre; el 14% que nunca y el 7% manifiestan que siempre.

**Interpretación.-** De esto se deduce que los padres de familia envían a sus hijos a los centros de cómputo de manera no muy frecuente, por lo que los padres de familia deben tratar de equipar su hogar con una computadora y facilitar el estudio de sus hijos.

4.- ¿Su niño tiene supervisión de los programas o direcciones que visita en internet?

Tabla 4.26 Supervisan los programas y direcciones de internet.

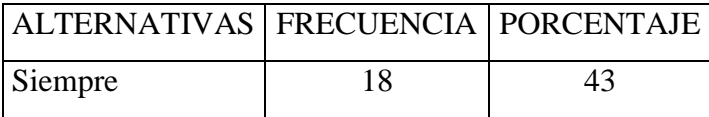

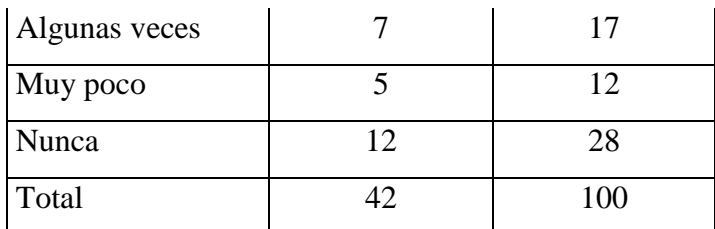

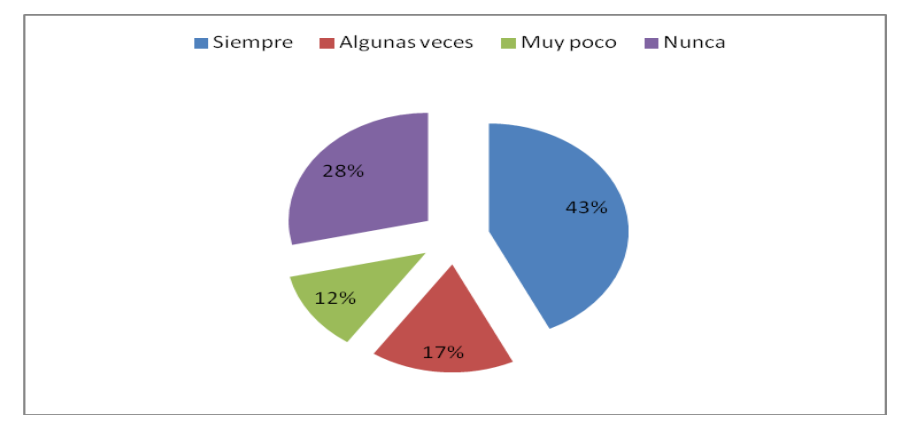

Figura 4.26 Representación porcentual para saber si los estudiantes tienen supervisión de los programas que utilizan en internet. Fuente: Encuesta aplicada a docentes de la Escuela "Galo Morillo Villarreal" Elaborado por: Maira Mora Ortiz.

**Análisis.-** De los 42 padres de familia que corresponden al 100% de encuestados, el 43% manifiestan que siempre tienen supervisión de los programas de internet; el 28% señalan que nunca; el 17% que algunas veces; el 12% indican que muy pocas veces les brindan supervisión.

**Interpretación.-** De esto se deduce que los estudiantes trabajan en internet bajo la supervisión de alguna persona que ayuda a dirigir las direcciones que el estudiante puede visitar, por lo que se sugiere a los padres de familia contratar este servicio para tener una mayor supervisión de los trabajos que realizan sus hijos en internet.

5.- ¿Le ha hablado a su hijo acerca del uso responsable de las redes electrónicas?

Tabla 4.27 Uso responsable de redes electrónicas

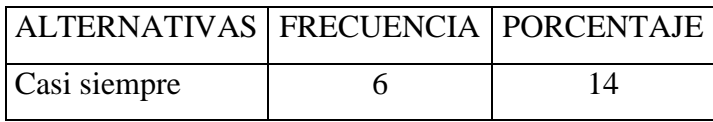

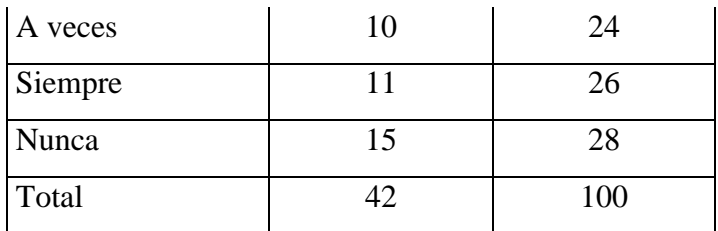

Fuente: Encuesta aplicada a los docentes de la Escuela "Galo Morillo Villarreal"

#### Elaborado por: Maira Mora Ortiz

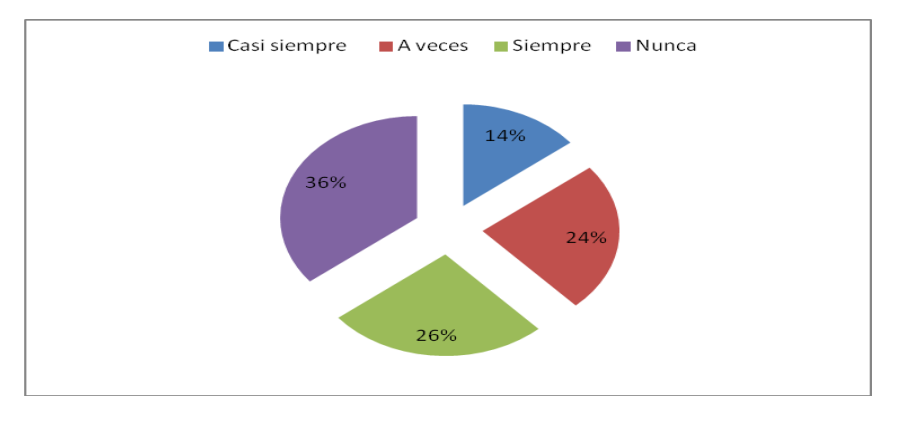

Figura 4.27 Representación porcentual para saber si los padres de familia indican a sus hijos el uso responsable de las redes electrónicas. Fuente: Encuesta aplicada a docentes de la Escuela "Galo Morillo Villarreal" Elaborado por: Maira Mora Ortiz.

**Análisis.-** De los 42 padres de familia que corresponden al 100% de encuestados, el 36% manifiestan que nunca han hablado de los peligros de las redes sociales, con sus hijos; el 26% señalan que siempre; el 24% a veces; el 145 indica que casi siempre.

**Interpretación.-** De esto se deduce que hace falta una orientación a los estudiantes acerca del uso responsable de las redes sociales y electrónicas, para no caer en direcciones indebidas que sólo dañan a los niños, por lo que se debe dar un listado de los programas o direcciones educativas, que ellos pueden visitar o acceder.

6.- ¿Aprende de sus hijos sobre la nueva tecnología?

Tabla 4.28 Aprender la nueva tecnología a través de sus hijos.

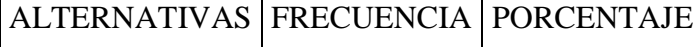

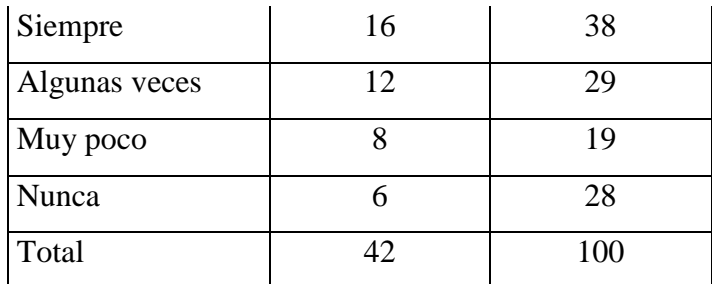

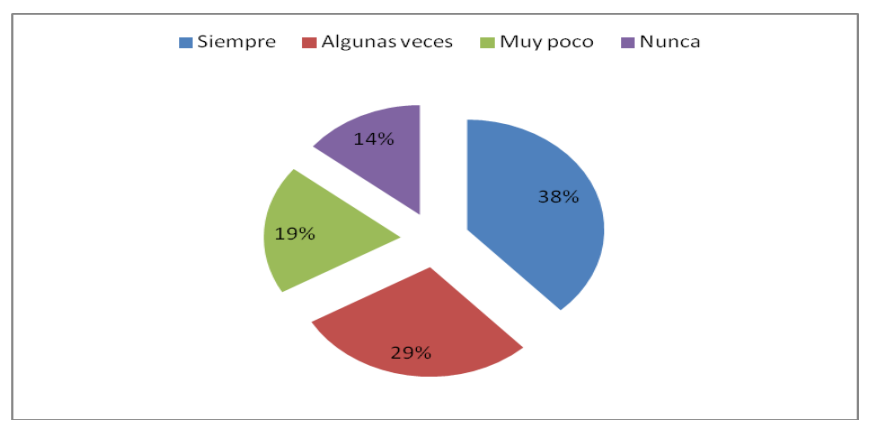

Figura 4.28 Representación porcentual para saber si los padres de familia indican a sus hijos el uso responsable de las redes electrónicas. Fuente: Encuesta aplicada a docentes de la Escuela "Galo Morillo Villarreal"

Elaborado por: Maira Mora Ortiz.

**Análisis.-** De los 42 padres de familia que corresponden al 100% de encuestados, el 38% manifiestan que si aprenden la nueva tecnología; el 29% que algunas veces; el 19% señalan que muy poco y el 14% manifiestan que nunca.

**Interpretación.-** De esto se deduce que la mayoría de padres de familia pone empreño en aprender el uso de la nueva tecnología a través de sus hijos en las tareas educativas, por lo que los padres deberían también actualizarse en los avances tecnológicos para poder guiar a sus hijos.

7.- ¿Se siente cohibido si su hijo sabe más acerca de la nueva tecnología que le ayuda en el aprendizaje?

Tabla 4.29 Se sienten cohibidos los padres de familia por no saber utilizar la nueva tecnología

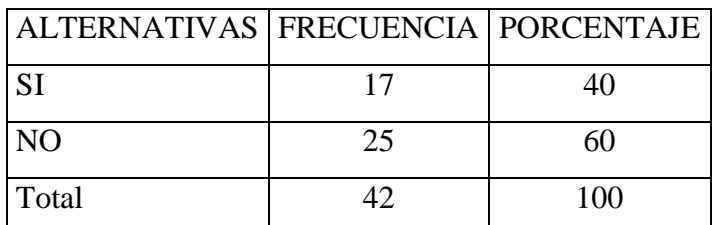

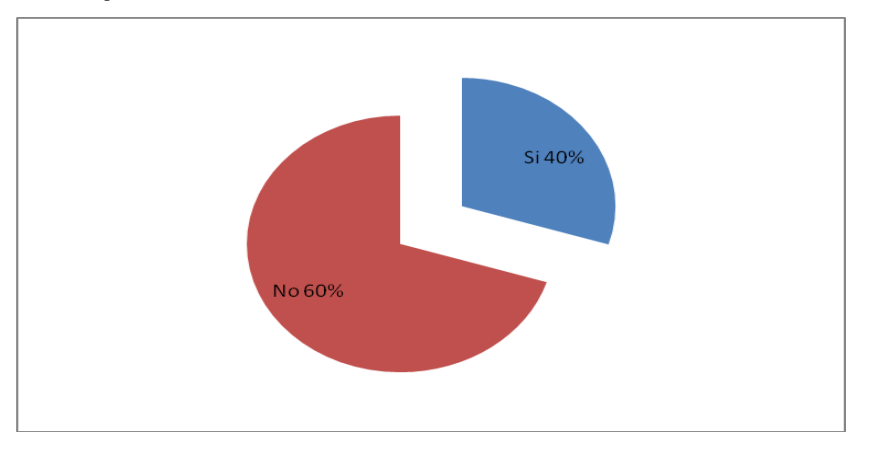

Figura 4.28 Representación porcentual para saber si los padres de familia indican a sus hijos el uso responsable de las redes electrónicas. Fuente: Encuesta aplicada a docentes de la Escuela "Galo Morillo Villarreal"

Elaborado por: Maira Mora Ortiz.

**Análisis.-** De los 42 padres de familia que corresponden al 100% de encuestados, el 60% indican que no se sienten cohibidos si sus hijos saben más del uso de la nueva tecnología; el 40% señalan que sí.

**Interpretación.-** De esto se deduce que los padres de familia no se sienten menos al saber que sus hijos saben más sobre el uso de los programas educativos por computador, pero se sentirían satisfechos porque de esta manera aseguran que sus hijos aprenden mejor y significativamente.

8.- ¿Dedican sus hijos el tiempo necesario en internet para realizar las tareas escolares o de investigación?

Tabla 4.30 Utilizan el tiempo necesario en Internet

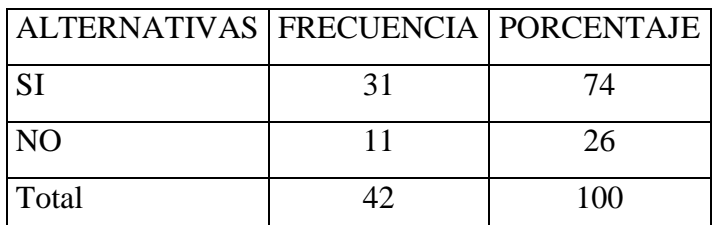

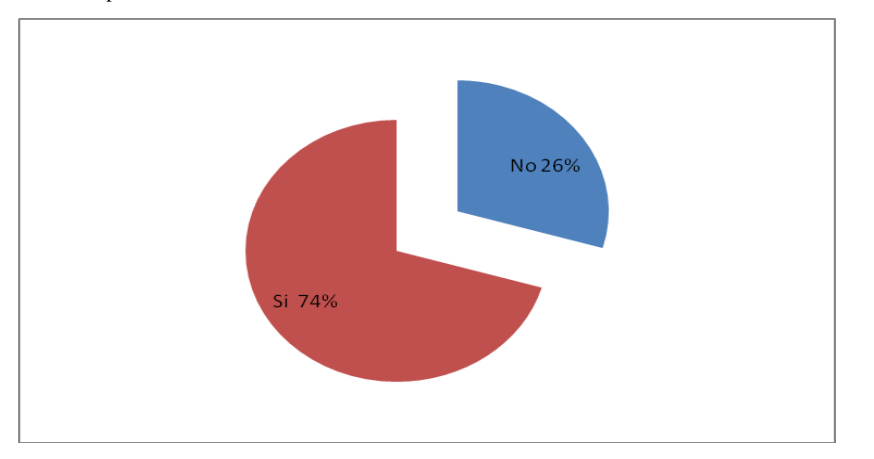

Figura 4.30 Representación porcentual para saber si los estudiantes utilizan el tiempo necesario en internet para sus tareas escolares. Fuente: Encuesta aplicada a docentes de la Escuela "Galo Morillo Villarreal"

Elaborado por: Maira Mora Ortiz.

**Análisis.-** De los 42 padres de familia que corresponden al 100% de encuestados, el 74% manifiestan que el tiempo que utilizan sus hijos en internet es el necesario; el 24% indican que no.

**Interpretación.-** De esto se deduce que los padres de familia señalan que sus hijos si saben utilizar el tiempo necesario, en internet, para sus tareas escolares, por lo que hay que seguir fomentando esta disciplina.

9.- ¿Cree usted que los programas educativos por computador ayudan en el aprendizaje significativo de su hijo?

Tabla 4.31 Aprendizaje significativo

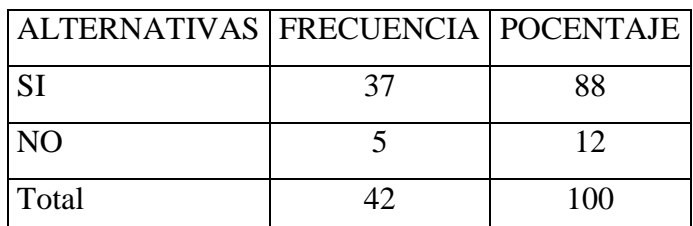

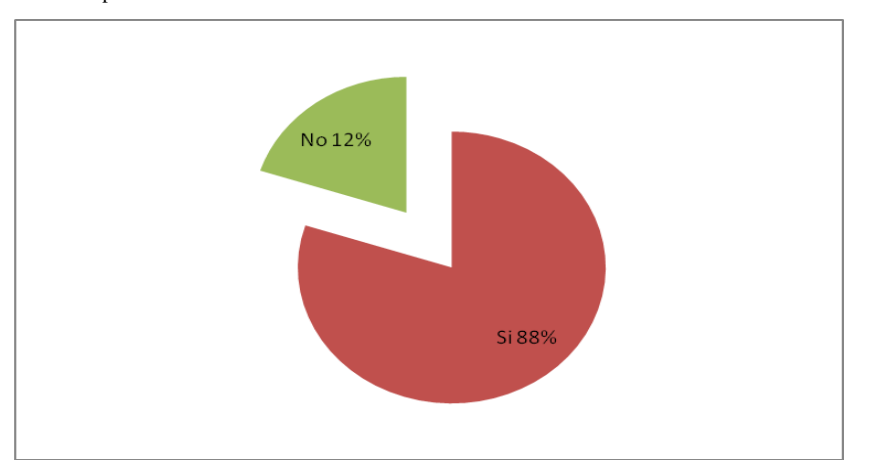

Figura 4.31 Representación porcentual para saber si los estudiantes consiguen el aprendizaje significativo a través de los programas educativos por computador. Fuente: Encuesta aplicada a docentes de la Escuela "Galo Morillo Villarreal" Elaborado por: Maira Mora Ortiz.

**Análisis.-** De los 42 padres de familia que corresponden al 100% de encuestados, el 88% manifiestan que los programas educativos por computador si ayudan en el aprendizaje significativo; el 12% señala que no.

**Interpretación.-** De esto se deduce que la mayoría de padres de familia considera que con el uso de los programas educativos por computador, como recurso didáctico, sus hijos consiguen un aprendizaje significativo, por lo que se debe socializar y aplicar debidamente el uso de estos programas educativos.

10.- ¿Indica usted a su hijo que no debe contestar los e- mails de cualquier comunicación?

Tabla 4.32 Guía acerca de no contestar mails inadecuados.

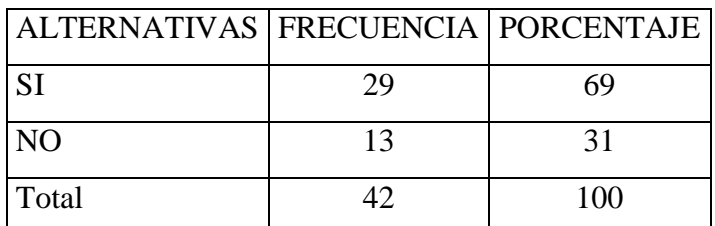

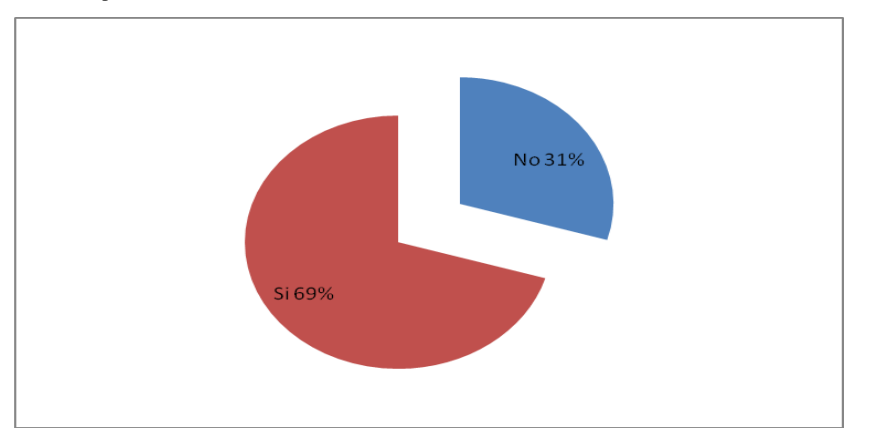

Figura 4.32 Representación porcentual para saber si los padres de familia comunican a sus hijos que no deben contestar los mails que traen mala información. Fuente: Encuesta aplicada a docentes de la Escuela "Galo Morillo Villarreal" Elaborado por: Maira Mora Ortiz.

**Análisis.-** De los 42 padres de familia que corresponden al 100% de encuestados, el 69% señala que sí indican a sus hijos del cuidado al responder los correos de cualquier comunicación; el 31% señalan que no.

**Interpretación.-** De esto se deduce que los padres de familia sí indican y guían a sus hijos a no contestar cualquier tipo de mails, ya que éstos pueden traer información inadecuada, por lo tanto se debe educar a los estudiantes sobre estas características.

11.- ¿Los programas educativos por computador, indicados por el profesor, han servido a su hijo para desarrollar sus tareas escolares?

Tabla 4.33 Los programas educativos por computador ayudan a desarrollar las tareas escolares a sus hijos

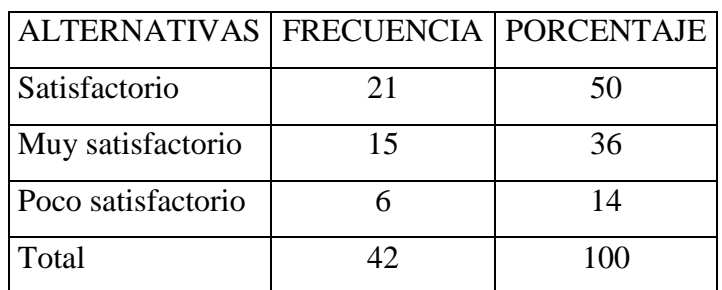

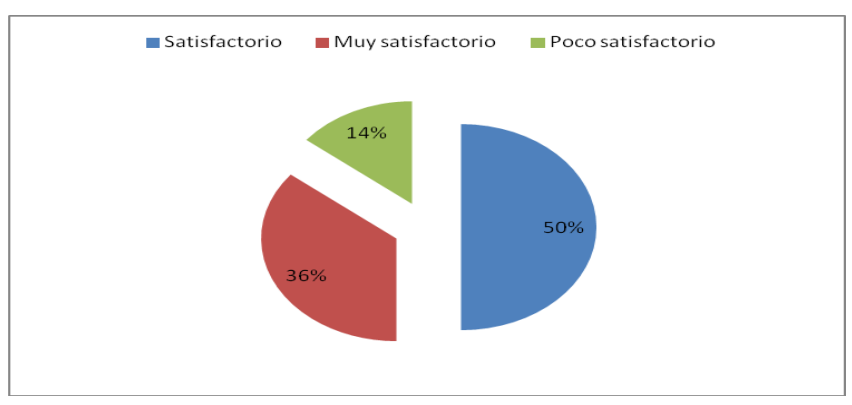

Figura 4.33 Representación porcentual para saber si los programas educativos por computador sirven para desarrollar las actividades escolares de los niños. Fuente: Encuesta aplicada a docentes de la Escuela "Galo Morillo Villarreal"

Elaborado por: Maira Mora Ortiz.

**Análisis.-** De los 42 padres de familia que corresponden al 100% de encuestados, el 50% manifiestan que, los programas educativos por computador, si les han servido a sus hijos para desarrollar sus tareas educativas de forma satisfactoria; el 36% indican que sus hijos han desarrollado muy satisfactoriamente y el m14% señala que ha sido poco satisfactoria la ayuda.

**Interpretación.-** De esto se deduce que los padres de familia creen que el aprendizaje de sus hijos, a través de los programas educativos por computador, es satisfactorio, por lo que la Institución Educativa debe contar con la tecnología adecuada y los profesores con la capacitación y preparación acerca del uso de esta nueva herramienta de trabajo dentro del aula.

## **4.2.- Verificación de la Hipótesis:**

# **USO Y APLICACIÓN DE PROGRAMAS EDUCATIVOS POR COMPUTADOR EN LA ENSEÑANZA - APRENDIZAJE EN LOS NIÑOS DE 10 A 11 AÑOS.**

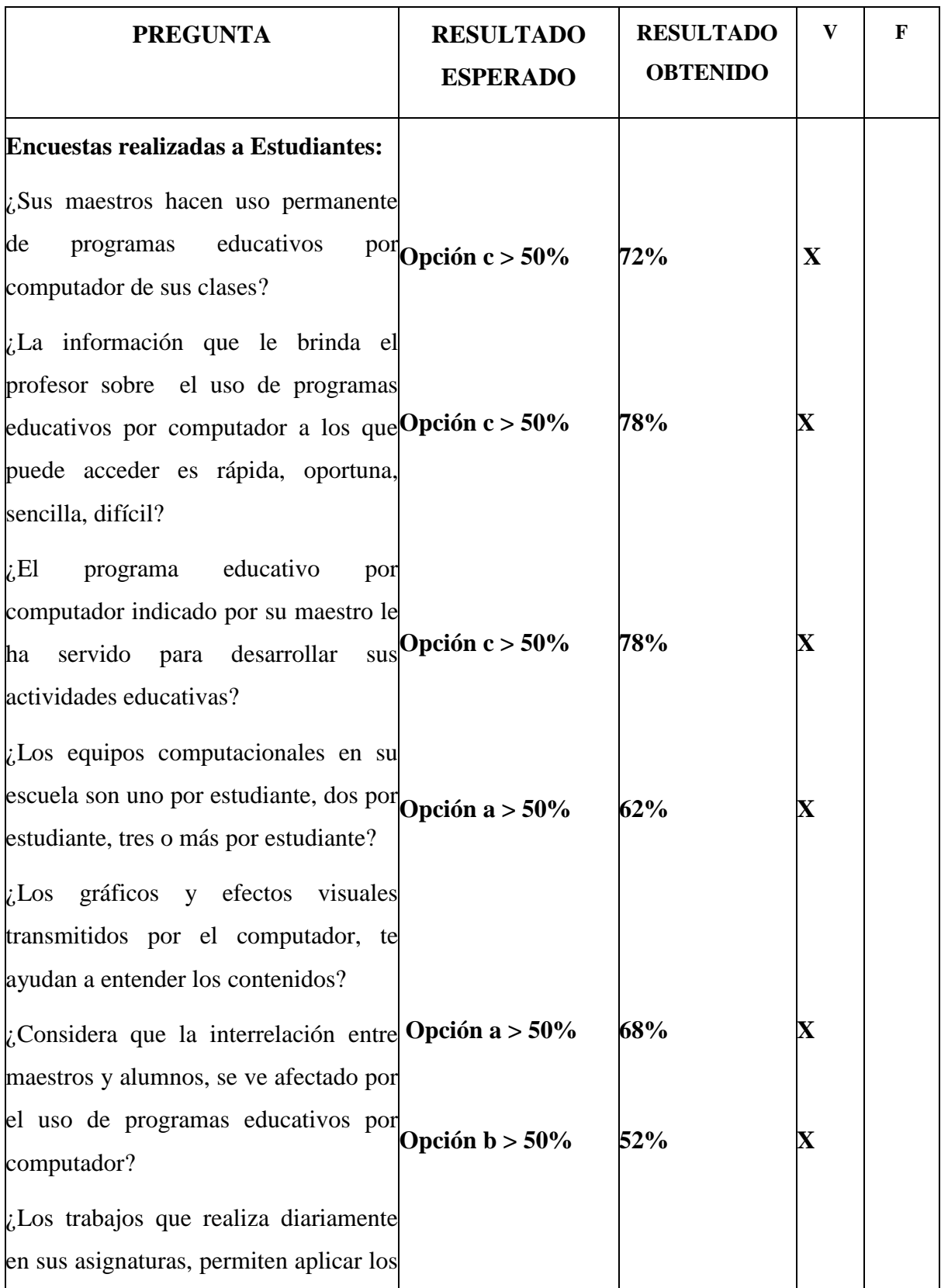

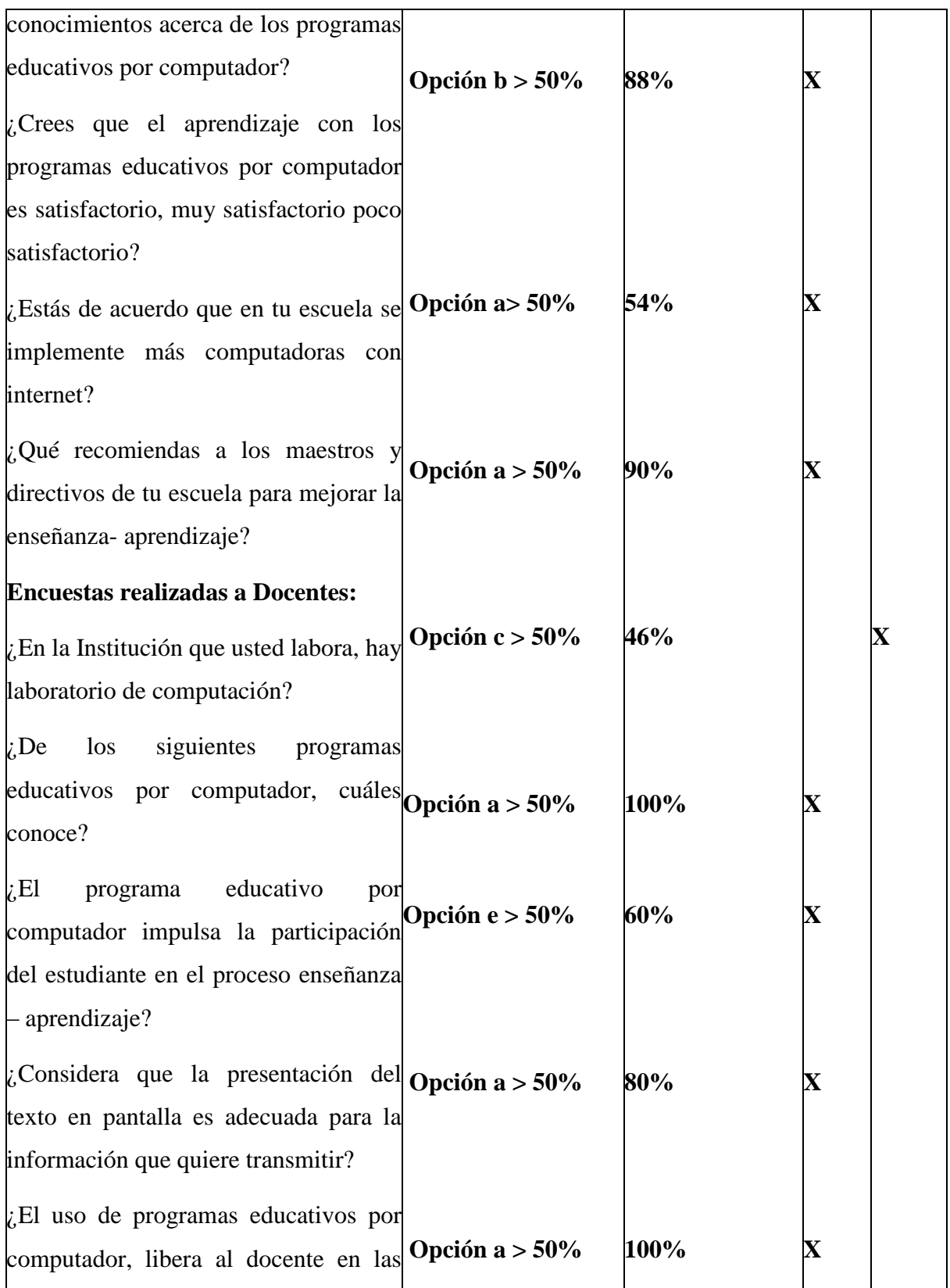

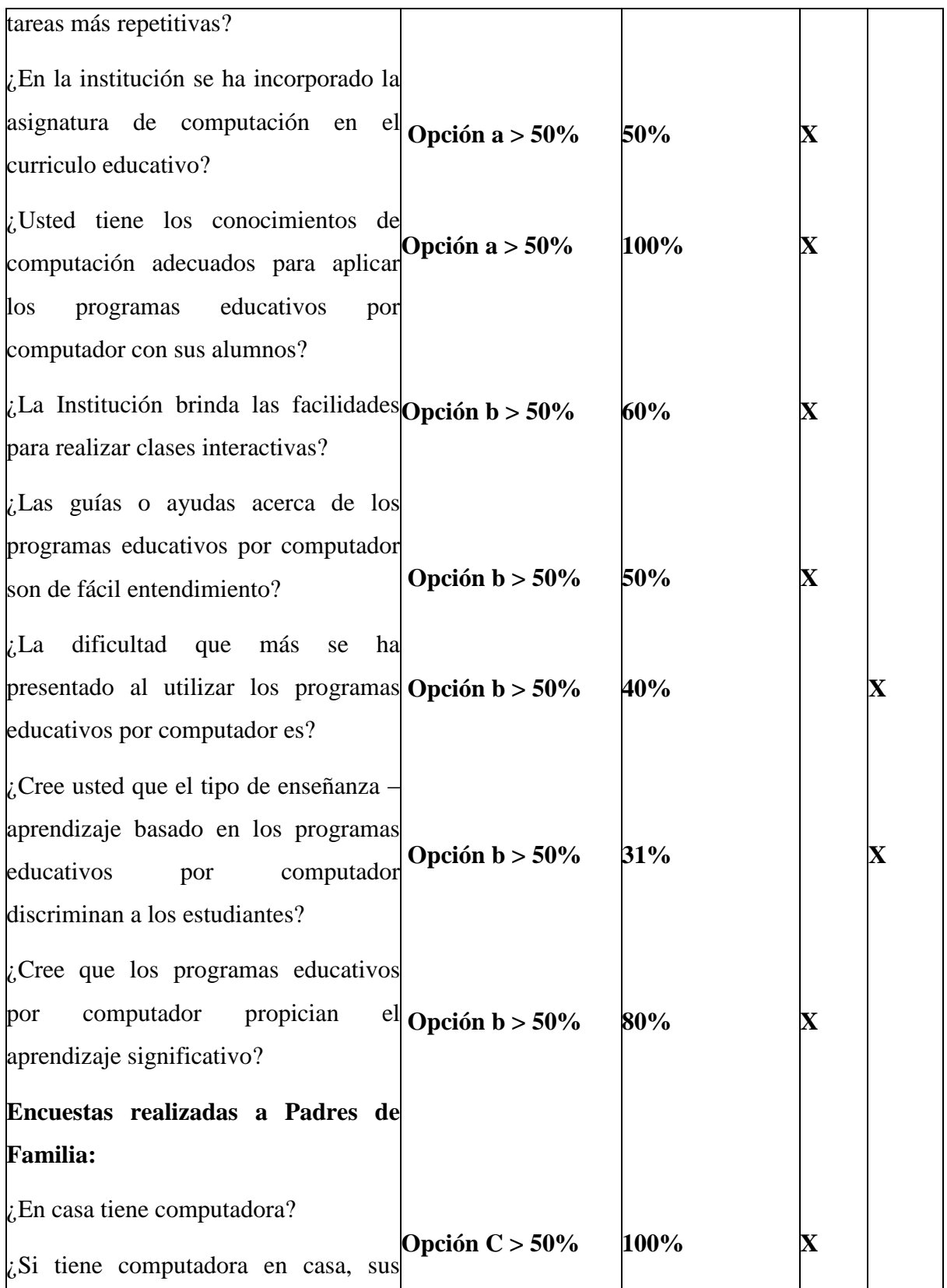

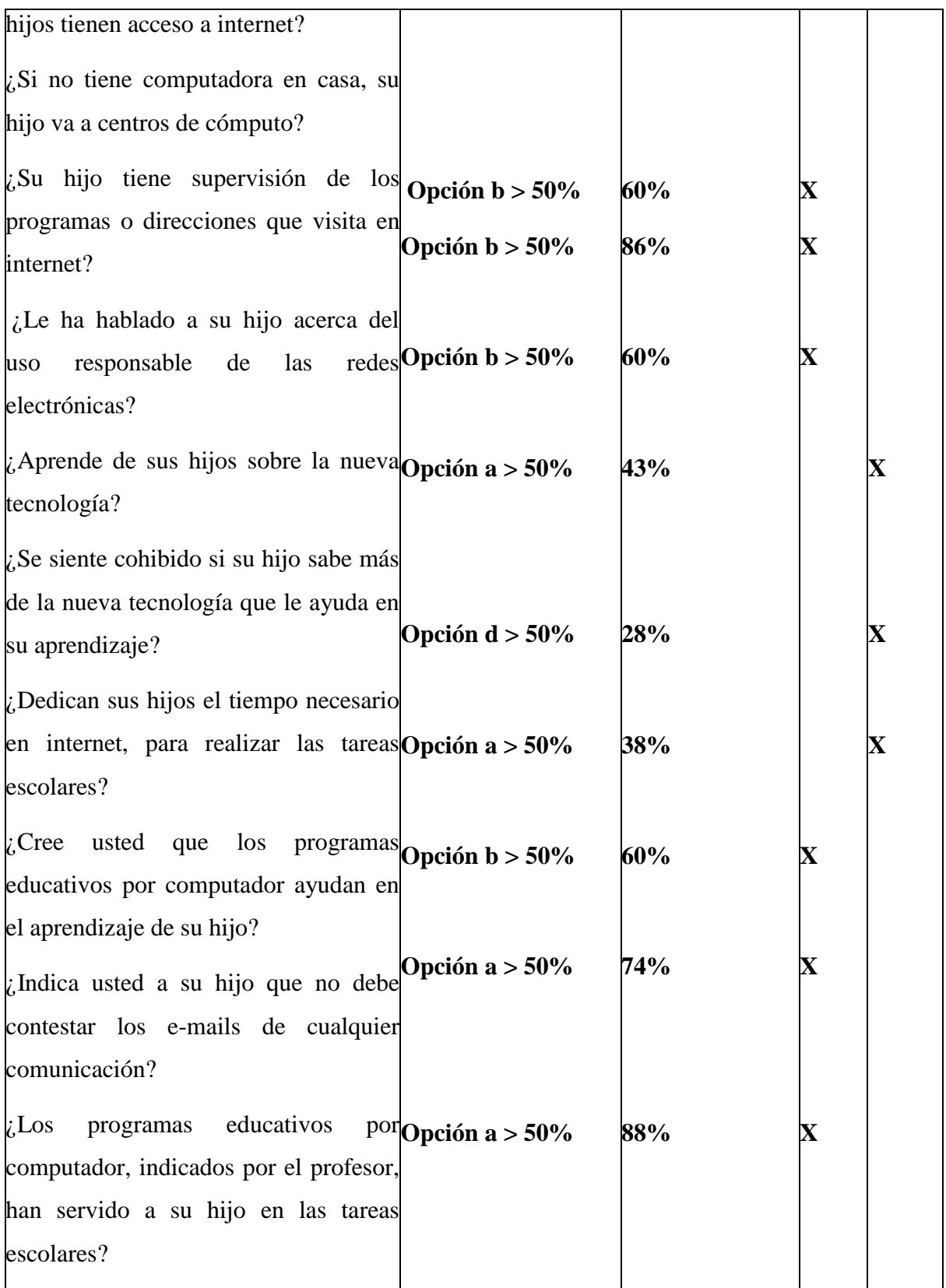

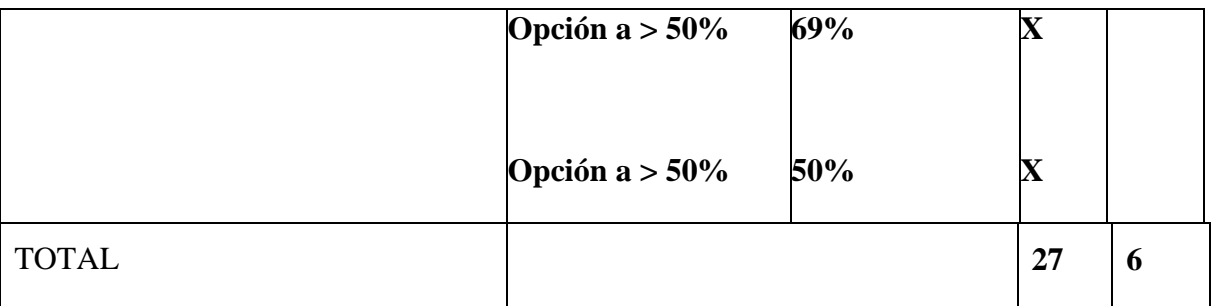

Con la verificación de la hipótesis, se obtiene que ésta es verdadera, ya que los estudiantes aprenden de mejor manera con el uso y aplicación de programas educativos por computador, es decir, que si los directivos capacitaran a los docentes acerca de la nueva tecnología educativa, la enseñanza – aprendizaje sería significativa, lo que ayudará a mejorar la calidad de la educación y la adquisición de conocimientos.

# **CAPÍTULO V**

### **CONCLUSIONES Y RECOMENDACIONES**

**5.1.- Conclusiones:** 

- La falta de la utilización de computadoras tanto en la sala de clases como en la casa hacen que los profesores no puedan aplicar de manera adecuada los programas educativos de computador, por ende los estudiantes no pueden desarrollar las actividades diarias significativamente.
- La falta de capacitación de los maestros en la aplicación de la tecnología dirigida a enseñar por medio de Programas Educativos de Computador, no permiten que las asignaturas sean tratadas adecuadamente con los recursos y herramientas que la tecnología informática pone en nuestras manos para una mejor enseñanza aprendizaje.
- Los maestros y alumnos no afirman sentirse desplazados por el uso de los Programas Educativos de Computador en las clases, más bien fomentan la unión, el respeto y otros valores ya que las clases son más interactivas y están en más contacto con el profesor.
- Tanto alumnos como Padres de Familia piden que la enseñanza sea en base al uso de Programas Educativos por computador y / u otras técnicas o recursos didácticos tecnológicos de la actualidad.
- Con la utilización de la encuesta se constató que existen deficiencias en la preparación de los docentes para el uso de los programas educativos de computador en el proceso de enseñanza-aprendizaje de las asignaturas.

#### **5.2.- Recomendaciones:**

 La Institución Educativa debe integrar la nueva cultura informática como instrumento de productividad escolar, por lo que se hace importante el uso de una computadora en el aula con la finalidad de hacer actividades lúdicas, informativas, comunicativas e instructivas.

- Los directivos, padres de familia y estudiantes requieren la capacitación continua y sistemática del personal docente, podrá dar como resultado un excelente proceso de enseñanza aprendizaje, ya que la tecnología cambia constantemente y como entes estamos inmersos a esos cambios que se ven reflejados en el adecuado aprovechamiento de estas herramientas dentro de la enseñanza.
- Los directivos deben capacitar a los docentes en la aplicación y uso de los Programas Educativos por Computador para mejorar la enseñanza – aprendizaje en sus alumnos.
- La Comunidad Educativa debe incorporar los Programas Educativos por Computador en la enseñanza a sus alumnos ya que éstos constituyen un desafío para la práctica docente y un cambio en las formas de enseñar y aprender.
- La institución educativa además de capacitar a los docentes debe proveerlos del material didáctico interactivo para que pueda desempeñar correctamente sus trabajos, ya que estos permiten preparar sus clases con anticipación.
- Los Padres de Familia piden seguir fomentando la interrelación alumnos maestros y entre alumnos, bajo el trabajo en equipo en talleres que se aplique los Programas Educativos por Computador.

# **CAPÍTULO VI**

### **LA PROPUESTA**

### **6.1.- TEMA DE LA PROPUESTA:**

Uso de los programas educativos por computador en la enseñanza – aprendizaje.

# **6.2.- TÍTULO DE PROPUESTA:**

Guía docente del uso de los programas educativos por computador o Software libre

**6.3.- OBJETIVOS:**

#### **6.3.1.- Objetivo general:**

Coadyuvar al mejoramiento del aprendizaje de los estudiantes, a través de una guía didáctica a los docentes sobre el uso y aplicación de los programas libres educativos por computador (software libre) en el proceso enseñanza – aprendizaje.

#### **6.3.2.- Objetivos específicos:**

1.- Investigar el método didáctico apropiado para la aplicación del uso de los programas educativos por computador , software libre.

2.- Proponer ejercicios de programas libres

3.- Socializar la propuesta con directivos, docentes y estudiantes de la institución investigada.

#### **6.4.- Población objeto:**

Directivos, Docentes y Estudiantes de la Escuela Fiscal Mixta "Galo Morillo Villarreal".

## **6.5.- Localización:**

Escuela Fiscal Mixta "Galo Morillo Villarreal" ubicada en la parroquia de Chillogallo de la ciudad de Quito.

#### **6.6.- Antecedentes:**

La Escuela Fiscal Mixta "Galo Morillo Villarreal", está ubicada en el sector sur de la ciudad de Quito, en la parroquia Chillogallo, la misma acoge a niños de del sector y de una economía media baja; cuenta con un centro de cómputo que cumple con la funcionalidad al 100% y con un solo profesor de computación para todos los años de básica, lo que hace difícil que se abastezca las necesidades de introducir el uso de programas educativos por computador.

Luego de conversaciones con los señores docentes y Autoridad del Plantel, se consideró aplicar una encuesta a los estudiantes, padres de familia y docentes, con el fin de establecer si se aplica o no el uso de programas educativos por computador dentro del aula y si creen que con ello mejoraría el aprendizaje de sus estudiantes.

De acuerdo al trabajo de investigación y a las conclusiones obtenidas de las encuestas aplicadas, se observa la necesidad de implementar el uso, manejo y aplicaciones de programas educativos libres por computador para que los docentes y alumnos se interrelacionen con la tecnología como recurso didáctico útil en el mejoramiento de la enseñanza aprendizaje.

Guiar a los docentes en el uso de los programas libres por computador, para que puedan acrecentar y mejorar sus herramientas de trabajo dentro de la sala de clase y los educandos puedan cumplir con sus tareas de casa e interrelacionarlas con la práctica dentro de la tecnología adecuada y los contenidos aprendidos.

El diagnóstico realizado permitió determinar las necesidades teóricas y metodológicas en el uso de los programas educativos libres por computador. Para ello se emplearon como métodos y técnicas investigativas: el inductivo-deductivo, la observación, el análisis de documentos, la encuesta, el análisis porcentual, los gráficos.

Para satisfacer las necesidades de preparación diagnosticadas se propone una guía como estrategia de capacitación a los docentes de la Institución para el uso de los programas libres educativos por computador, con la ayuda de un manual didáctico que permita al docente dominar los procedimientos metodológicos que les pueden servir de guía para la preparación e impartición de las clases y la orientación de actividades con el uso de los mismos.

# **6.7.- LISTADO DE CONTENIDOS TEMÁTICOS**

## **UNIDAD 1**

# **GENERALIDADES DE LOS PROGRAMAS EDUCATIVOS LIBRES POR COMPUTADOR**

- Marco Teórico
- Método didáctico para la aplicación de los programas educativos por computador
- $\bullet$ Importancia y proceso de desarrollo del método viso-audio-motor-gnósico<sup>1</sup>
- Ventajas y desventajas del método viso-audio-motor-gnósico
- Software Libre.- Linux
- Pantalla de Linux

# **PROGRAMA LIBRE POR COMPUTADOR WRITER**

- Definición
- ¿Cómo ingresar?
- Elementos de Writer
- Aplicaciones
	- Cambiar sangría
	- Cambiar flujo de texto
	- Crear tablas
	- Editar Tablas
	- Botones que se utilizan en la creación de tablas
	- Ejercicio integrador
	- Ejercicio de aplicación a la educación

 $\overline{a}$ 

<sup>1</sup> Gnósico, referente al conocimiento

- Ejercicio propuesto
- Objetivo
- Criterios de evaluación

## **PROGRAMA LIBRE POR COMPUTADOR CALC**

- Concepto
- $\bullet$  *i*. Cómo ingresar?
- Elementos de calc
- Aplicaciones de calc
- Crear gráficos
- Botones de funciones de Calc
- Ejercicio integrador
- Ejercicio de aplicación a la educación
- Ejercicio propuesto
- Objetivo
- Criterios de evaluación

## **UNIDAD 4**

## **PROGRAMA LIBRE POR COMPUTADOR IMPRESS**

- Concepto
- $\bullet$  *i*Cómo ingresar?
- Elementos de Impress
- Aplicaciones con Impress
- Animación de objetos
- Botones de función de Impress
- Transición entre diapositivas
- Imprimir presentaciones
- Combinación de teclas y su función
- Ejercicio integrador
- Ejercicio aplicado a la educación
- Ejercicio propuesto
- Objetivo
- Criterios de evaluación

# **PROGRAMA EDUCATIVO LIBRE POR COMPUTADOR CROSSWORD-FORGE**

- Concepto
- $\bullet$  ¿Cómo se ingresa?
- Elementos de la ventana de la ventana Crossword forge
- Aplicación
- $\bullet$  ¿Cómo crear un crucigrama?
- Ejercicio aplicado a la educación
- Ejercicio propuesto
- Objetivo
- Criterios de evaluación

# **EVALUACIÓN PARA SOFTWARE LIBRE: LINUX: WRITER,CALC,IMPRESS**

- Recursos a emplear
- Características de la evaluación
- Criterios de evaluación
- Conclusión de la propuesta

## **6.8.- DESARROLLO DE LA PROPUESTA**

### **UNIDAD 1**

## **6.8.1.- Generalidades.-**

Para lograr la implementación del uso, manejo y aplicación de los programas libres educativos por computador, software libre, dentro del aula para mejorar la enseñanza aprendizaje y la interrelación entre docentes y educandos, se hará a través de una guía del manejo de programas básicos libres que ayudan a satisfacer las necesidades de la comunidad educativa.

#### **6.8.2.- Marco Teórico de la propuesta:**

Los programas educativos por computador, software libre, como elemento dinamizador del aprendizaje de los alumnos, se han convertido en un medio necesario de apoyo al proceso de enseñanza-aprendizaje en la escuela ya que permite diseñar y programar de manera adecuada en un marco de cooperación, interrelación de los que producen una intercomunicación y un enriquecimiento recíproco y en consecuencia una transformación en el proceso de enseñanza-aprendizaje.

La guía se fundamenta en la posición que deben asumir los docentes de la Escuela Fiscal Mixta "Galo Morillo Villarreal" para mejorar cada vez más su forma de pensar y actuar, enriqueciendo sus conocimientos, habilidades y valores que las potencialidades de los programas libres educativos por computador les ofrecen, ya que se establece la relación sujeto-objeto porque en la medida que los docentes se capaciten para perfeccionar su labor, mejor será el desarrollo del proceso de enseñanza-aprendizaje pues sus conocimientos se revierten en sus estudiantes.

Se asume la necesidad de organizar la guía adaptándola a las condiciones reales de la Institución Educativa, del proceso de enseñanza - aprendizaje actual en nuestro país, considerando al docente como sujeto activo y consciente en la interacción con los otros docentes y estudiantes por su objetividad, aplicabilidad, flexibilidad y sistémica.

# **6.8.3.- Método didáctico para la aplicación de los programas libres educativos por computador**

**El Método Viso – Audio - Motor - Gnósico,** hace referencia al juego de la vista, oído, memoría motriz (de la mano) y al conocimiento (gnosis).

**Concepto.-** Para dar un concepto primero veremos que es un método; según el diccionario Enciclopédico Océano (1998), **Método** es el conjunto de procedimientos que se siguen en las ciencias para encontrar la verdad y enseñarla, es decir, es la agrupación de pasos para alcanzar objetivos propuestos. (Océano, 1998, pág. 253)

Por lo tanto, el **MÉTODO VISO-AUDIO-MOTOR-GNÓSICO,** es un método completo y científico ya que pone en actividad la vista, el oído, el centro motriz y lo cognitivo.

#### **6.8.4.- Importancia.-**

Este método es importante porque se relaciona con la ejercitación que debe ser variada, buscada y desarrollada en todas sus habilidades psicomotrices como memoria visual, auditiva y motriz; cognitivas como observación, análisis, comparación, asociación general y aplicación; y las habilidades lingüísticas.

Por esta razón lo asociamos con la enseñanza aprendizaje a base de los programas educativos por computador, ya que éste se relaciona con todos los sentidos y órganos que necesitamos para desarrollar de mejor manera nuestras potencialidades como docentes y los alumnos.

#### **6.8.5.- Proceso de desarrollo del método viso-audio-motor-gnósico**

Este método, para la enseñanza – aprendizaje, con la utilización de los programas educativos por computador, se adapta a las instancias que Forgione (1995) señala:

- El alumno ve y oye
- El alumno explica significados
- El alumno escribe

Por lo tanto, el desarrollo de este método para la utilización de los programas educativos por computador sería:

- El alumno ve (observa, en la pantalla del computador, el juego o ejercicio)
- El alumno oye ( escucha indicaciones)
- El alumno explica significados ( entiende, analiza conceptos mediante el juego)
- El alumno escribe (desarrolla el juego o ejercicio y toma nota del mismo). (Fiorgione, 1995,n s/p).

## **6.8.6.- Ventajas y desventajas del método viso-audio-motor-gnósico**

## **Ventajas:**

- Este método, ayuda a mejorar la utilización de los sentidos en la adquisición del conocimiento.
- Mejora la capacidad auditiva, visual y motriz.
- Perfecciona la capacidad de análisis y la práctica reflexiva de los mecanismos utilizados para mejorar su aprendizaje.

## **Desventaja:**

Puede hacer confundir al estudiante, ya que esta forma de aprender es un proceso y el estudiante puede perder algún detalle y tener luego problemas con determinados temas.

### **6.8.7- Los programas libres por computador**

Se tiene claro que casi todos los programas libres por computador o software libre, pueden ser útiles en la educación, aunque no estén etiquetados como "educativos": tratamientos de texto, programas de presentaciones, de imagen, de audio, de vídeo, navegadores de internet, aplicaciones de correo, etc.

Los programas libres por computador dan a los usuarios cuatro libertades:

Libertad de usar el programa con cualquier propósito.

- Libertad de estudiar cómo funciona el programa y adaptarlo a sus necesidades.
- Libertad de entregar copias a sus compañeros y alumnos.
- Libertad de mejorar el programa y hacerlo público para que toda la comunidad se beneficie.

### **6.8.8.- Software libre.- Concepto:**

Es aquel sistema operativo que no necesita licencia para ser implementado en la memoria del computador y permite trabajar libremente en todas sus aplicaciones. Es así que uno de ellos es el LINUX, que presenta programas de texto, cálculo y presentaciones en diapositivas, dando una interfaz similar a los programas en Windows.(ejemplode.org/informática/ejemplode-software-libre, 2013)

También tenemos Writer, Calc, Impress

### Otros **ejemplos de software libre** son:

- 1. Audacity Accepting
- 2. Ares Galaxy
- 3. Shareaza
- 4. GTK+ and The GIMP installers for Windows
- 5. DC++
- 6. Zip
- 7. Pidgin
- 8. Virtual Dub
- 9. C Dex
- 10. eMule Plus

**6.8.9.- Ubuntu.-** Es un sistema operativo basado en [Linux](http://es.wikipedia.org/wiki/Linux) y que se distribuye como software libre y gratuito, el cual incluye su propio entorno de escritorio denominado Unity. Su nombre proviene de la ética [Ubuntu,](http://es.wikipedia.org/wiki/Ubuntu_%28filosof%C3%ADa%29) en la que se habla de la existencia de uno mismo como cooperación de los demás. (www.doc.ubuntu-es.org/sobre\_Ununtu)

### **Aplicaciones de Ubuntu**

Ubuntu es conocido por su facilidad de uso y las aplicaciones orientadas al usuario final. Las principales aplicaciones que trae Ubuntu por defecto son: navegador web [Mozilla](http://es.wikipedia.org/wiki/Mozilla_Firefox)  [Firefox,](http://es.wikipedia.org/wiki/Mozilla_Firefox) cliente de mensajería instantánea [Empathy,](http://es.wikipedia.org/wiki/Empathy) cliente de correo [Thunderbird](http://es.wikipedia.org/wiki/Thunderbird)**,** reproductor multimedia [Totem,](http://es.wikipedia.org/wiki/Totem_%28software%29) reproductor de música [Rhythmbox,](http://es.wikipedia.org/wiki/Rhythmbox) gestor y editor de fotos [Shotwell,](http://es.wikipedia.org/wiki/Shotwell) administrador de archivos [Nautilus,](http://es.wikipedia.org/wiki/Nautilus_%28inform%C3%A1tica%29) cliente de [BitTorrent](http://es.wikipedia.org/wiki/BitTorrent) [Transmission,](http://es.wikipedia.org/wiki/Transmission) cliente de escritorio remoto Remmina, grabador de discos [Brasero,](http://es.wikipedia.org/wiki/Brasero_%28software%29) suite ofimática [LibreOffice,](http://es.wikipedia.org/wiki/LibreOffice) lector de documentos [PDF](http://es.wikipedia.org/wiki/PDF) [Evince,](http://es.wikipedia.org/wiki/Evince) editor de texto [Gedit,](http://es.wikipedia.org/wiki/Gedit) cliente para sincronizar y respaldar archivos en línea [Ubuntu One](http://es.wikipedia.org/wiki/Ubuntu_One) (desarrollada por Canonical), y la tienda de aplicaciones para instalar/eliminar/comprar aplicaciones [Centro de software de](http://es.wikipedia.org/wiki/Centro_de_software_de_Ubuntu)  [Ubuntu](http://es.wikipedia.org/wiki/Centro_de_software_de_Ubuntu)

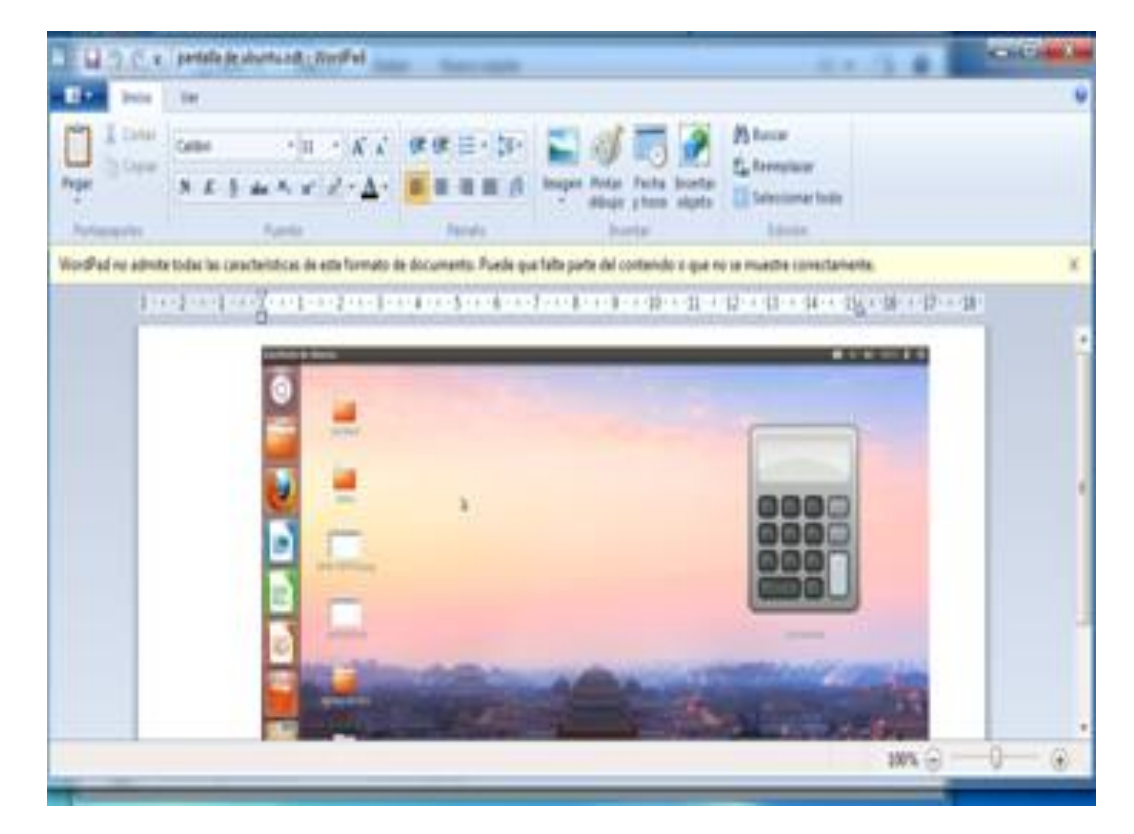

**6.8.10.- Ventana del sistema operativo libre Linux -Ubuntu.**

**6.8.11.- Elementos del escritorio de Linux- Ubuntu**
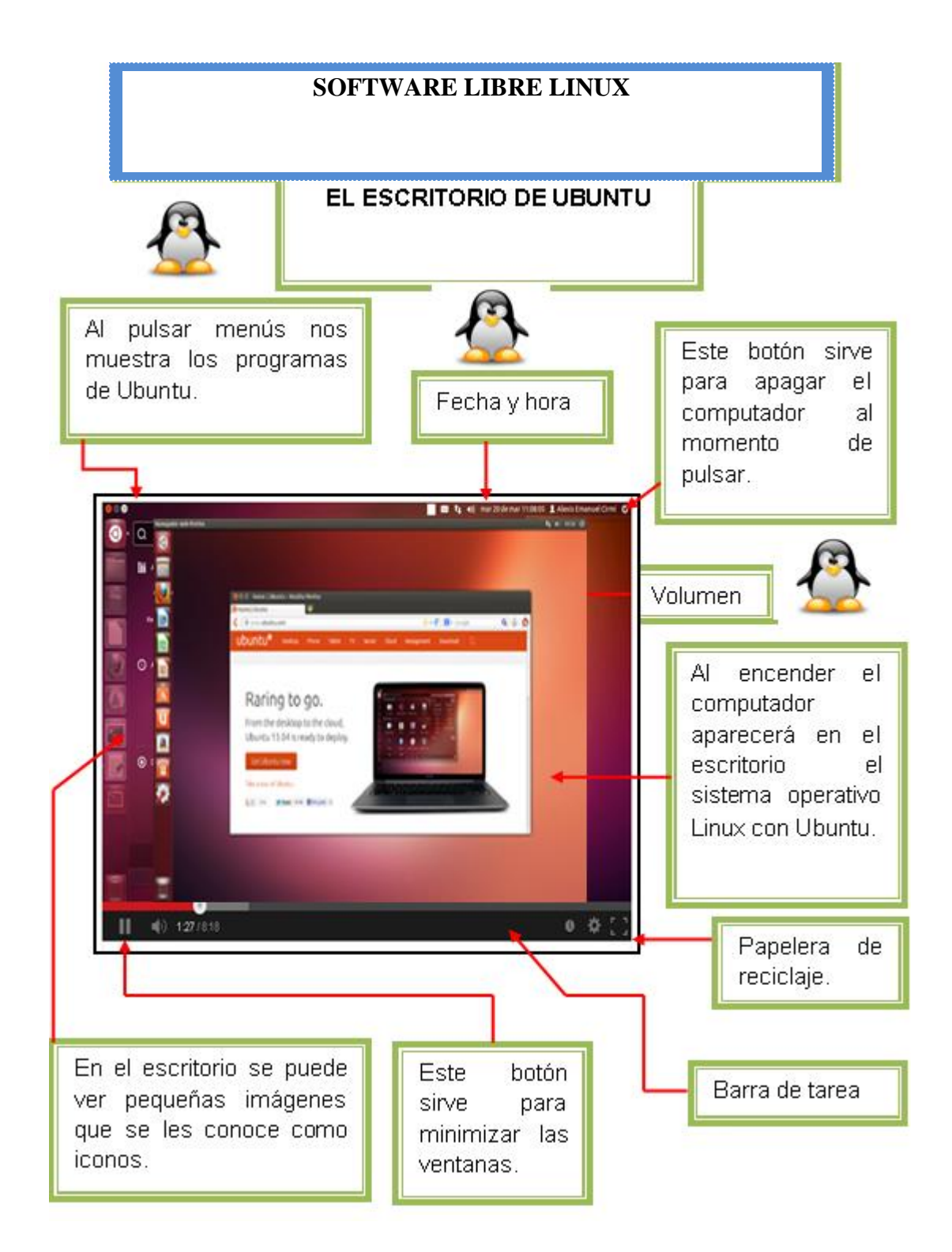

## **UNIDAD 2**

## **6.2.- PROGRAMA EDUCATIVO LIBRE WRITER Y SUS HERRAMIENTAS**

**6.2.1.- Definición.- Writer**.- Es un procesador de textos libre, que cuenta con un revisor ortográfico, diccionario de sinónimos, corrección automática, separador silábico, así como numerosas plantillas para diferentes aplicaciones entre las que se destacan memorándums, faxes, cartas, curriculum, folletos, boletines, etc.

## **6.2.2.-Para Ingresar:**

- 1.- Hacemos clic en aplicaciones
- 2.- Pulsamos en oficina
- 3.- Hacemos clic en OpenOffice, org Procesador de textos u OpenOffice.orgwriter

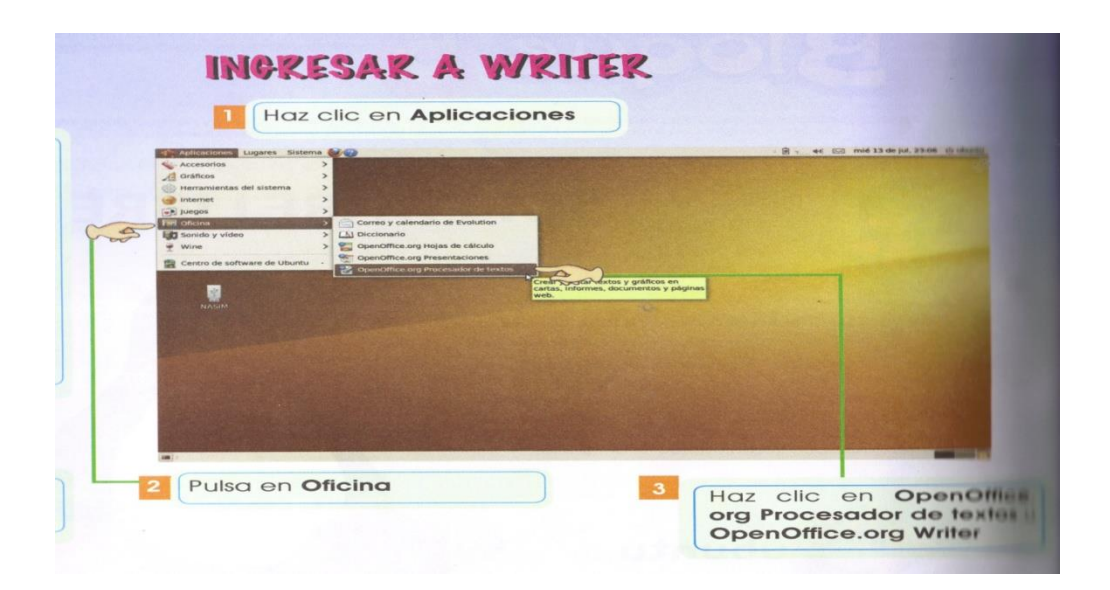

## **6.2.3.- Elementos de WRITER**

Los elementos de este programa libre por computador son semejantes a los del programa MS.Word, por lo que cumplen las mismas funciones.

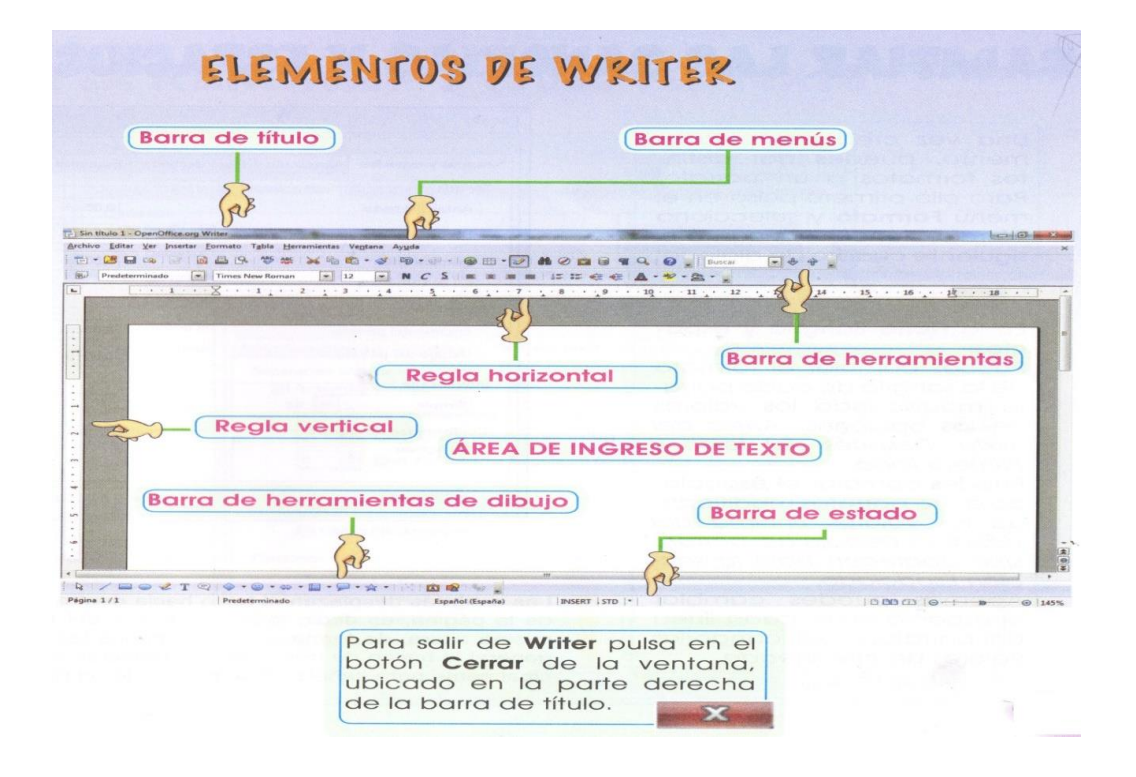

### **6.2.4.- Aplicaciones con Writer**

### **Cambiar sangrías y espacios en el documento**

La sangría desplaza al texto hacia adentro desde el borde izquierdo y derecho de la página, es decir, todas las líneas del texto empiezan a la izquierda, a la misma altura, de forma alineada, menos las que incorporan sangría, que generalmente empiezan de tres a cinco caracteres más a la derecha. Se la utiliza especialmente para iniciar un nuevo párrafo.

Además podemos cambiar el espacio entre párrafos, modificando los valores, encima y debajo del párrafo, también se puede cambiar el interlineado, modificando los valores entre líneas.

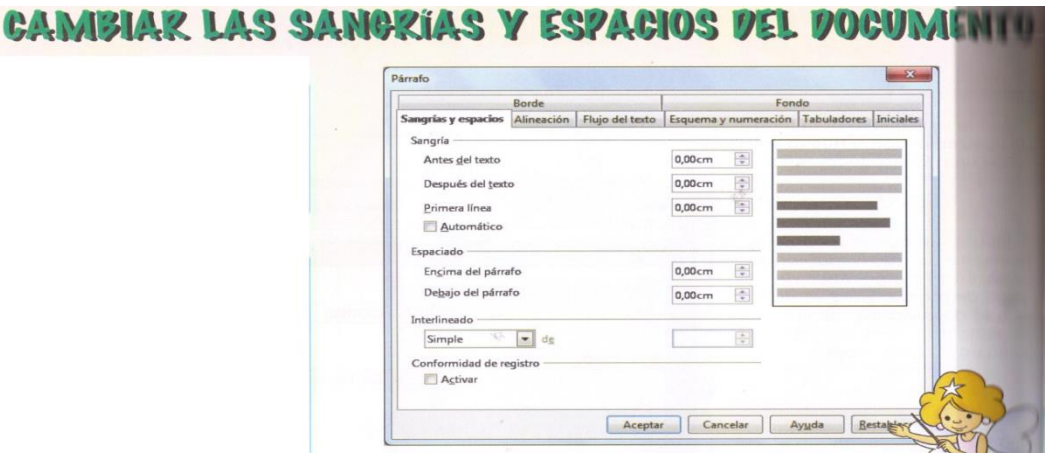

También podemos usar los botones de alineación que se encuentran en la barra de herramientas.

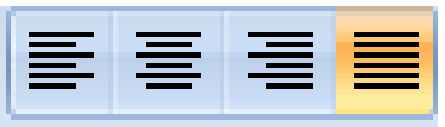

### **Cambiar Flujo de Texto**

El Flujo de Texto se refiere a que podemos modidicar la separación por sílabas de cada palabra al terminar la línea en caso que ésta no entre y se puede configurar saltos de página y otras opciones.

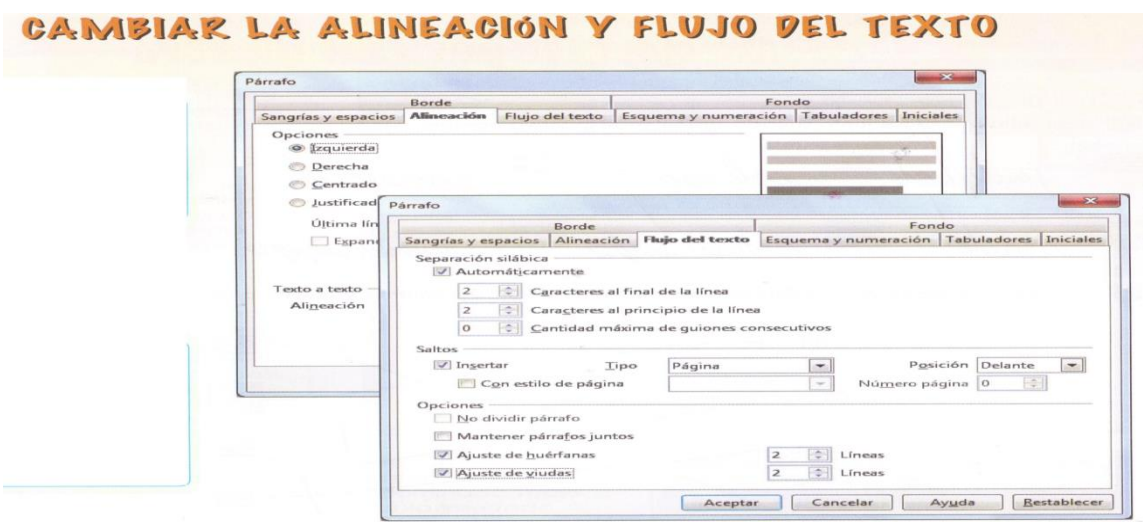

### **Crear Tablas con Writer**

Writer también permite agregar tablas y editarlas según sus necesidades.

#### **Pasos:**

Haz clic en la lista desplegable del botón Tabla y selecciona una combinación de celdas.

- 1. Pulsa sobre el botón Tabla y aparecerá un cuadro de diálogo Insertar Tabla
- 2. En el cuadro Nombre, escribe el nombre para la tabla
- 3. Determina el número de filas y columnas
- 4. Si deseas, puedes activar las casillas de las Opciones, como encabezado, bordes o no dividir la tabla.

En cualquiera de los dos procesos anteriores aparecerá una barra de herramientas flotante que se denomina Tabla que incluye varias opciones para la tabla insertada.

# CAMBIAR LA ALINEACIÓN Y FLUJO DEL TEXTO

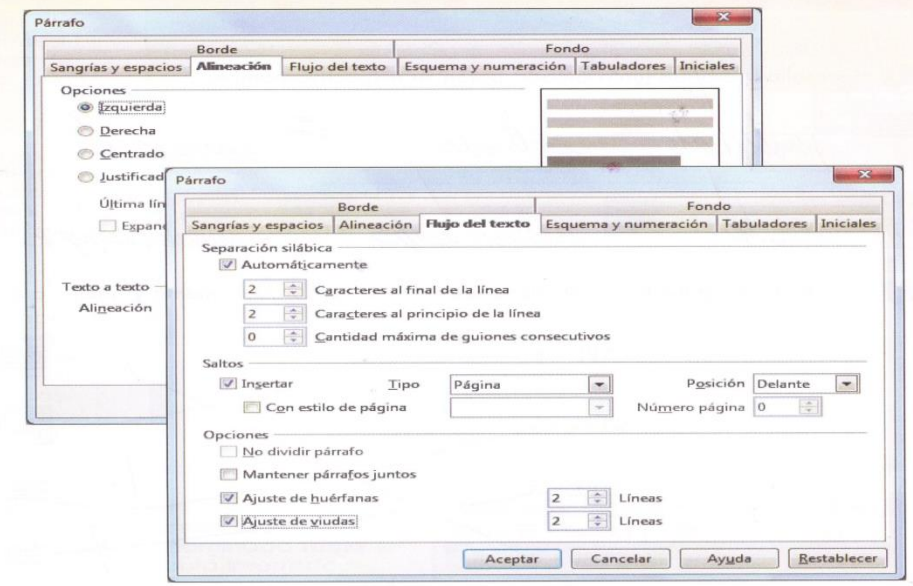

#### **Editar tablas**

Una vez creada la tabla, puede presentarse la necesidad de insertar o eliminar celdas, filas, columnas; para ello realizamos los mismos procedimientos que en MS. Word.

Para modificar las características de la tabla, ésta debe estar seleccionada o el cursor debe ubicarse en el interior de una de las celdas.

Para ingresar al cuadro de diálogo **Formato de tabla**, pulsa en **Tabla** de la barra de menús y pulsa en **Propiedades de la tabla**.

**Ficha de flujo de texto**.- Puedes cambiar claramente la configuración del flujo del texto y la alineación vertical de las líneas del texto.

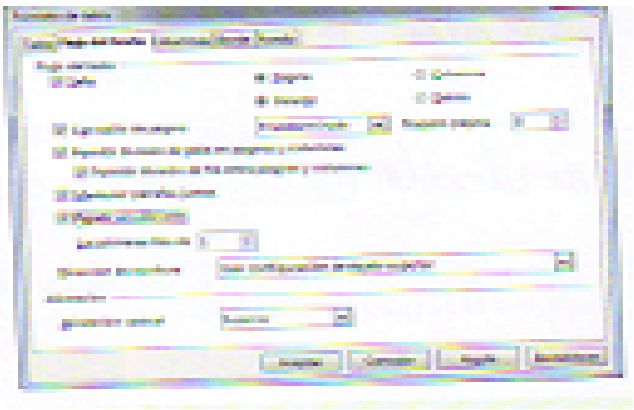

A Alliano Enterca Bren Penin 6 km **Server Construction Date: 10 Date: C. De tractes Distance** وبالمسترا ويبين

Ficha de Tabla.- Puedes cambiar el nombre de la Tabla, su ancho, la alineación con respecto a la página y los espacios respecto a los márgenes de la página.

Ficha de columnas.- Puedes personalizar el ancho de las columnas de la tabla

Ficha de borde.- Puedes modificar las disposiciones de las líneas de estilo, el color, la distancia del texto y la sombra del texto seleccionado.

## **6.2.5.- Botones utilizados en la creación de Tablas:**

Unir celdasdividir celdas

color línea del marcoArriba

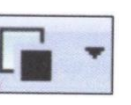

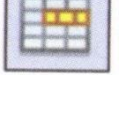

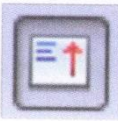

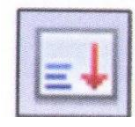

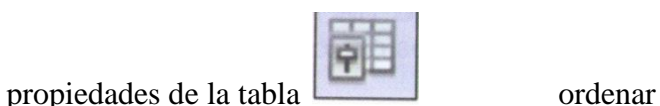

estilo de líneas **Abajo** Abajo

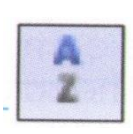

**6.2.6.- Ejercicio de aplicación: Redactar una carta para Reciclar**

- 1. Redacta una carta dirigida a los directivos de tu escuela para realizar junto a tus compañeros una campaña de reciclaje, en el que expliquen a los estudiantes la importancia de reducir, reutilizar y reciclar materiales como papel, cartón, plástico y otros.
- 2. Cambia tipo y tamaño de letra.
- 3. Coloca un pie de página con tu nombre y un e-mail al que te puedan contestar.
- 4. Una vez designado el día para la campaña. Solicita a los estudiantes recolectar papel, cartón y latas de aluminio.
- 5. Realiza un informe del material reciclado, para ello utiliza una tabla.

**6.** Coloca como encabezado GRAN CAMPAÑA DE RECICLAJE, e inserta una imagen relacionada con el tema.

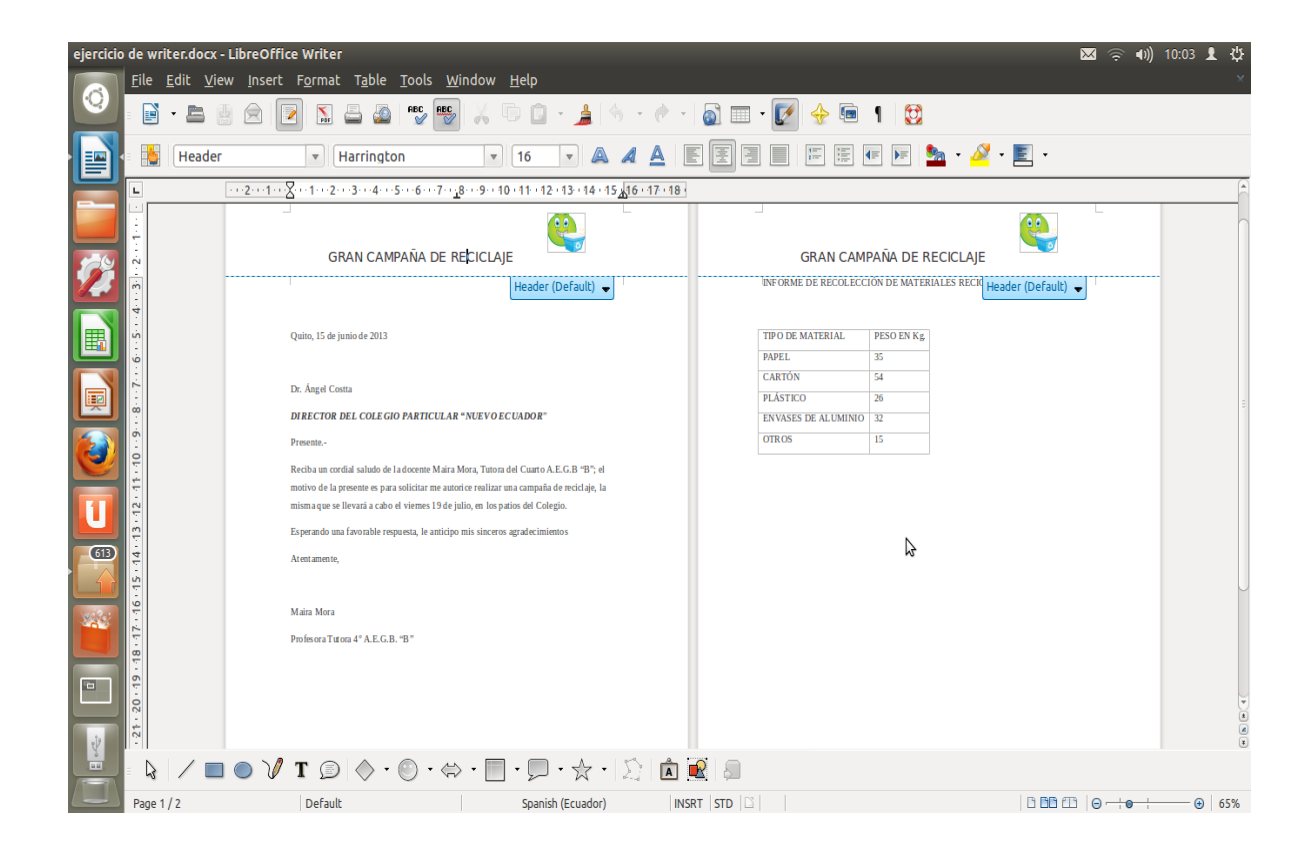

### **6.2.7.- Ejercicio aplicado a la educación:**

### **Destreza con criterio de desempeño:**

Utilizar las herramientas de Writer para desarrollar ejercicio de aplicación ortográfica

**Grupo:** 6**° -** 7° Año E.G.B.

**Área**: Lengua y Literatura **Número de estudiantes:** 59

### **Profesora:** Maira Mora

En todas las actividades que vienen a continuación deberás buscar las palabras que desconozcas en el diccionario.

Indicador: Empareja las palabras de las dos cajas que tengan significados opuestos.

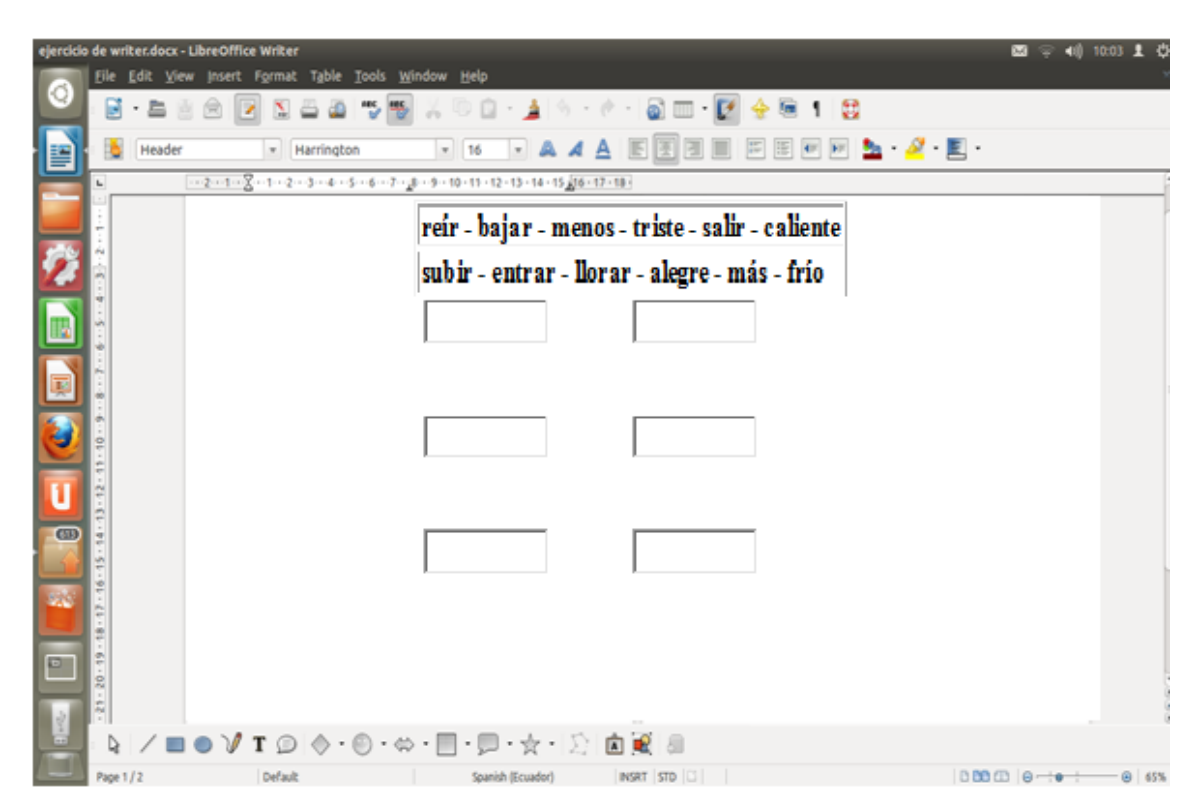

Indicador: Coloca al lado de cada palabra, la del cuadro que significa lo contrario.

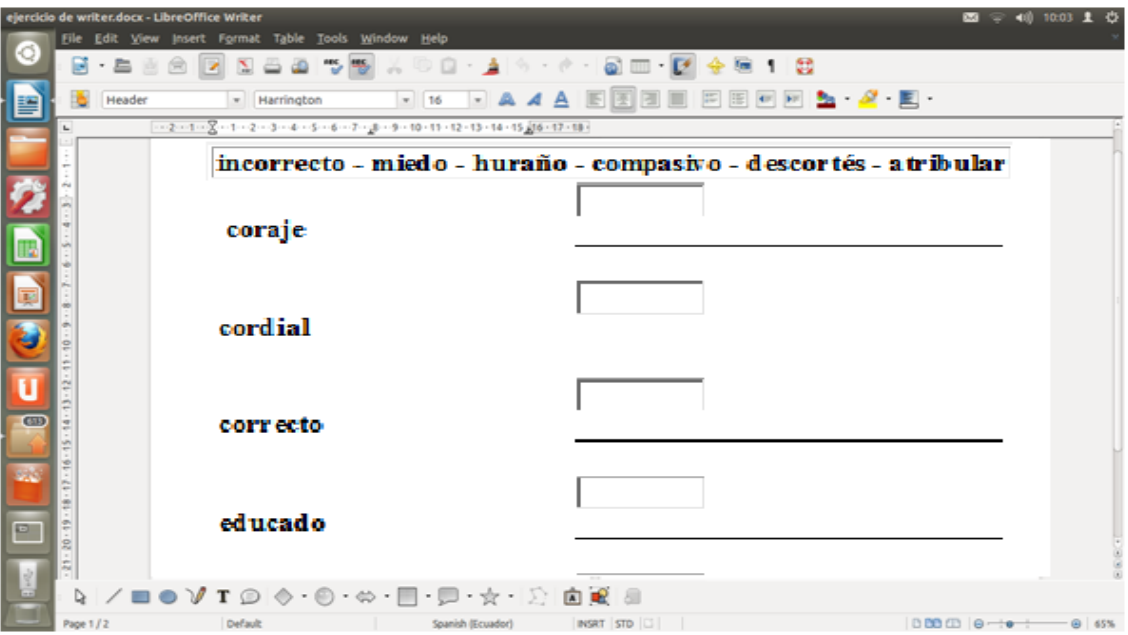

3.- A continuación tienes dos filas de palabras numeradas del 1 al 4. Empareja los números de las palabras antónimas.

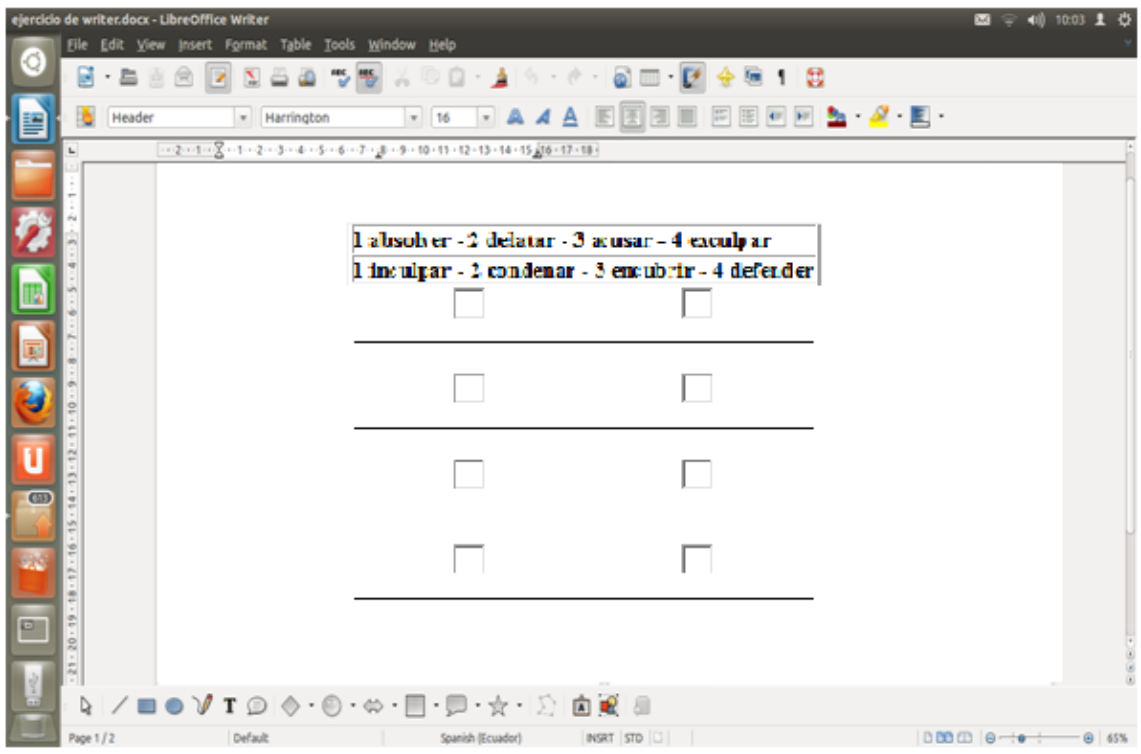

### **6.2.8.- Ejercicio Propuesto para fortalecer la práctica en Software libre Writer**

**OBJETIVO:** Utilizar las aplicaciones de Writer en el desarrollo de resúmenes de los contenidos del bloque 1 de lengua y Literatura para 6° Año de E.G.B.

## **Título del bloque:** ¡A SOÑAR CON UNVIAJE!

**Contenidos:** La guía turística, elementos, estructura, elaboración de una guía turística

Elementos de la Lengua: Sistemas simbólicos no verbales, ortografía

**Indicadores.-**

**a)** Realiza un organizador gráfico acerca de la guía turística, emplea los recursos de Writer.

- **b)** Desarrolla una rueda de atributos sobre los elementos de la guía turística
- **c)** Has un mapa conceptual del sustantivo
- **d)** En un cuadro demuestra la clasificación de las palabras por el acento

#### **Desarrollo.- Indicador 1.- Organizador gráfico de la Guía Turística**

- a) Selecciona la cinta insertar
- b) Escoge la figura para tu organizador, en este caso rectángulo y enlaza con flechas
- c) Escribe el texto
- d) Da formato a tu organizador aplicando los pasos ya conocidos

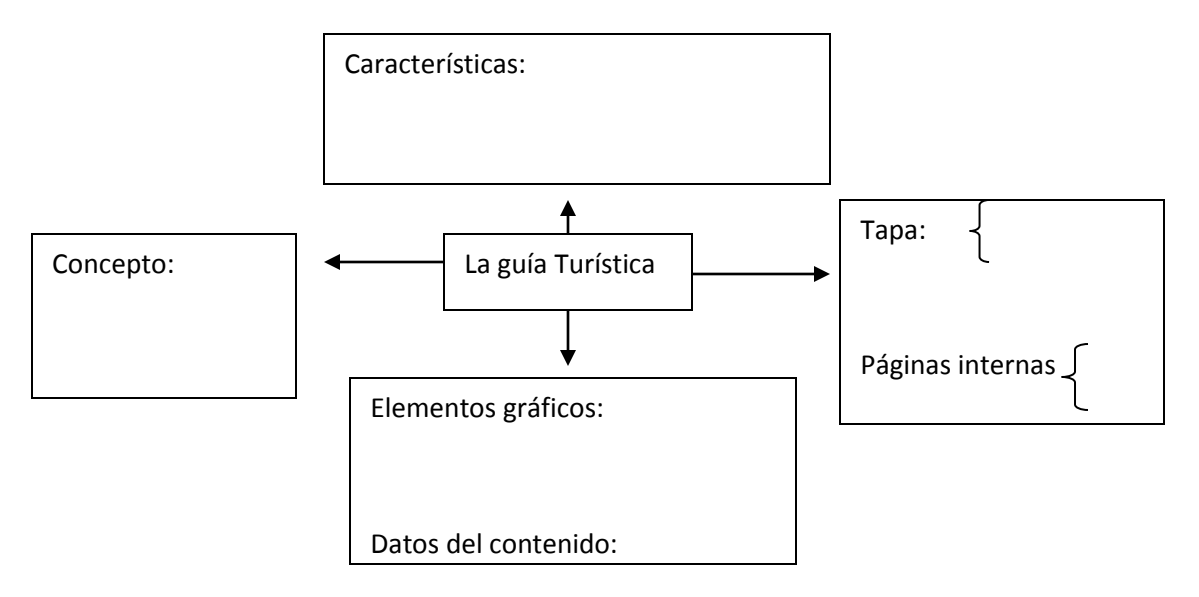

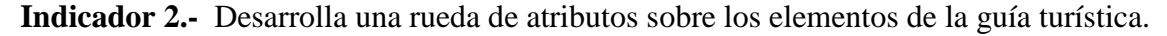

- a) En la cinta insertar, escoge la opción óvalo
- b) Arrastra en el documento el puntero del mouse para que se ejecute los óvalos

c) Escribe el texto deseado; puedes insertar imágenes de niños, ubicándote en insertar imágenes.

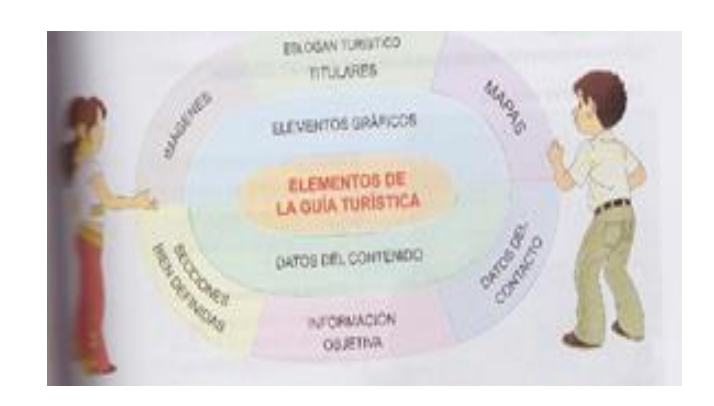

**Indicador 3.-** Has un mapa conceptual del sustantivo

- a) En la cinta insert, escoge formas y selecciona el rectángulo con bordes circulares.
- b) Diagrama tu mapa conceptual
- c) Escribe el contenido del mismo, dando clic derecho sobre la figura y escoger la opción agregar texto.

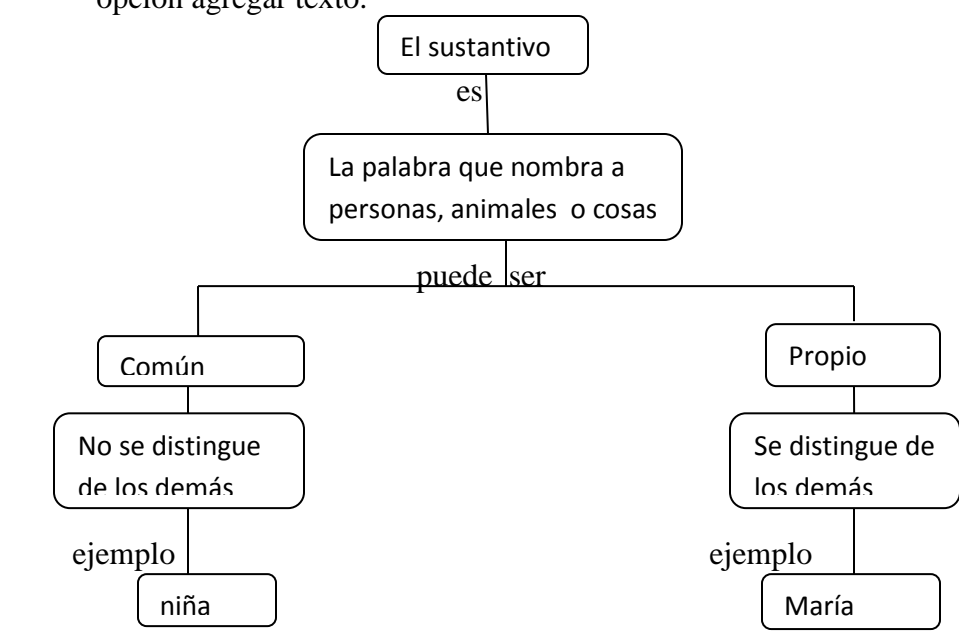

**Indicador 4.-** En un cuadro demuestra la clasificación de las palabras por el acento

- a) Crea una tabla de doble entrada, ingresando a la ficha insert, escoger tabla
- b) Delimita filas y columnas
- c) Escribe la clasificación y características de las palabras por el acento.
- d) Escribe ejemplos de cada clase.

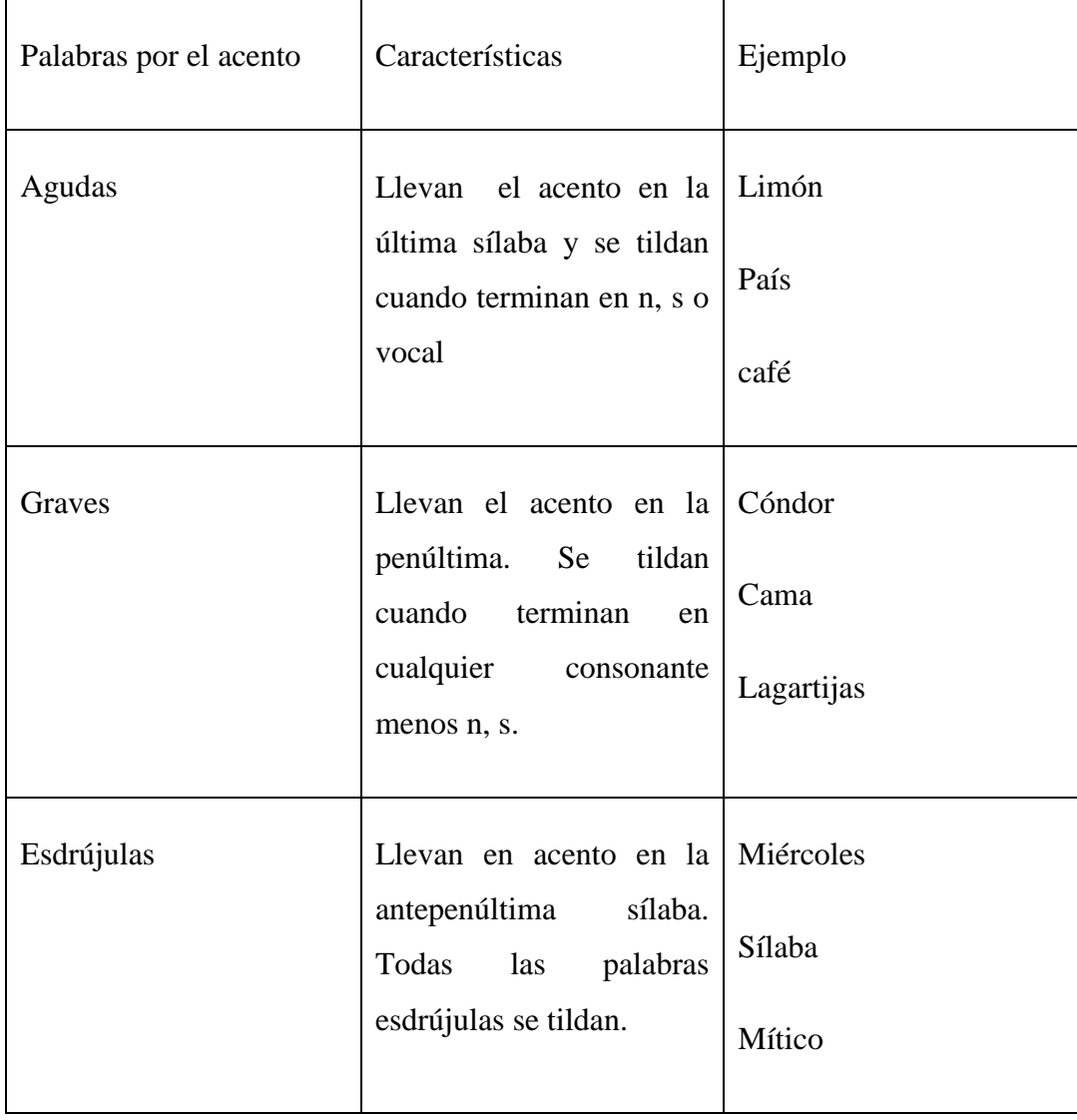

# **6.2.9.- Criterios de Evaluación de la práctica con Writer**

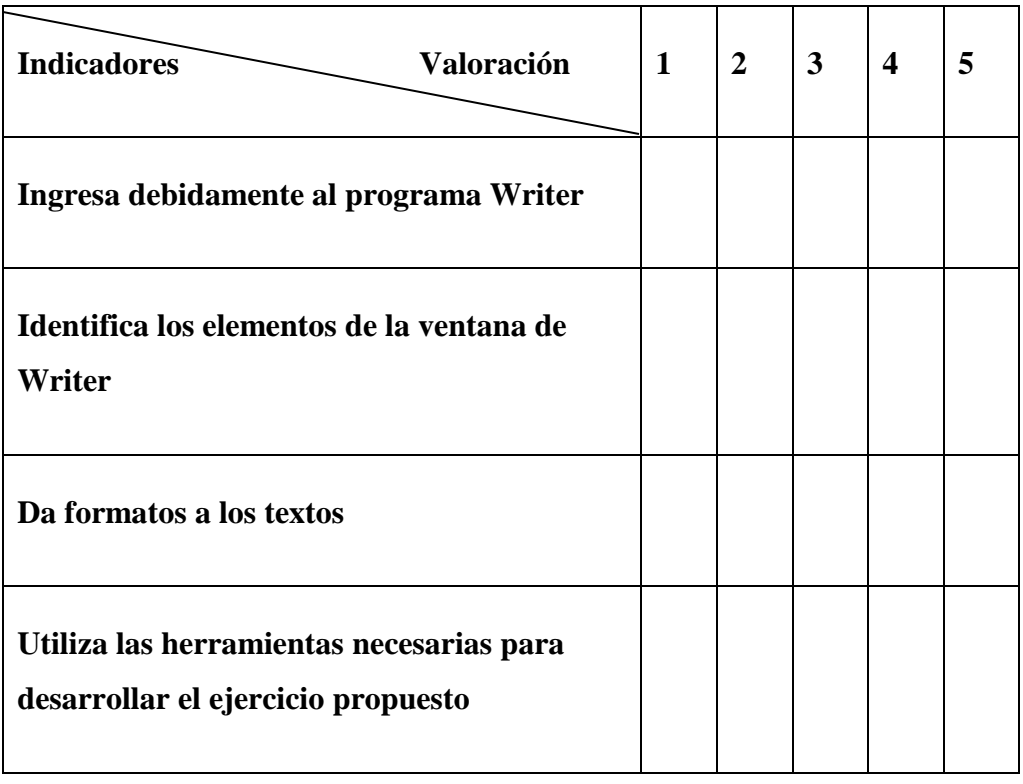

## **6.2.9.1.- Criterios de autoevaluación del manejo de Writer**

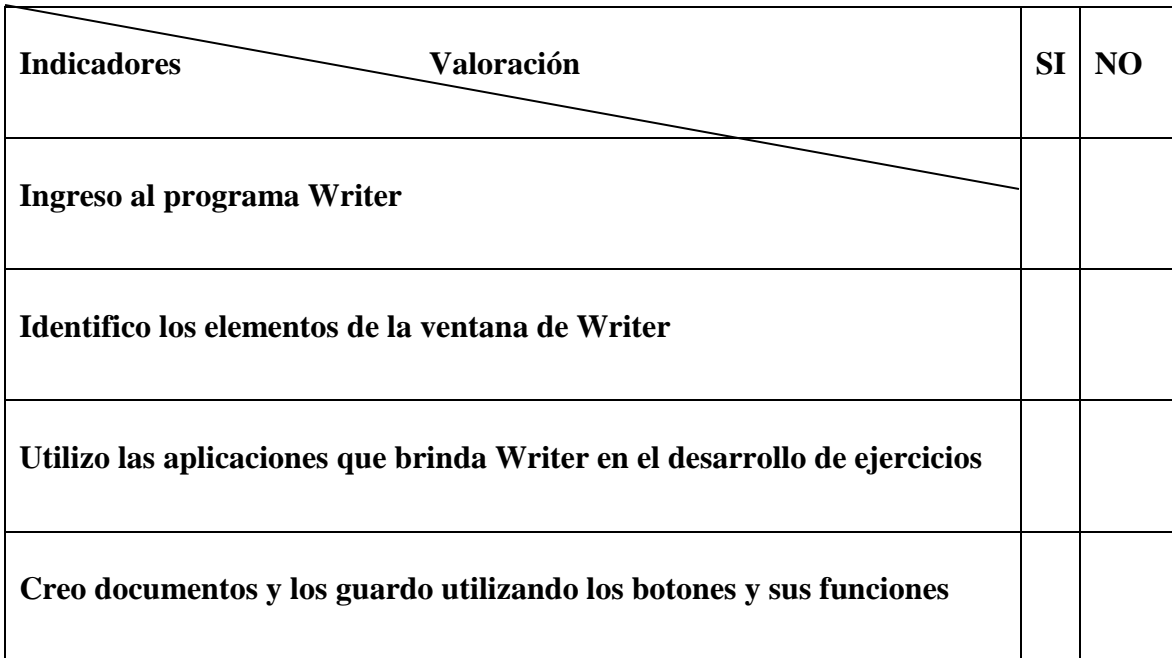

## **UNIDAD 3.-**

## **6.3.- PROGRAMA EDUCATIVO LIBRE CALC**

**6.3.1.- Definición.-** Calc es un programa libre para crear hojas de cálculo compatible con Excel, aunque su tamaño es menor, proporciona una serie de características adicionales, entre las que sobresalen no ser tan vulnerable a los virus informáticos como las aplicaciones comerciales.

## **6.3.2.-Para ingresar a Calc realiza el siguiente proceso:**

- 1. Pulsa en aplicaciones.
- 2. Pulsa en oficina.
- 3. Haz click en open office. Org. Hojas de cálculo u open office .org Calc.

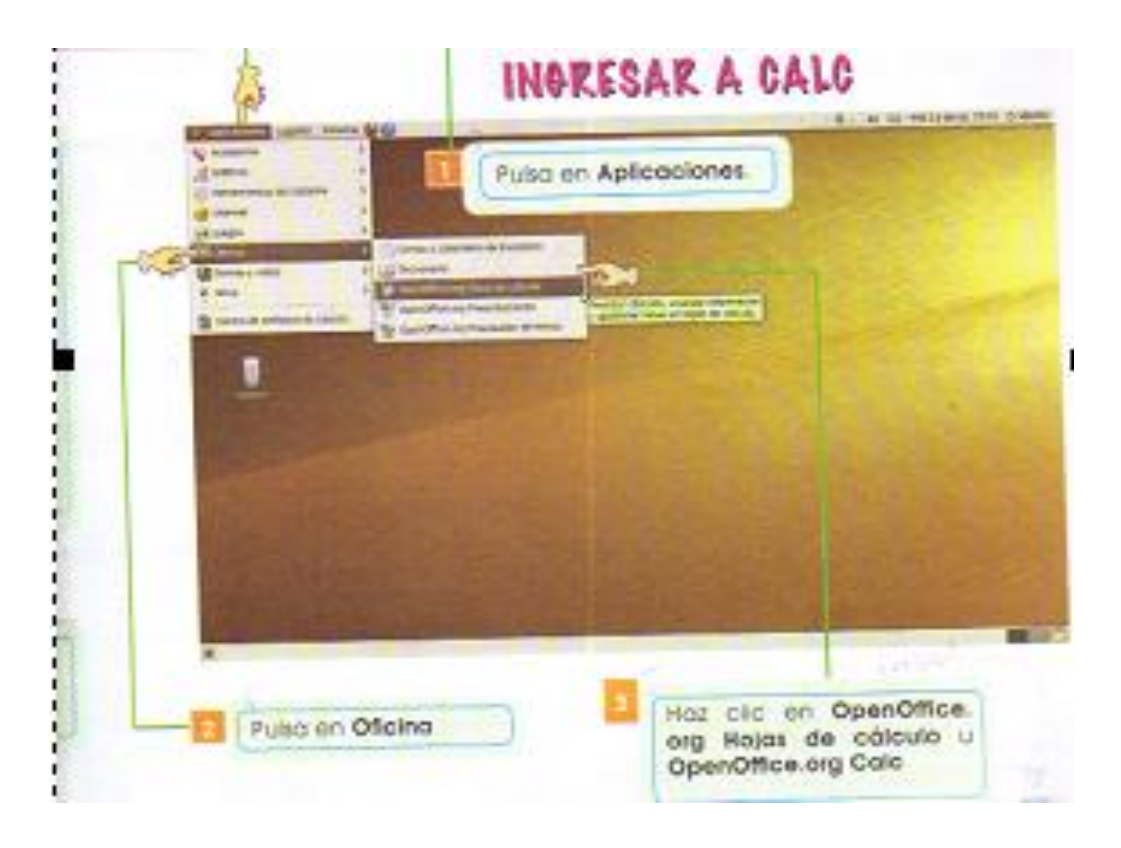

### **6.3.3.- Elementos de calc**

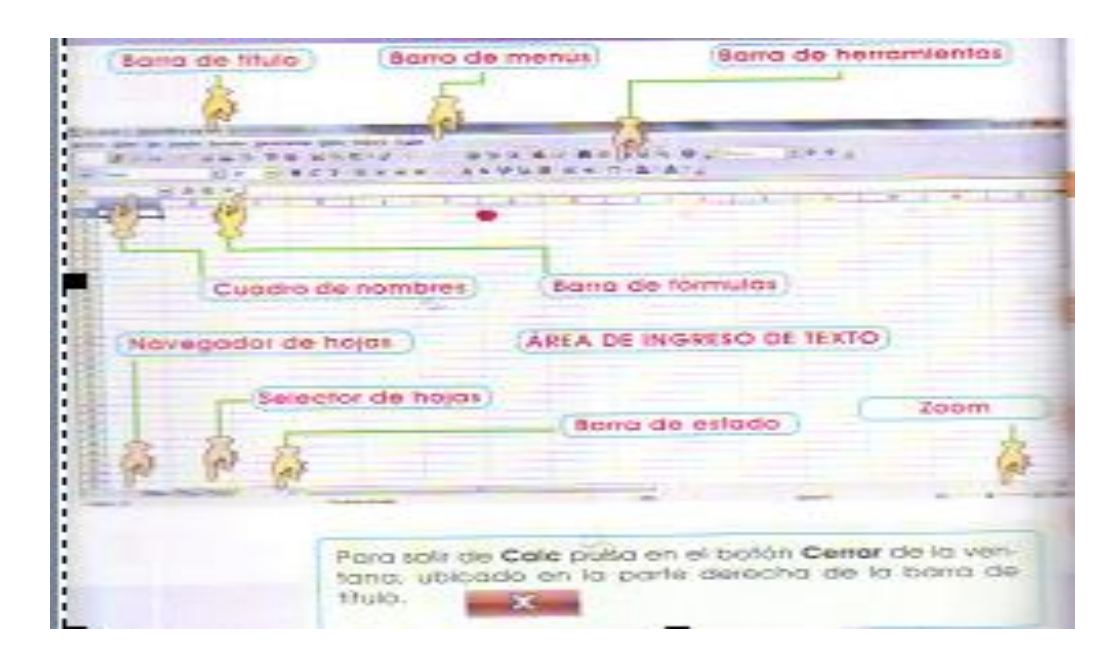

**6.3.4.- Aplicaciones.-** Para crear una nueva hoja de cálculo pulsa el botón **Nuevo**  ubicado en la barra de herramientas.

Para abrir una hoja de cálculo anteriormente creada y guardado pulsa en el botón **Abrir**  de la barra de menú. En la ventana que se despliega selecciona la hoja de cálculo que quieres abrir y pulsa en el botón abrir.

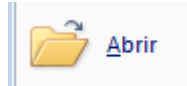

Una vez creada la hoja de cálculo procede a guardarla, haciendo clic con el botón de **Guardar** de la barra de herramientas. En la ventana que se despliega selecciona la carpeta en la cual vas a almacenar la hoja de cálculo, selecciona el tipo de archivo y pulsa en el botón **Guardar.**

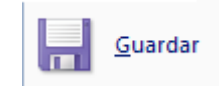

## **Crear gráficos**

Para crear un gráfico con Calc realiza los siguientes pasos:

- 1. Crea una hoja de cálculo, tabla de datos
- 2. Selecciona el rango de donde a dónde vas a graficar
- 3. Pulsa el botón **Gráfico.**

4. En el asistente de gráficos selecciona el tipo de gráfico línea en el modelo puntos y líneas y pulsa en siguiente  $>>$ 

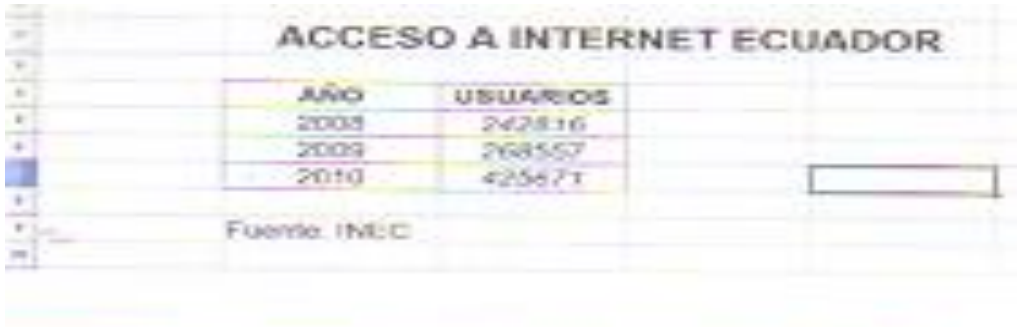

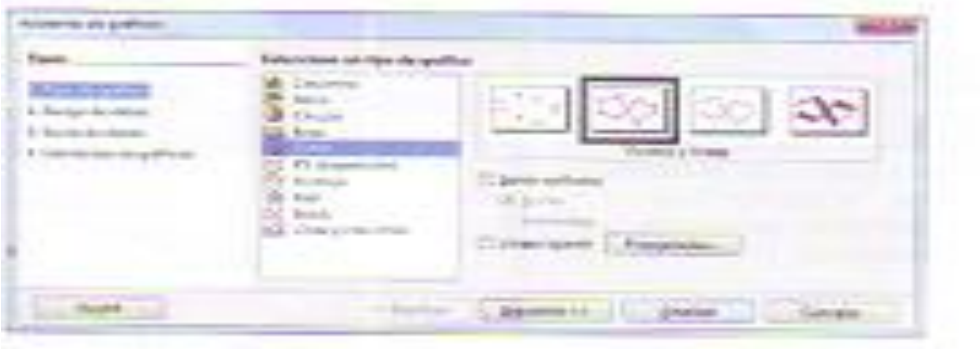

En Rango de datos selecciona series de datos en columnas, activa la casilla Primera fila como etiqueta y pulsa Siguiente >>>

En Series de datos verifica los datos del Título, Subtítulo, Eje X y Eje Y. Activa las casillas de Mostrar cuadrículas y desactiva la casilla de Mostrar leyenda y pulsa en Finalizar.

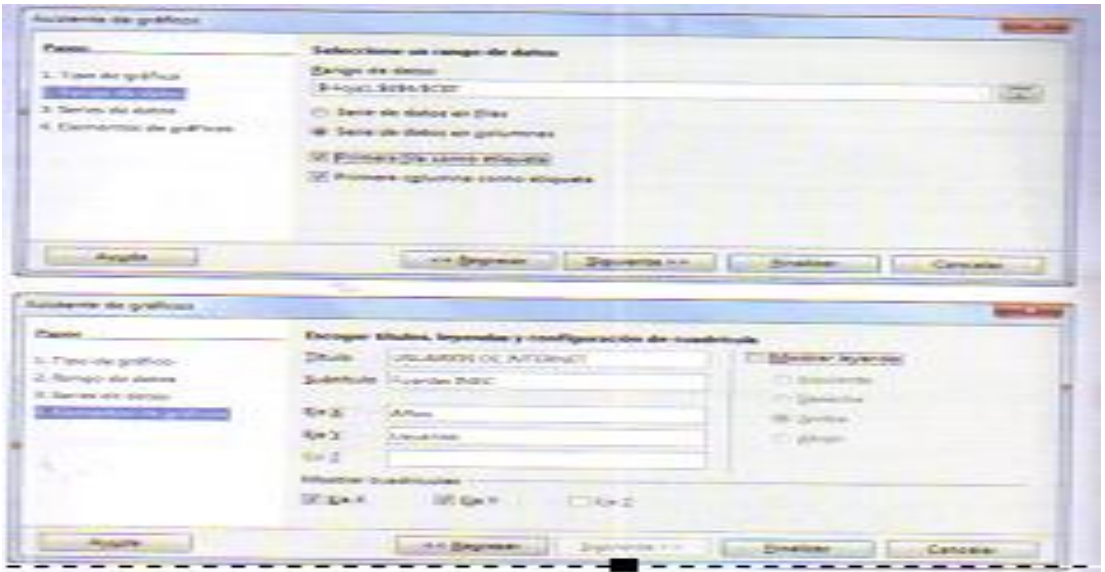

Observa el gráfico resultante. Si deseas editar alguna área del gráfico haz clic en dicho elemento y realiza las modificaciones necesarias.

Puedes también utilizar la lista de selección de elementos gráficos para escoger cualquiera de los componentes del gráfico.

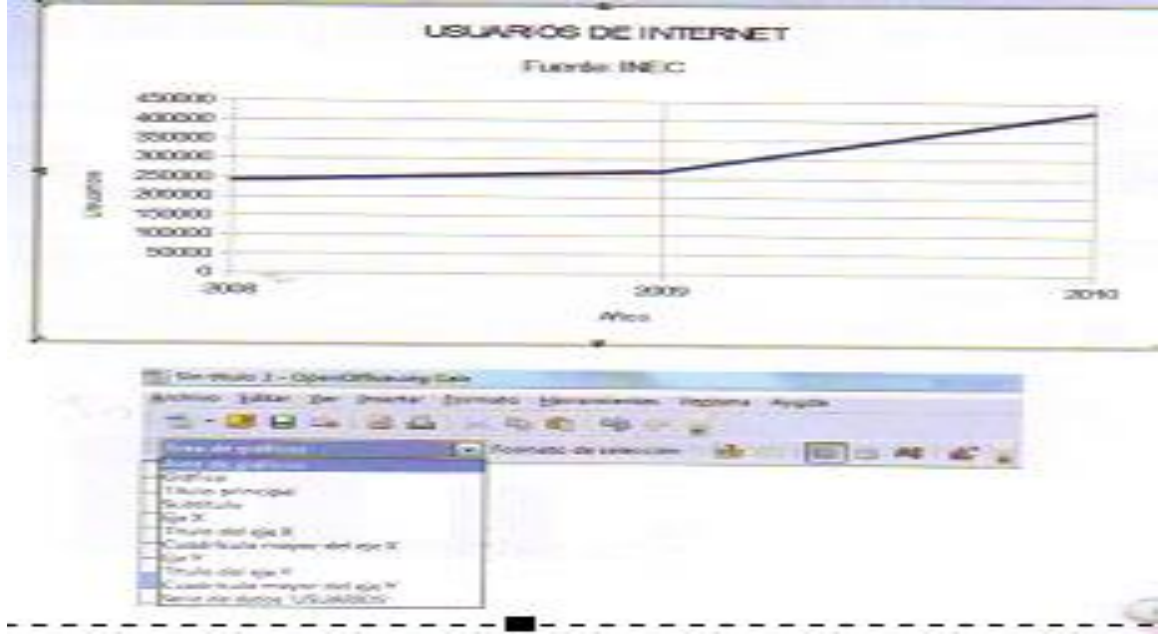

#### **6.3.5.- Botones de funciones de Calc**

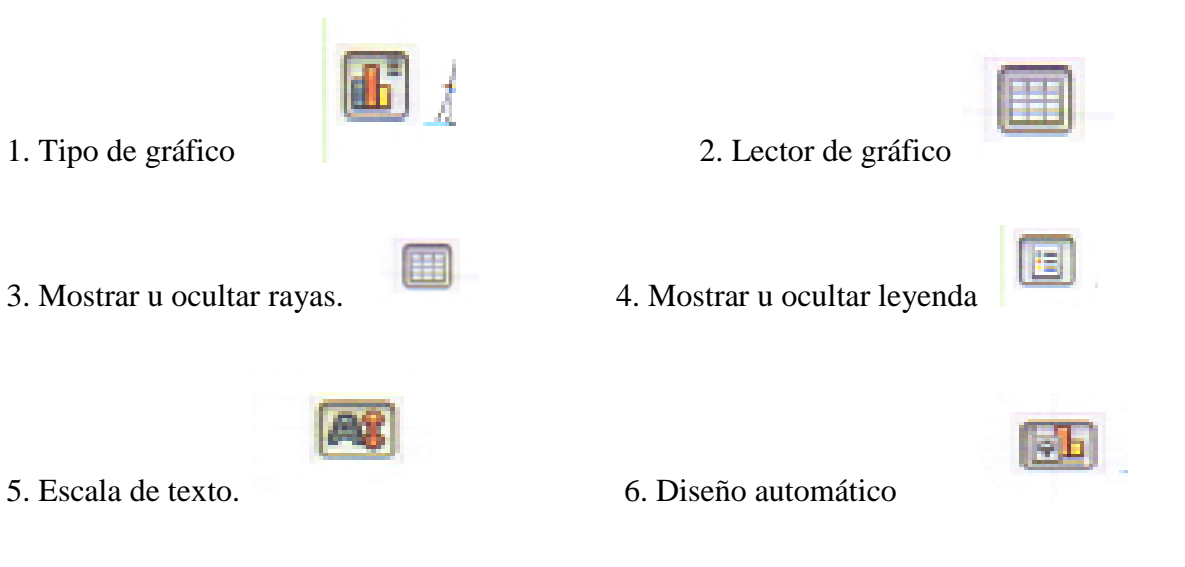

#### **6.3.6.- Ejercicio aplicado a la educación**

#### **Destreza con criterio de desempeño:**

Utilizar las herramientas de Calc para desarrollar la destreza de utilizar fórmulas de cálculo matemático

**Grupo:** 6**° -** 7° Año E.G.B.

**Área**:Computación **Número de estudiantes:** 59

**Profesora:** Maira Mora

### **Planifiquemos nuestras vacaciones**

1. Crea una tabla con los siguientes datos:

Gastos: transporte, alimentación, hotel, diversión, varios, total

Costo diario por persona, costo total

- 2. Selecciona la celda D5 y escribe la fórmula =C5\*3 y presiona Enter, para calcular el costo de transporte por tres personas.
- 3. Copia la celda C5 en las celdas D6,D7,D8,D9
- 4. Selecciona el rango D5 a D9 y cambia el formato de las celdas al estilo moneda dólar, con dos decimales.
- 5. Selecciona la celda D11 y pulsa el botón autosuma y presiona enter, para calcular el costo total de las 3 personas.
- 6. Copia la celda D11 en la celda C11 para calcular el costo individual del paseo
- 7. Mejora la presentación aplicando bordes y formato al texto.
- 8. Crea un gráfico que compare los diferentes gastos

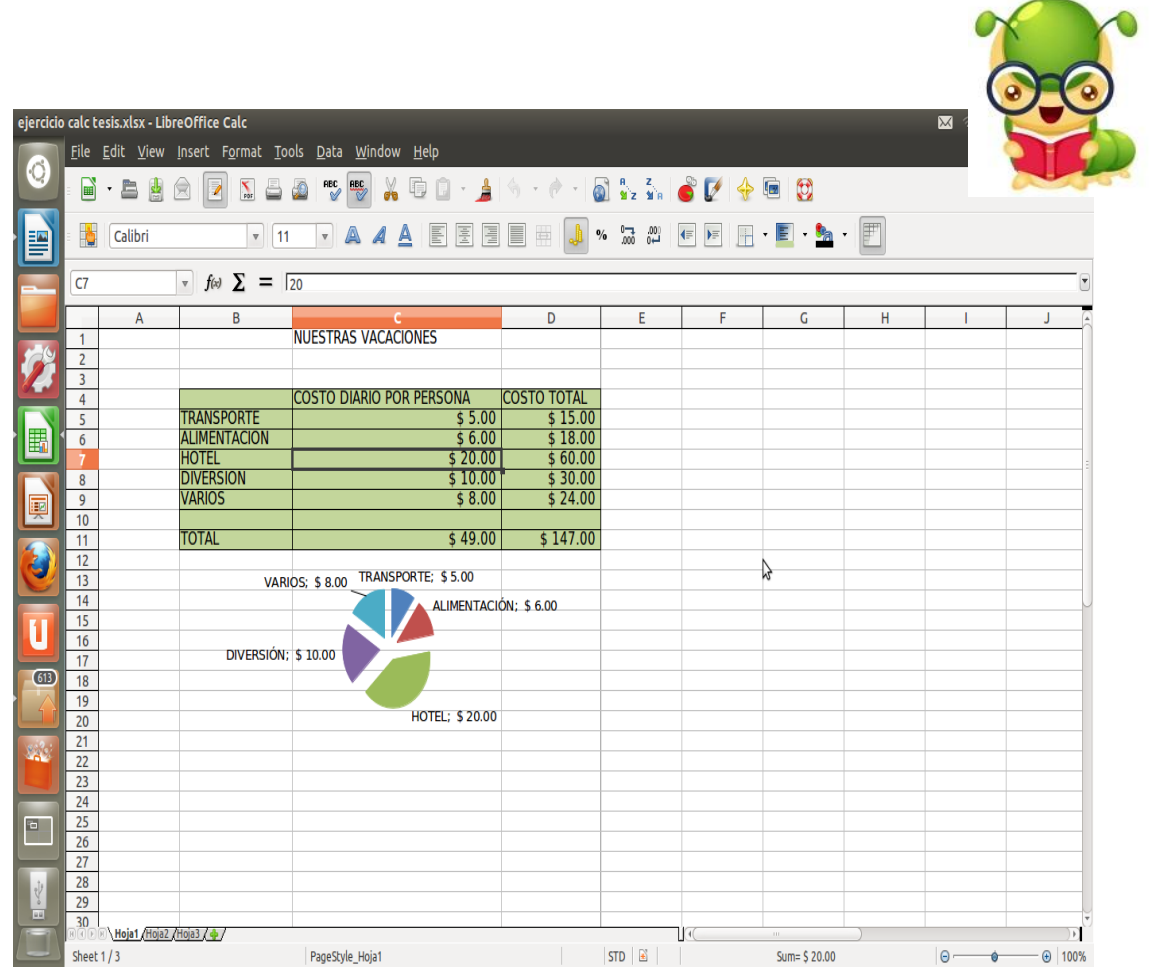

### **6.3.7.- Ejercicio Propuesto para fortalecer la práctica en Software libre Calc**

**OBJETIVO:** Utilizar las aplicaciones de Calc en el desarrollo de un ejercicio matemático de 4° Año de E.G.B.

**Título del bloque:** ECUADOR TURÍSTICO Y CULTURAL

### **Contenido: Doble y Triple de cantidades**

**Indicador 1 .-** Encontrar el doble y triple de algunas cantidades utilizando fórmulas en Calc.

#### **Desarrollo:**

- a) En Calc, crear una tabla de datos
- b) Escribir la fórmula para encontrar el doble de una cantidad
- c) Escribir la fórmula para encontrar el triple de una cantidad
- d) Dar formato a la tabla y sus bordes
- e) Realizar un gráfico de barras para observar el doble y triple como cuadro estadístico

Desarrollo:

# TABLA DEL DOBLE Y TRIPLE DE CANTIDADES

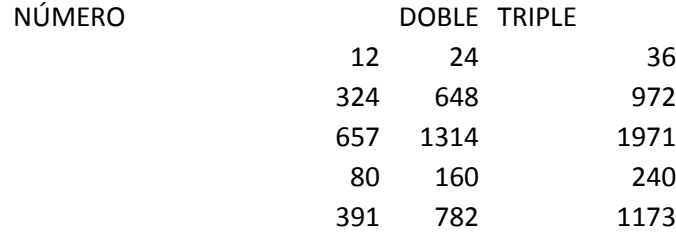

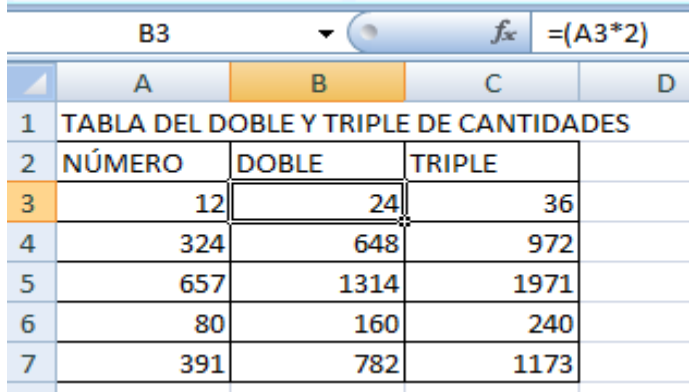

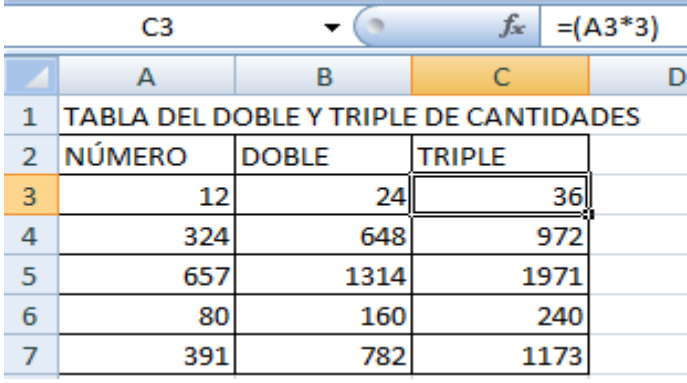

#### TABLA DEL DOBLE Y TRIPLE DE CANTIDADES

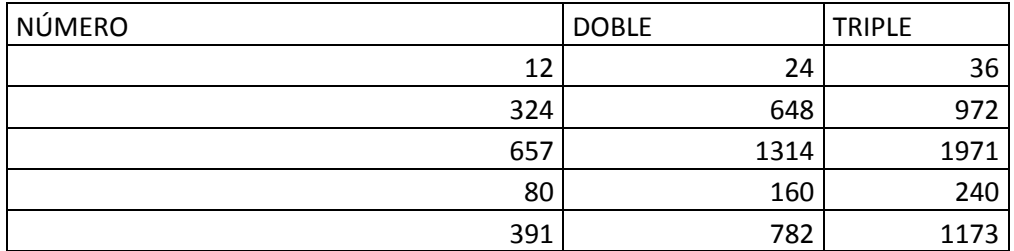

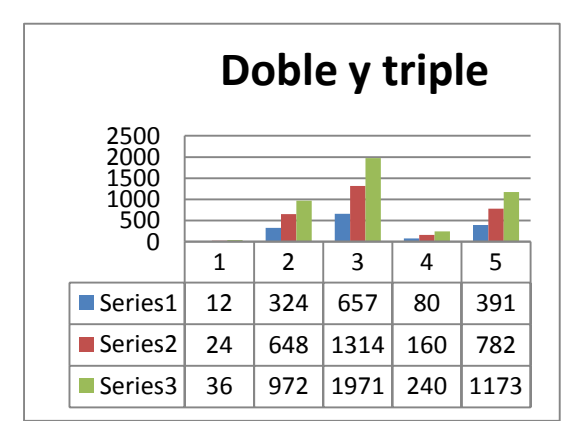

# **6.3.8.- Criterios de Evaluación de la práctica con Calc**

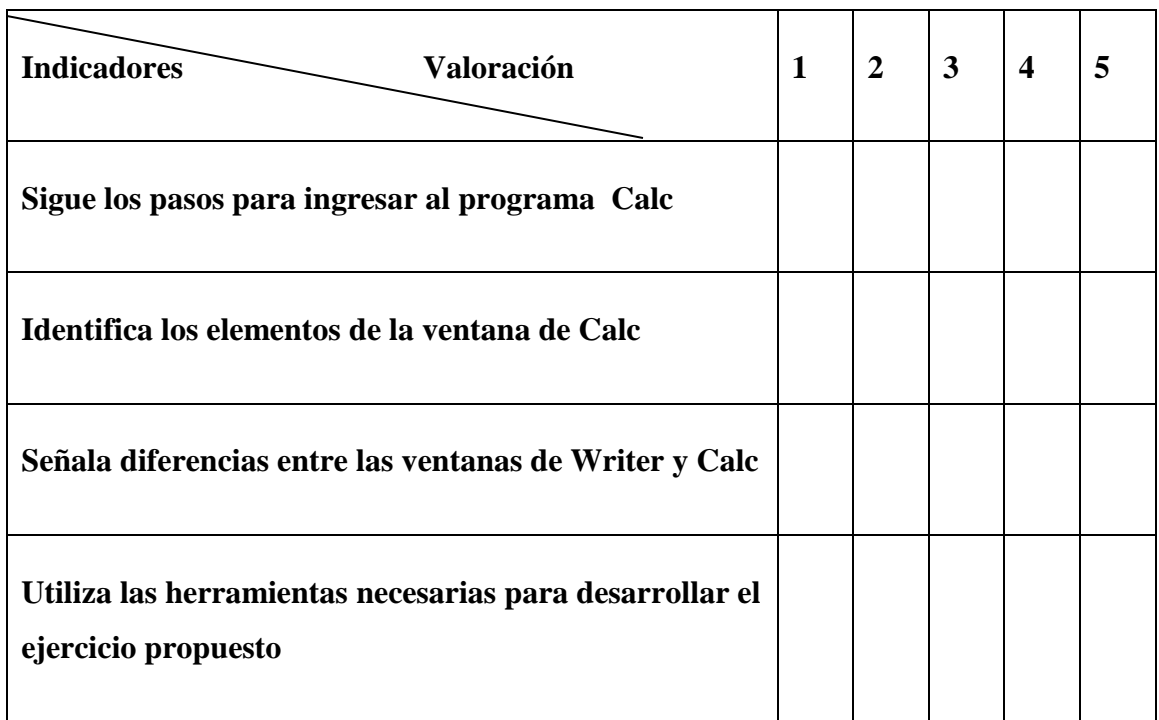

# **6.3.8.1.- Criterios de autoevaluación del manejo de Calc**

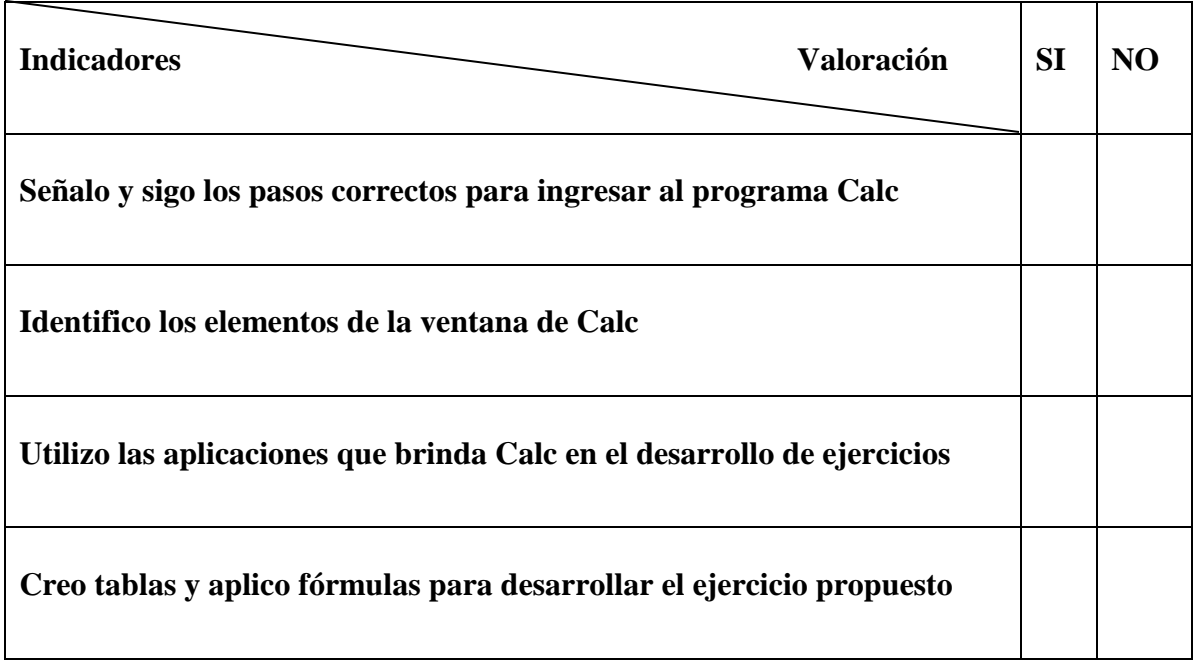

## **UNIDAD 4**

## **6.4.- PRESENTACIONES CON IMPRESS**

**6.4.1.- Definición.-** Impress es un programa libre para generar diapositivas y presentaciones, totalmente compatible con PowerPoint. Además permite crear archivos PDF o exportarlos como archivos SWF de adobe flash.

## **6.4.2.- Para ingresar a Impress realiza el siguiente proceso:**

- 1. Pulsa en Aplicaciones.
- 2. Pulsa en Oficina.
- 3. Haz clic en Openoffice.org Presentaciones u Open office.org Impress

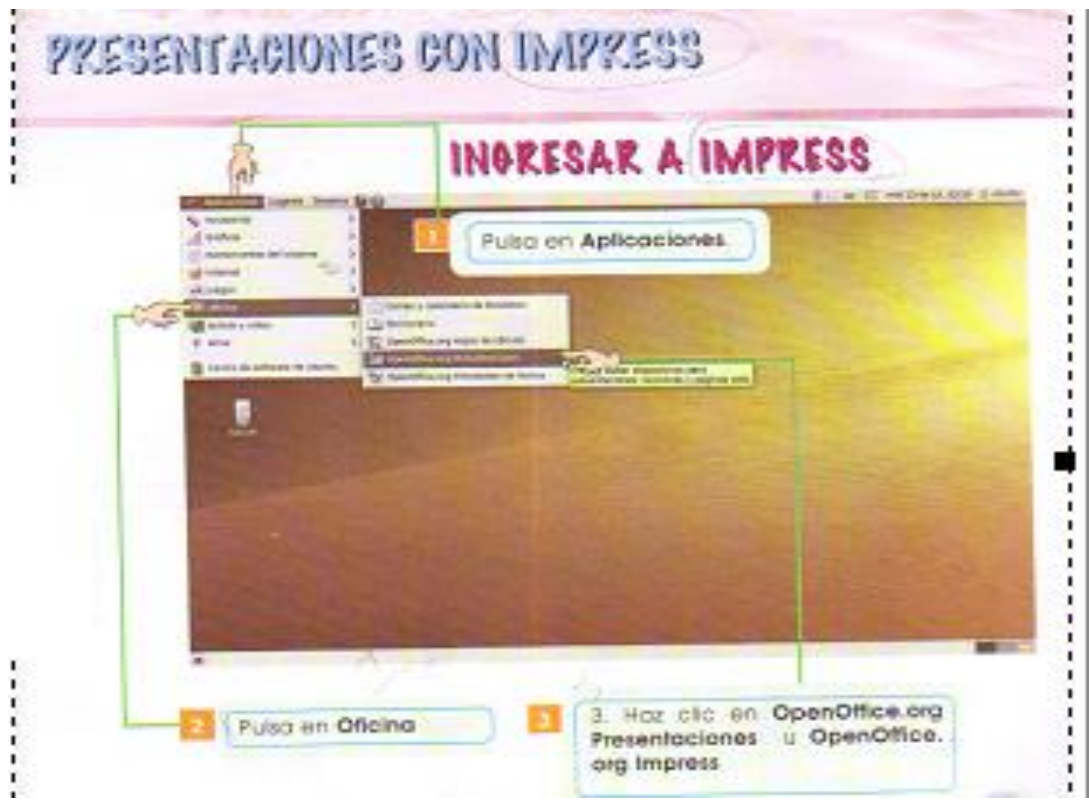

### **6.4.3.- Elementos de Impress**

Para creer una nueva presentación pulsa en el botón **Nuevo** ubicado en la barra de herramientas estándar.

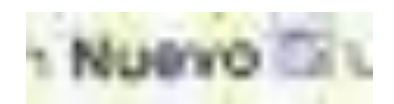

Para abrir una presentación anteriormente creada y guardada pulsa en el botón **Abrir**  de la barra de herramientas estándar. En la ventana que se despliega selecciona la presentación que quieres abrir y pulsa en el botón **Abrir.** 

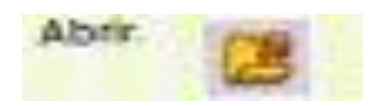

Una vez creada nuestra presentación puedes guardarla, haciendo clic con el botón **GUARDAR** de la barra de herramientas estándar en la ventana que se despliega selecciona la carpeta en la cual almacenarás tu presentación, selecciona el tipo de archivo y pulsamos en el botón **Guardar.** 

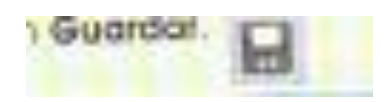

**6.4.4.- Aplicaciones.-**

#### **Animación de objetos de una diapositiva**

Una animación es una secuencia de imágenes estáticas que se muestran una a continuación de la otra, dando una ilusión de movimiento.

Cada uno de los elementos de una diapositiva se denomina OBJETOS.

Realiza el siguiente ejercicio para poner en práctica la animación de los objetos de una diapositiva:

1.-Ingresa a **Impress** y selecciona en el panel de tareas el diseño **título y contenido2.** Esta diapositiva tiene **3 objetos.**

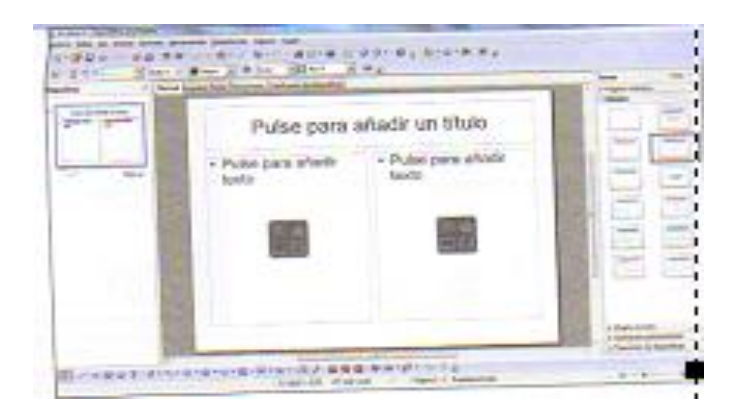

2.- Haz clic sobre cada objeto y añade la información necesaria.

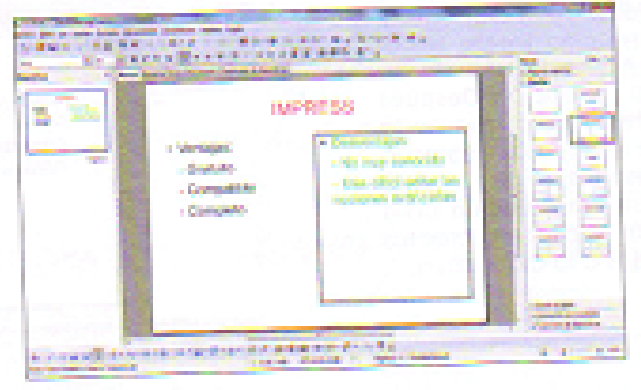

3.-Selecciona el objeto a animar. En el panel de tareas pulsa en **Animación personalizada,** luego pulsa en **Agregar** y en el cuadro de diálogo que aparece selecciona uno de los efectos disponibles, selecciona uno de los efectos disponibles, selecciona y pulsa en **Aceptar.**

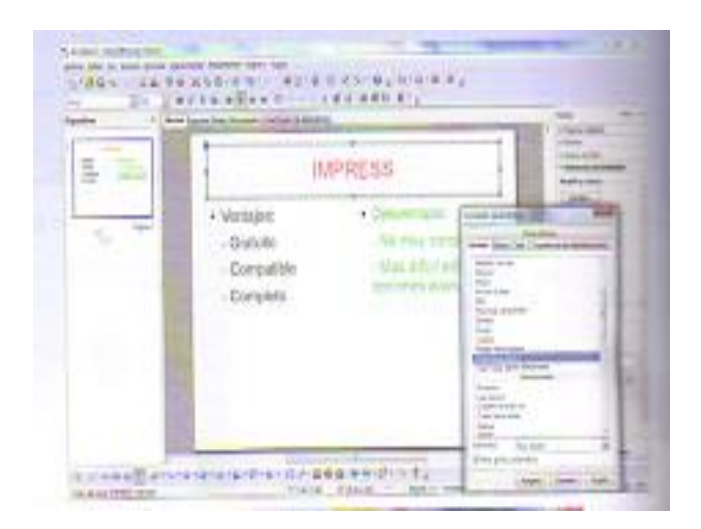

4.-Repite el procedimiento anterior con cada uno de los objetos de la diapositiva. En la sección **Efecto** selecciona en cada uno de los objetos la opción **Después de anterior**  para que cada uno de los efectos aparezca uno después de otro. Al final pulsa en **Presentación** para observar todos los efectos aplicados a la diapositiva.

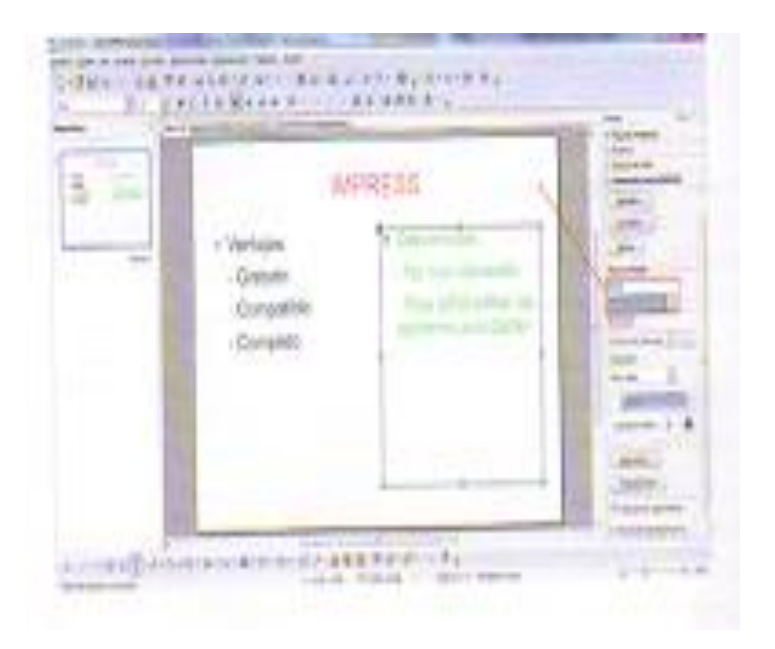

#### **Transición entre diapositiva**

Una transición de diapositiva muestra a la próxima, con una especie de movimientos o proceso gradual. La nueva diapositiva se podría mover hacia adentro desde un costado, o aparecer gradualmente a la vista, entre muchas posibilidades.

Realiza el siguiente proceso para aplicar dicha transición:

1. Haz clic derecho sobre el panel de diapositiva y selecciona **Nueva diapositiva.**

2. Selecciona el diseño **página de título** y rellena la información de cada uno de los objetos

3. Selecciona la primera diapositiva y pulsa en **transición de diapositiva.**

4. Selecciona uno de los efectos disponibles, modifica su velocidad y selecciona uno de los sonidos disponibles. Marca la casilla **Repetir hasta el próximo sonido** para que el sonido se reproduzca hasta seleccionar un nuevo sonido.

5. Pulsa en **Aplicar a todas las diapositivas** y pulsa en **Presentación** para visualizar los cambios realizados.

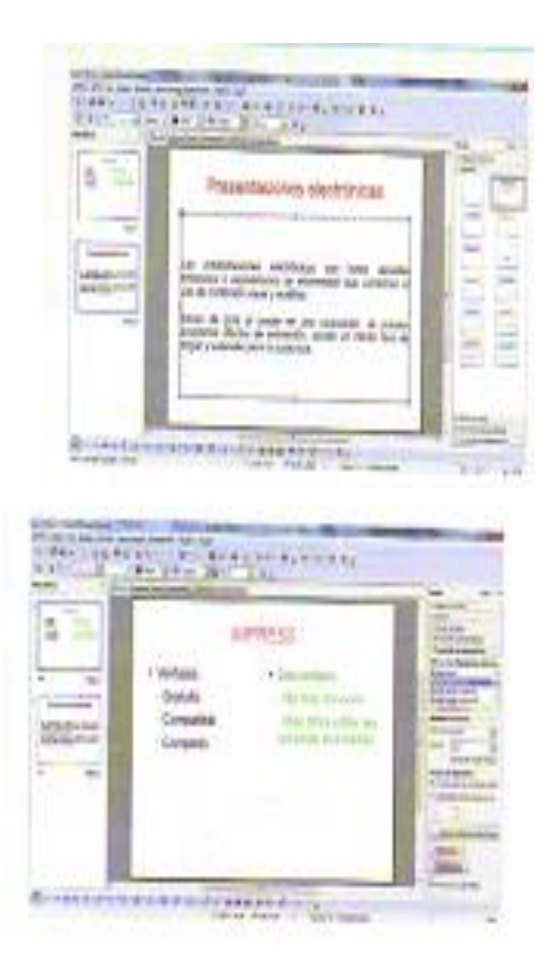

## **Imprimir presentaciones**

Pueden imprimirse todos los elementos de una presentación, ya sea como presentaciones, notas o esquemas de diapositivas en miniatura por página. La opción que selecciones dependerá del uso que le vayas a dar a la presentación: individual, conferencia, exposición, etc.

Para imprimir realiza el siguiente proceso:

1. En la barra de menús pulsa en **Archivo** y selecciona **imprimir**

2. En el cuadro de dialogo **Imprimir** , en la ficha general, selecciona el modelo de impresora, las diapositivas a imprimir y el modelo de documento a imprimir. Observa en la página izquierda la vista previa de la impresión antes de ejecutarla.

3. Utiliza las fichas Diseño de página. Opciones y Open Office.org Impress para modificar otras características de la impresión como tamaño de papel, escala de grises, páginas por hoja, etc.

4. Una vez determinadas todas las características pulsa el botón **Imprimir.** Recuerda tener lista la impresora antes de pulsar en dicho botón.

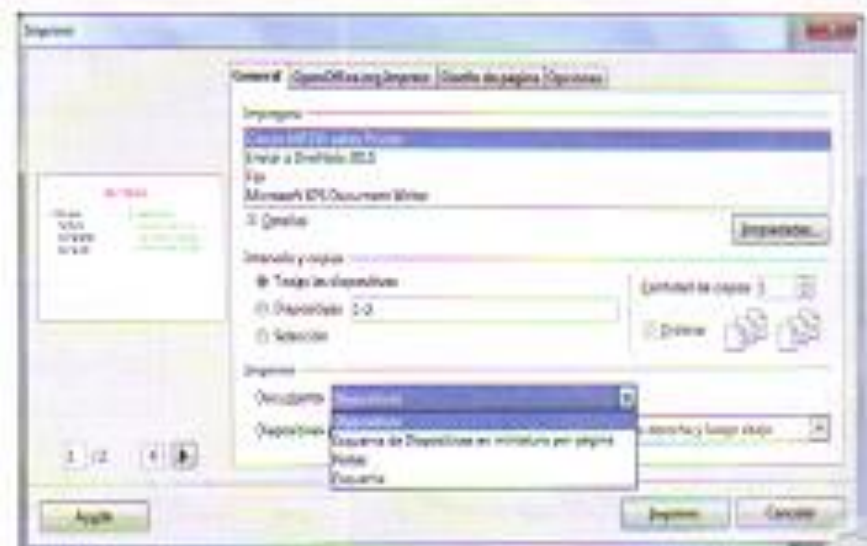

**6.4.5.- Botones de función de Impress**

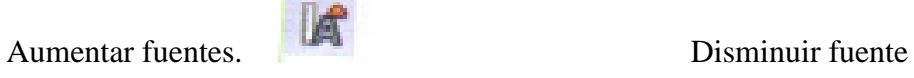

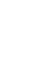

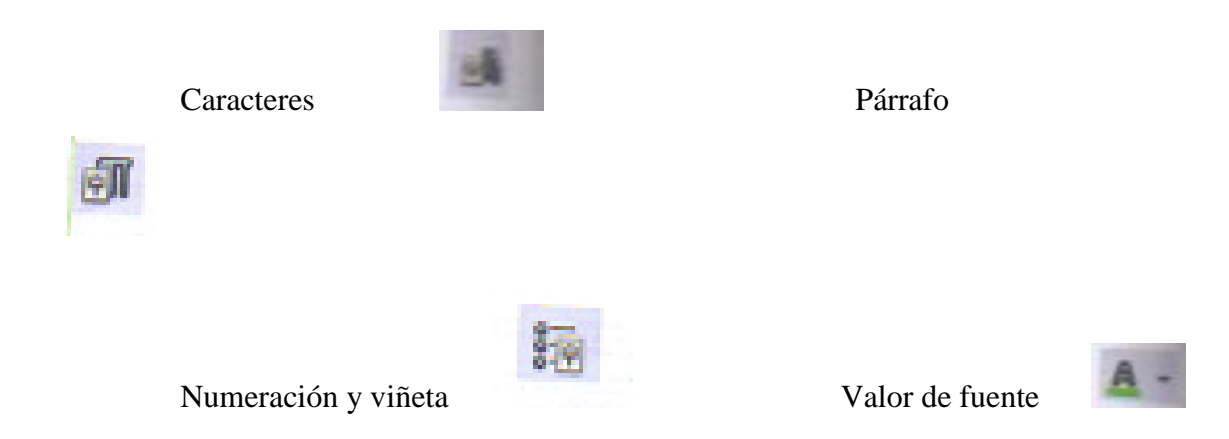

# **6.4.6.- Combinación de teclas y su función en impress**

- F5 Mostrar presentación en pantalla completa**.**
- Ctrl + P Mostrar cuadro de diálogo Imprimir
- $Ctrl + G$  Guardar una presentación
- $Ctrl + N$  Crear una nueva presentación
- Ctrl + E Seleccionar todo
- F1 Ingresar al menú de ayuda

## **6.4.7.- Ejercicio de aplicación**

- 1. Realiza un anuario escolar, ingresa a Impress y crea un albúm de fotografías
- 2. En la primera diapositiva edita la portada del anuario
- 3. En la segunda diapositiva coloca una foto de todos los estudiantes del año incluido el docente
- 4. Inserta fotos individuales o del recuerdo escolar

5. Ponle animación de objetos, efectos a las diapositivas.

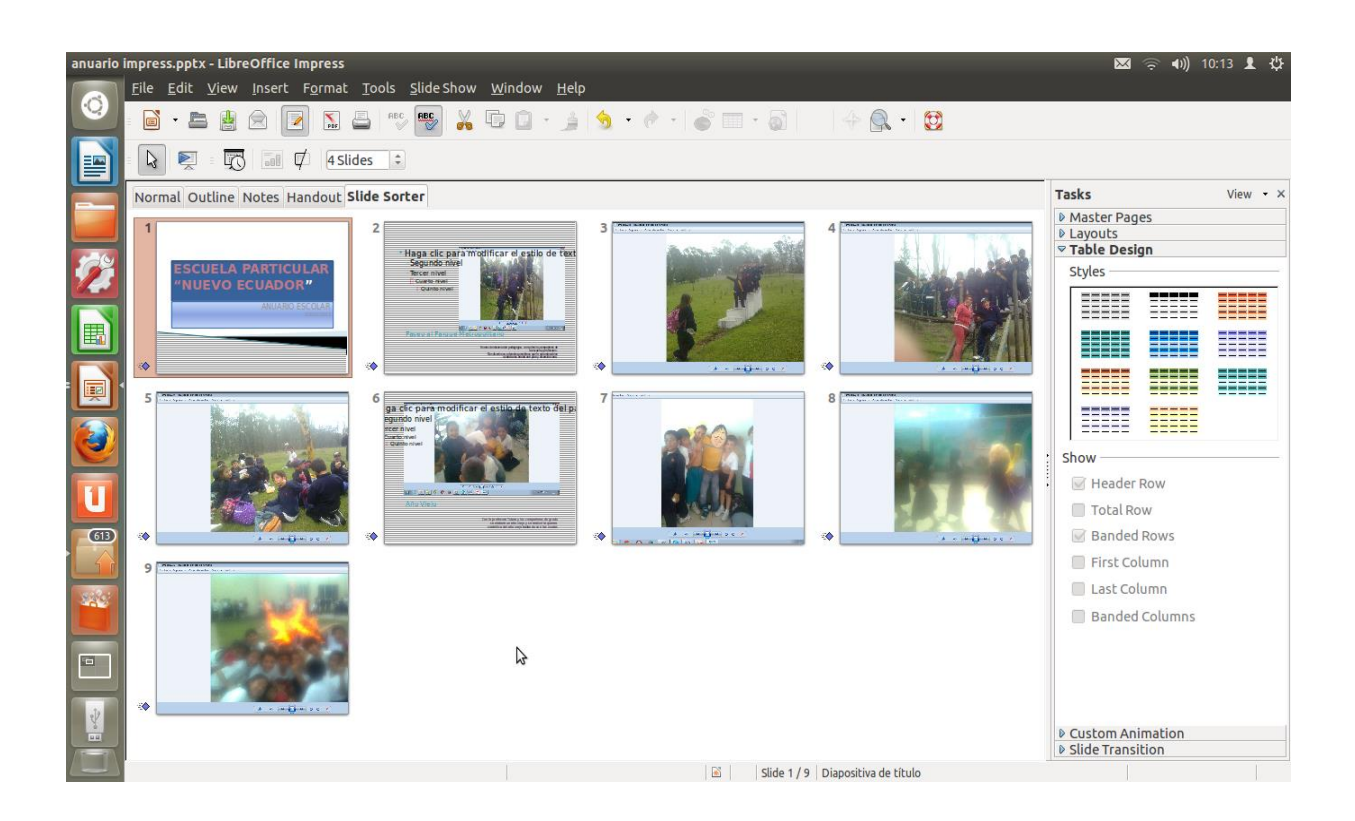

### **6.4.8.- Ejercicico propuesto aplicado a la educación**

**OBJETIVO:** Utilizar las aplicaciones de Impress en el desarrollo de una presentación de un tema de ciencias naturales de 6° Año de E.G.B.

#### **Destreza con criterio de desempeño:**

Utilizar las herramientas de Impress para desarrollar un ejercicio matemático

**Grupo:** 6**° -** 7° Año E.G.B.

**Área**:Matemática **Número de estudiantes:** 59

**Profesora:** Maira Mora

## **Desarrollo:**

- 1.- Crear una diapositiva por cada indicador
- 2.- Insertar imágenes
- 3.- Poner sonido y efectos
- 4.- realizar la presentación de diapositivas con el ejercicio terminado

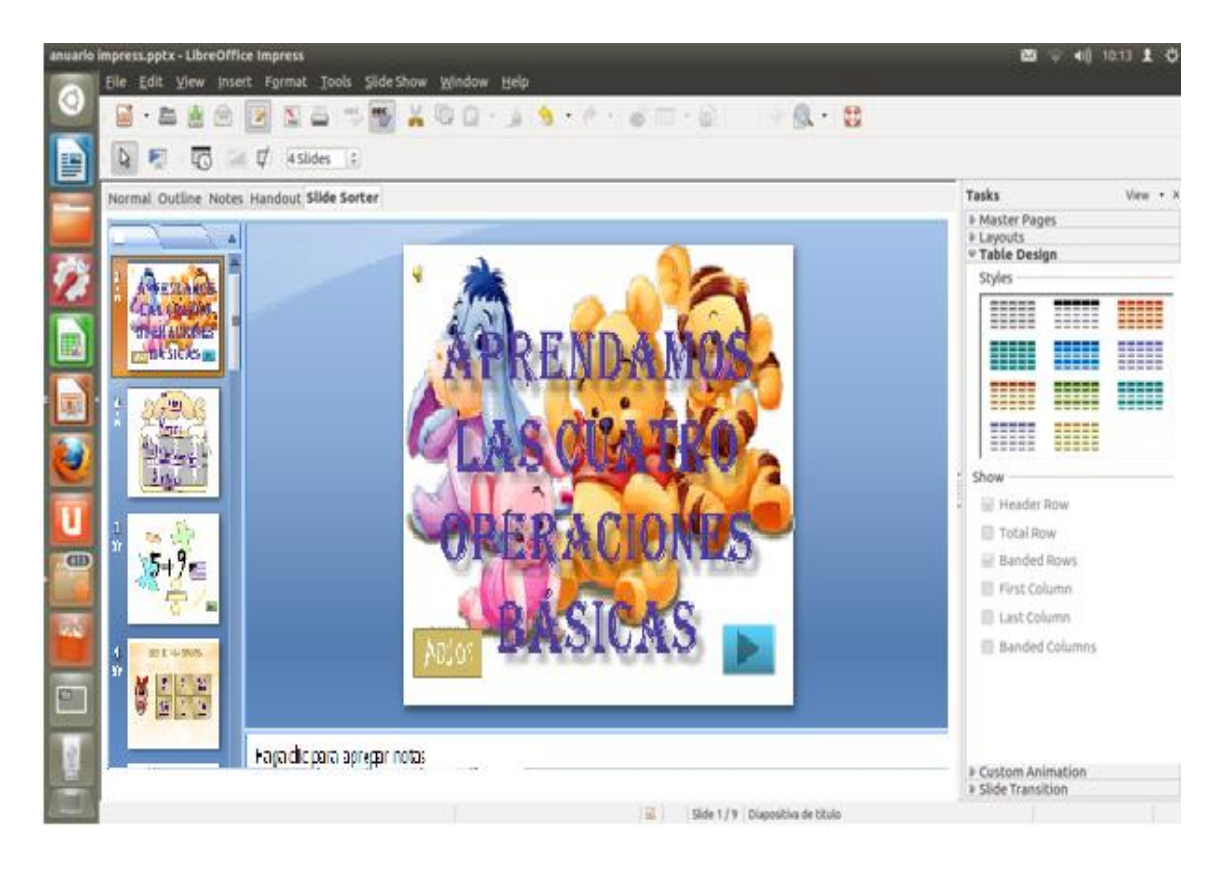

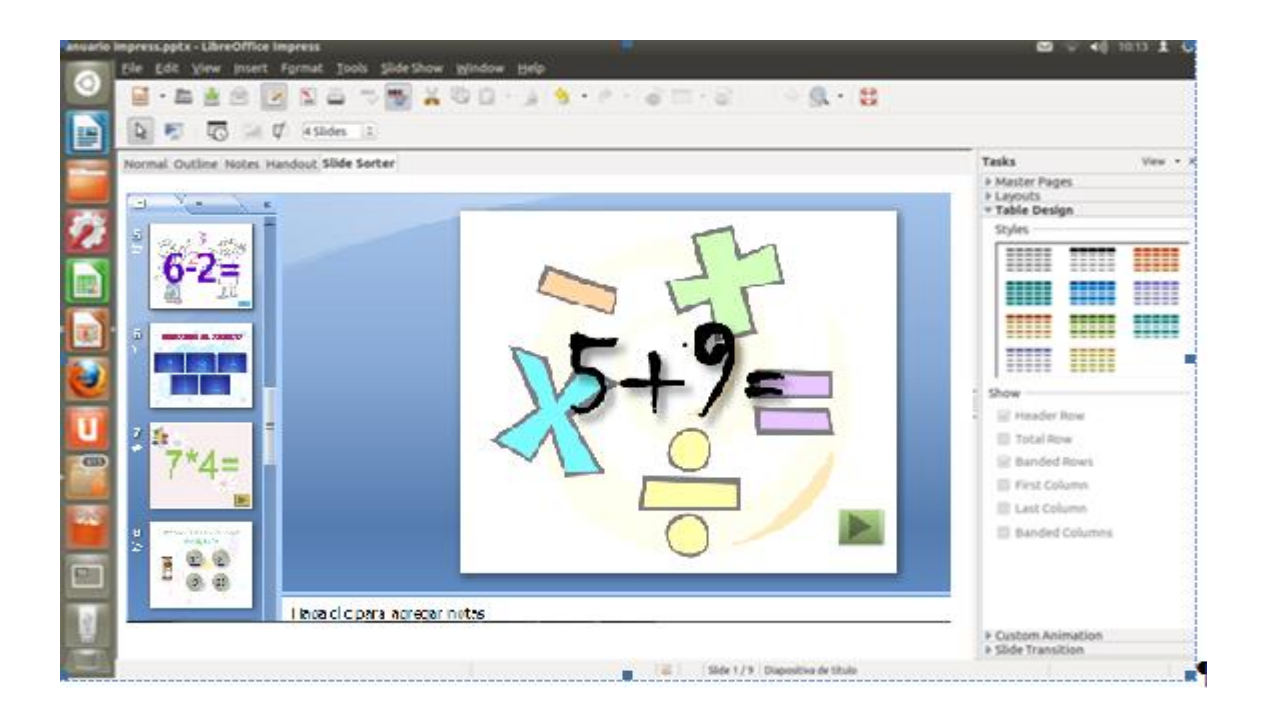

## **6.4.9.- Criterios de Evaluación de la práctica con Impress**

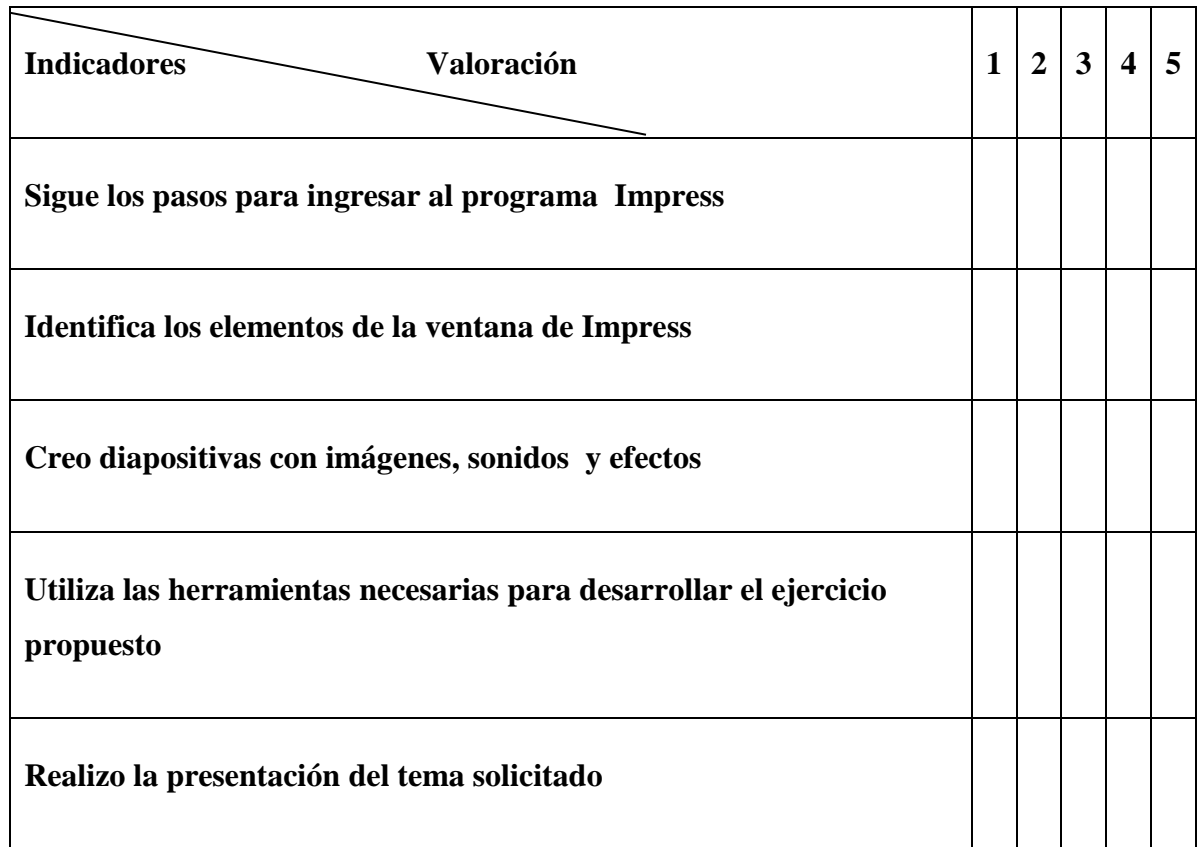

# **6.4.9.1.- Criterios de autoevaluación del manejo de Impress**

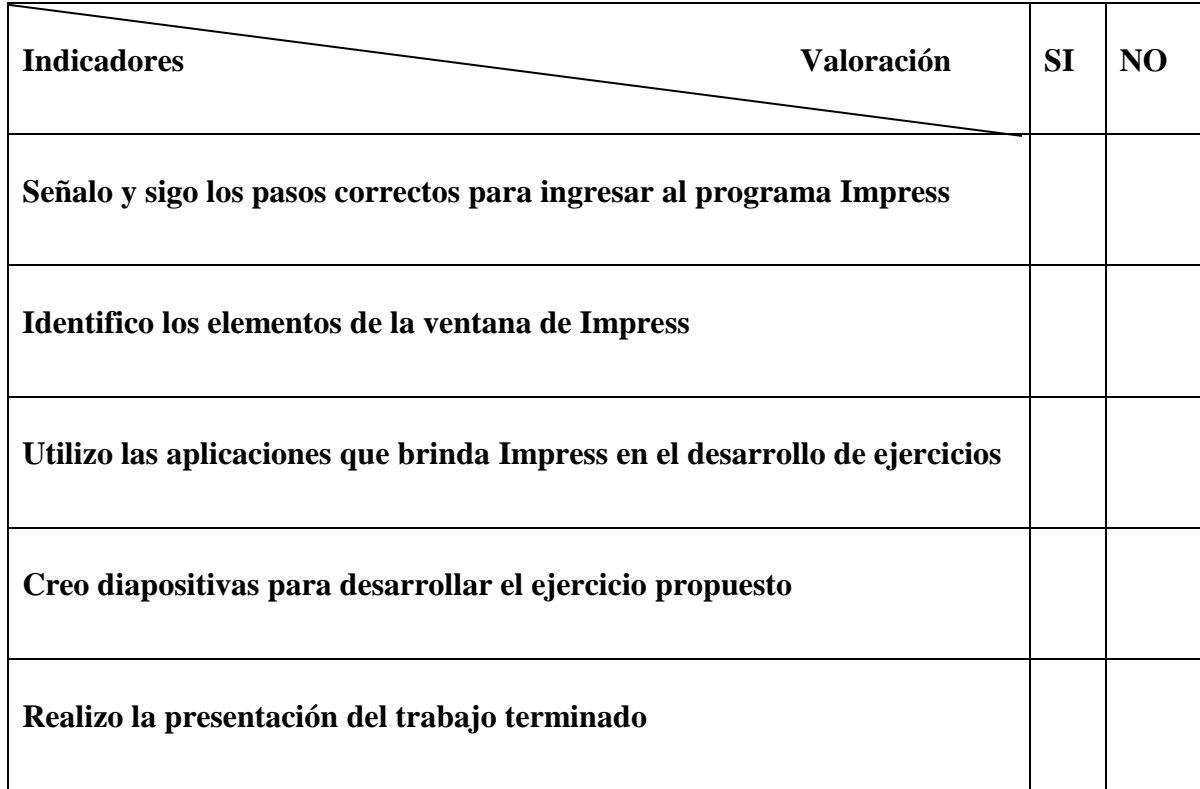

## **UNIDAD 5**

## **6.5.- PROGRAMA EDUCATIVO LIBRE CROSSWORD FORGE**

**6.5.1.- Concepto.-** Es un programa libre aplicado a laeducación que sirve para crear crucigramas o sopas de letras.

# **6.5.2.- ¿Cómo ingresar a Crossword-Forge?**

1.- Para iniciar el programa coloca el cursor sobre el botón inicio y haz clic.

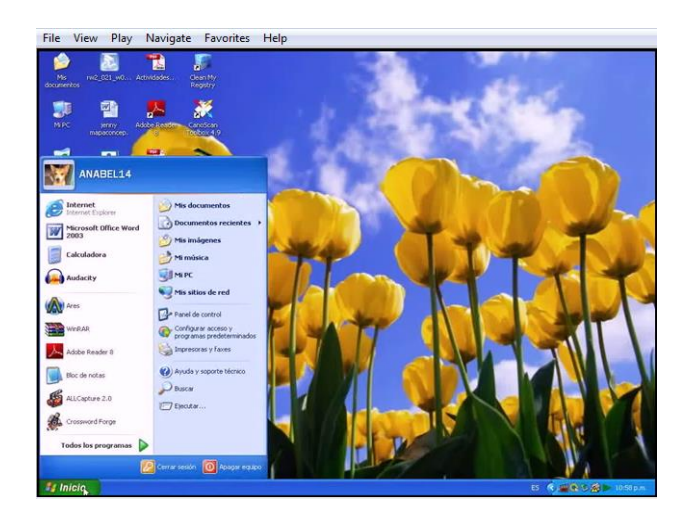

2.- En la ventana que se abre, haz clic en todos los programas y verás una lista de los programas que están instalados en tu computador

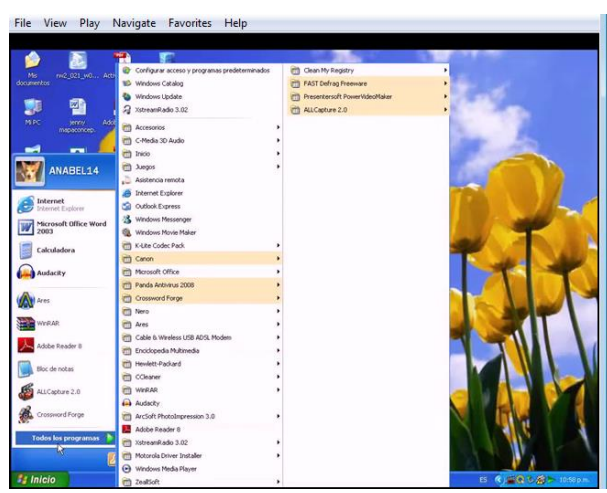
3.- Buscamos Crossword Forge y hacer clic sobre él y éste se abrirá.

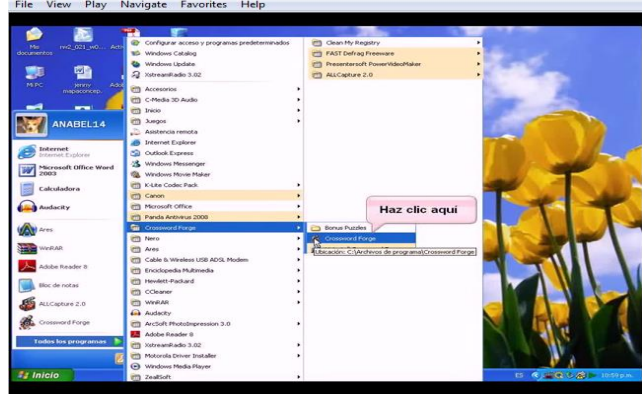

4.- Cuando se inicia el programa aparece la siguiente ventana.

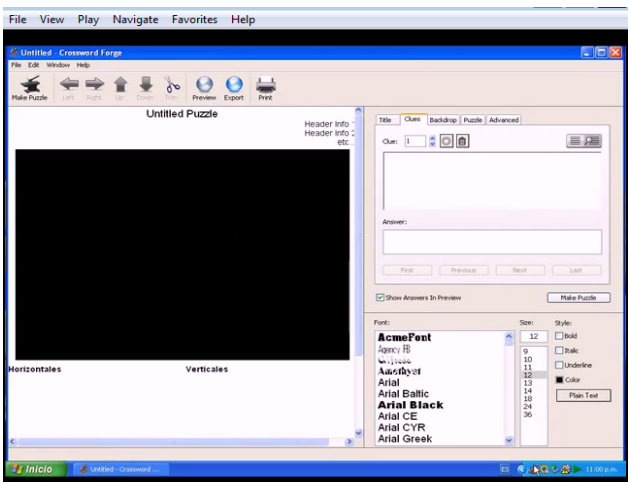

# **6.5.3.- Elementos de la ventana de Crossword Forge**

Barra de título, donde se encuentra el nombre del programa

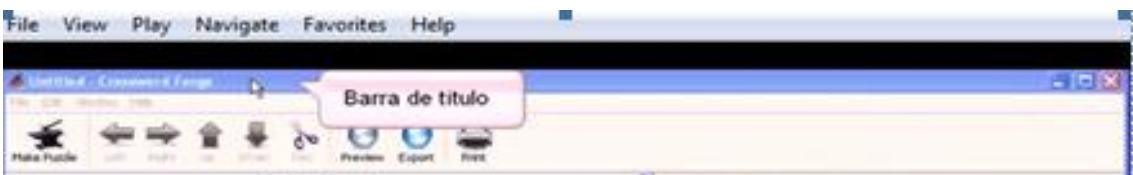

Barra de menú, aquí están las diferentes acciones para el programa

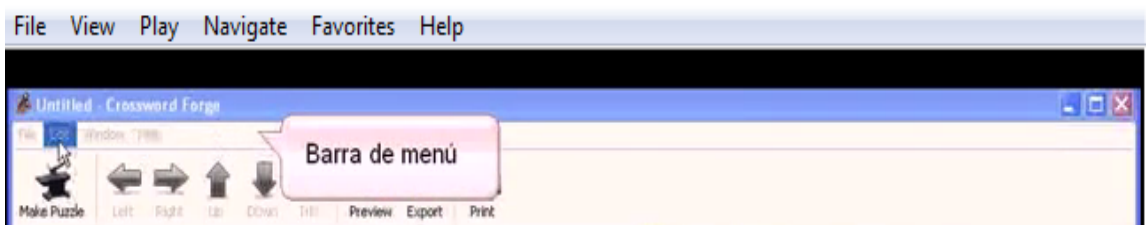

Barra de herramientas, hallará los botones que usaremos para realizar el crucigrama a nuestra necesidad y éstos están en el área de tarea.

#### File View Play Navigate Favorites Help C Untitled - Crossword For  $-10X$ Barras de **Make Puzzk** herramientas Export **Print** Untitled Puzzle Clues Backdrop Puzzle Advanced

# **6.5.4.- Botones de la Barra de herramientas, área de tareas**

Botón Title.- Nos ayuda a escribir el Título del crucigrama

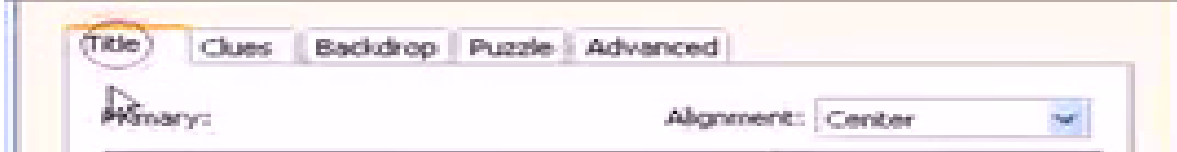

Botón Clues.- Permite crear crucigramas con pistas y respuestas

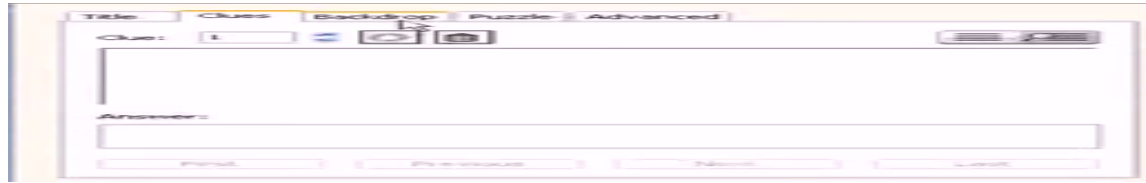

Botón Backdrop.- Sirve para poner o quitar el fondo al crucigrama

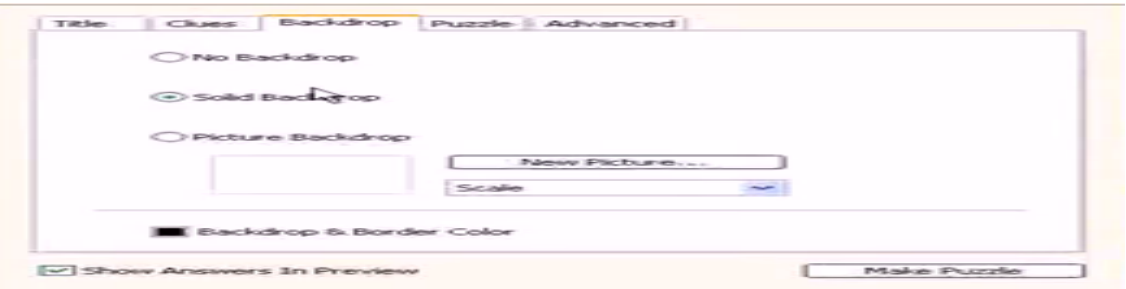

Botón Puzzle.- Sirve para escoger el tipo de juego que deseas crear, puede ser crucigrama ( Crossword) o sopa de letras (Word search).

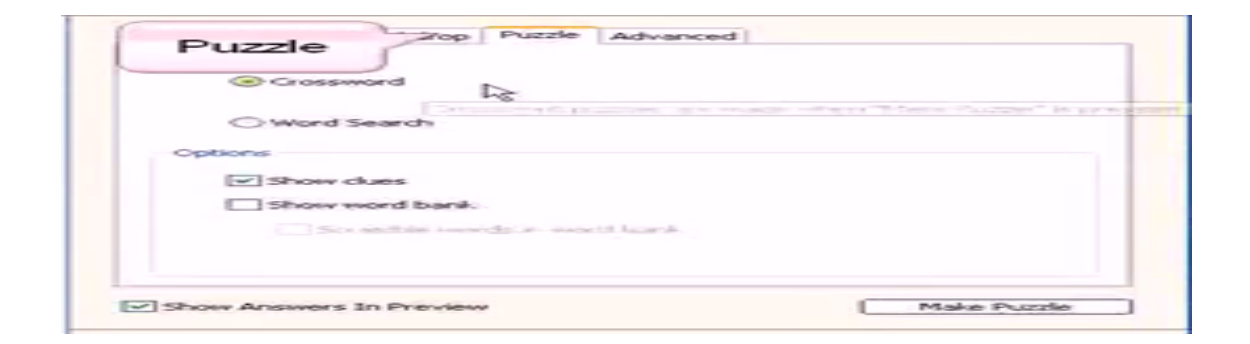

Botón Advance.- Nos ayuda a configurar el crucigrama, es decir, podemos modificarlo tanto en ancho como en alto, además escoger el idioma que va a utilizar.

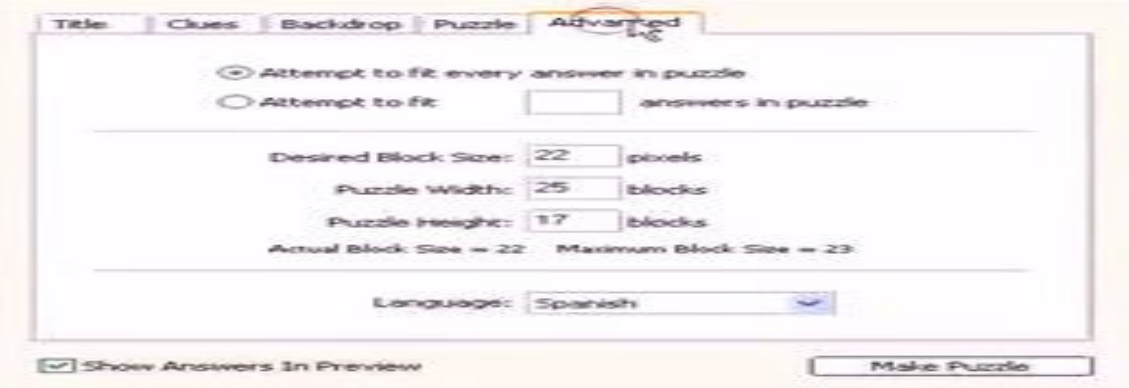

Botón Makepuzzle.- Nos permite crear el crucigrama

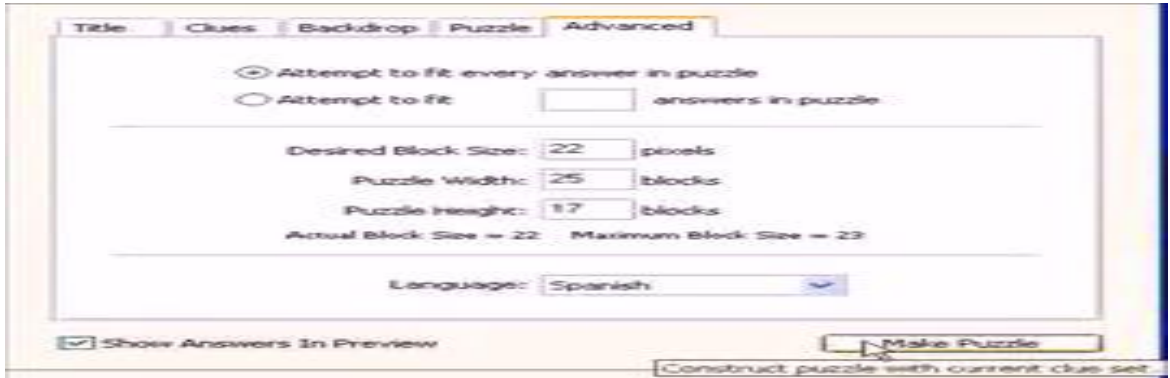

# **6.5.5.- ¿Cómo crear un crucigrama?**

1.- En la opción Primary, en el espacio en blanco, seleccionamos el título y presionamos la tecla Supr (suprimir); Escribe el Título del crucigrama. Lo mismo se hace en la opción secundary.

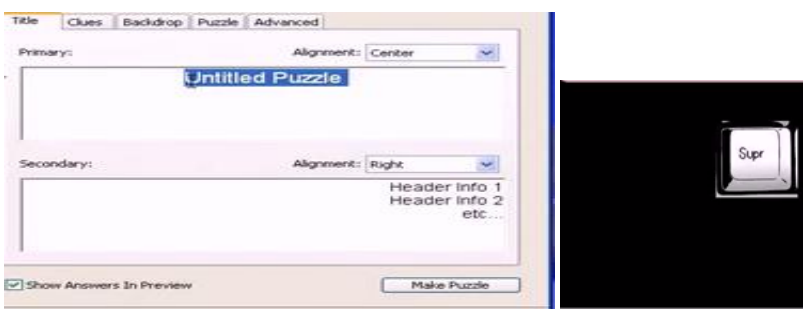

2.- En el botón clues escribir las pistas del crucigrama

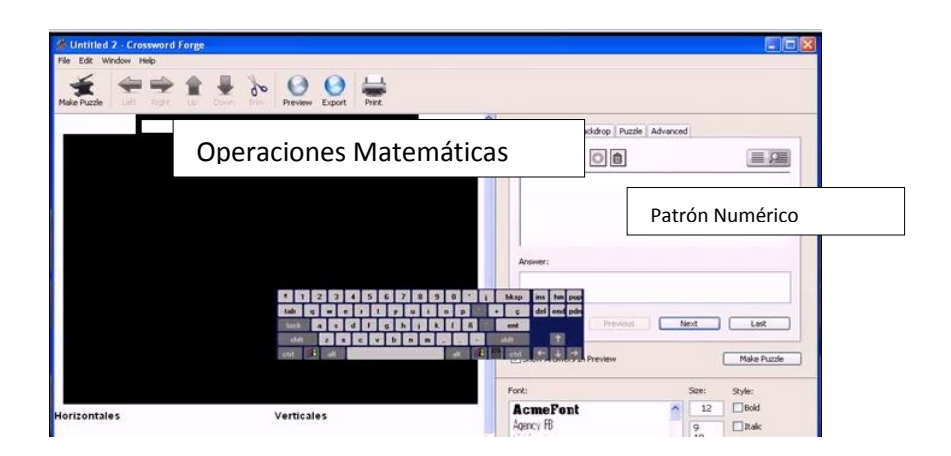

3.- En Answer escribir la respuesta y presionamos el botón next (siguiente)

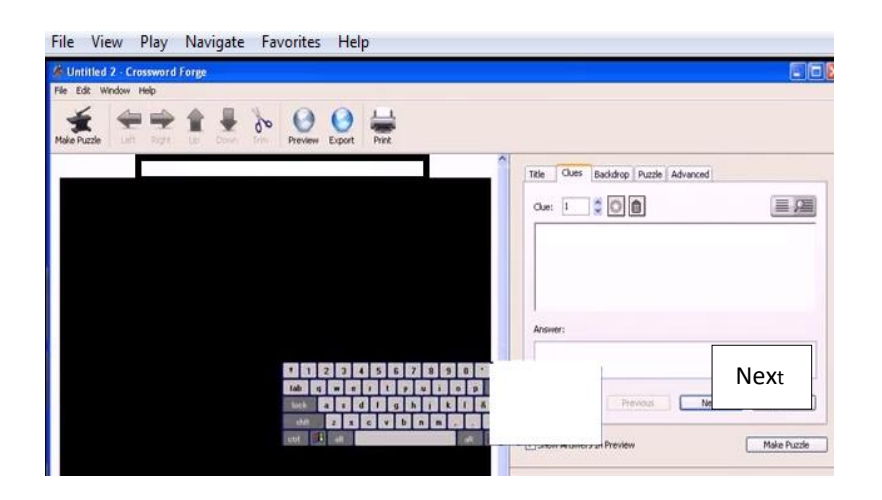

4.- Seguir escribiendo las siguientes pistas con sus respectivas respuestas.

5- Una vez terminado de escribir las pistas y respuestas, hacemos clic en el botón Make puzles y verás el resultado del crucigrama.

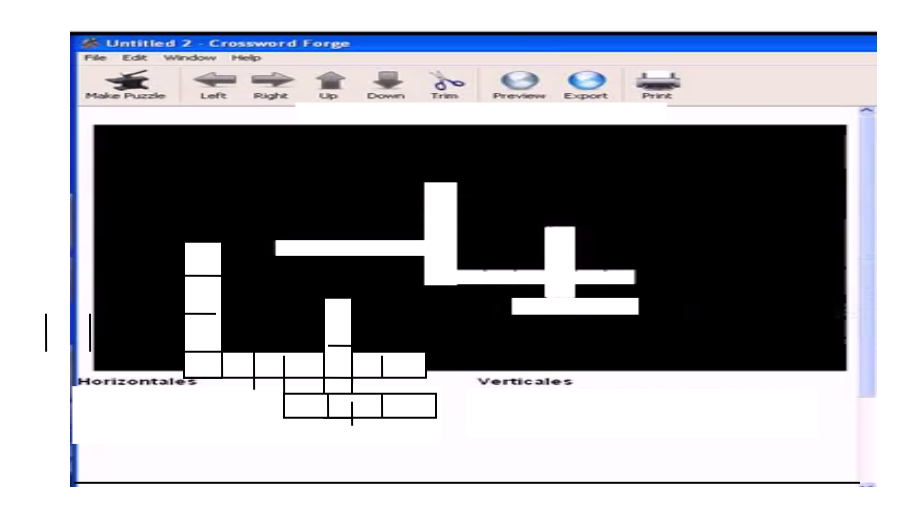

6.- Si deseas poner fondo al crucigrama, presiona en el botón Backdroup y escoge la opción fondo y/o borde del crucigrama en la cual encontraremos 3 opciones que son: No Backdroup, Solid backdroup y Picture backdroup, escogemos una de ellas.

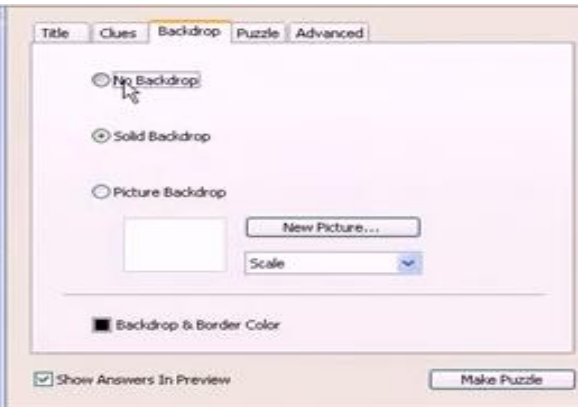

7.- Para cambiar el color del fondo escogemos solid backdroup y aparece una paleta de colores en la cual seleccionamos el color deseado y presionamos aceptar.

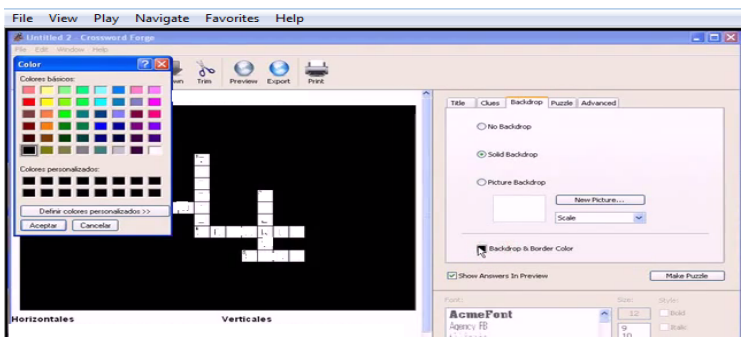

8.- Para darle creatividad al crucigrama, damos clic en picture backdroup y nos aparece la siguiente ventana

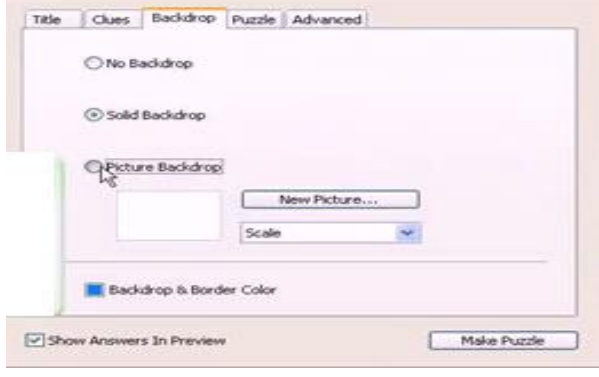

9.- En esta ventana buscamos la carpeta donde está ubicada la imagen que deseamos insertar y verificar que esté en formato BMP y hacemos clic en el botón abrir y se inserta la imagen escogida

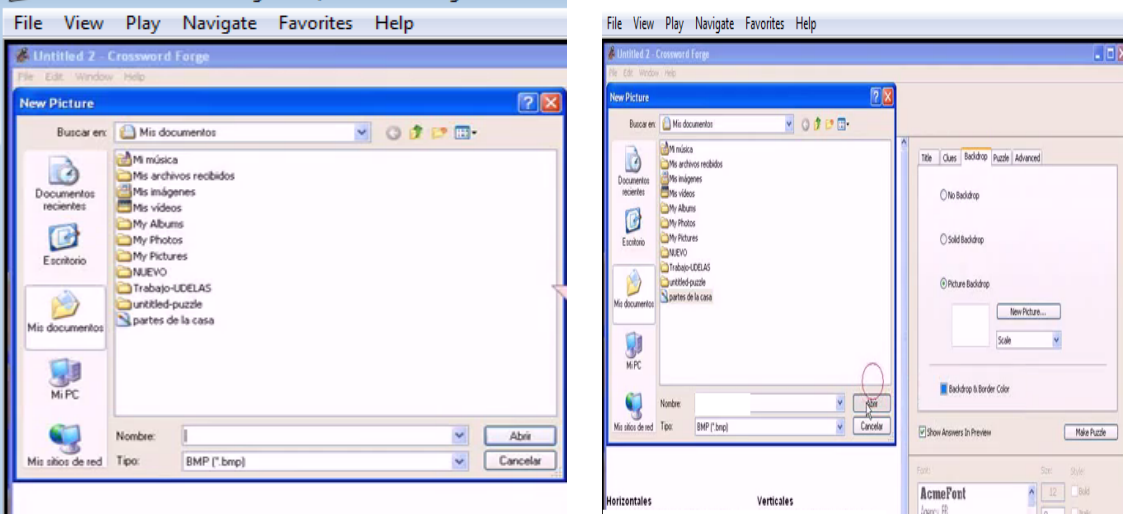

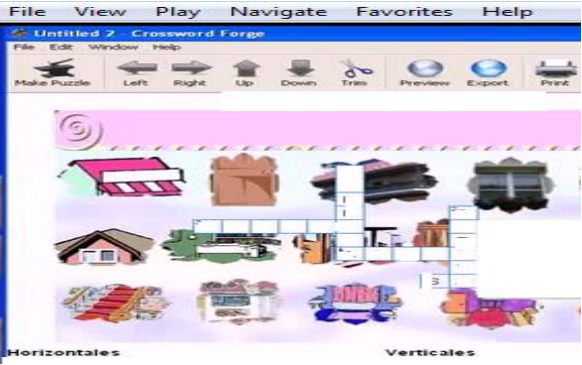

10.- Para guardar el crucigrama damos clic en la opción Save As (guardar como)

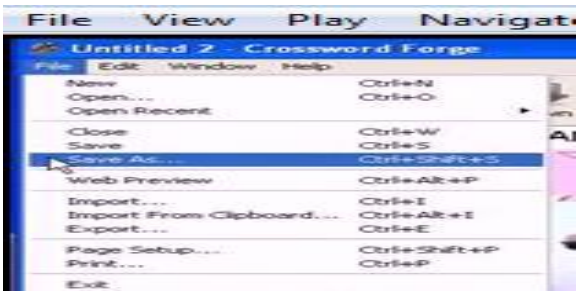

11.- Buscar la carpeta del crucigrama y cambiar el nombre del archivo.

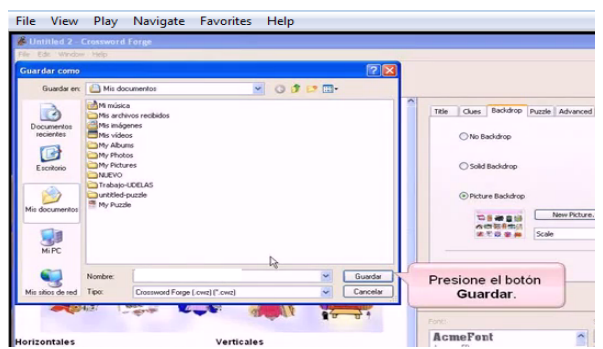

# **6.5.6.- Para publicar el crucigrama:**

Colocamos el puntero del mouse en la barra de herramientas y escogemos la opción export

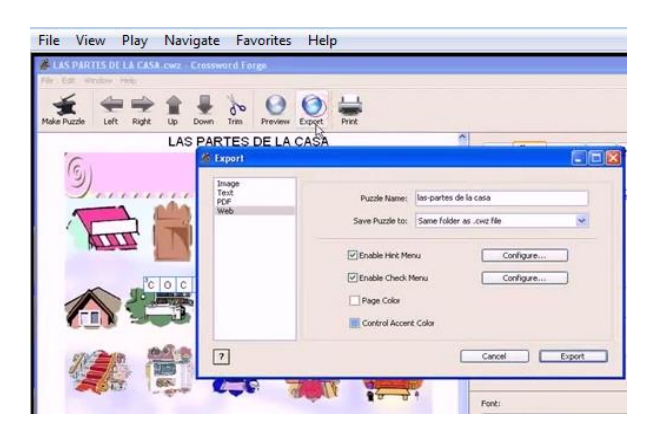

Hacer clic en el botón Export, el cual nos muestra diferentes opciones para modificar el crucigrama a nuestro gusto como ; Image, Text, PDF, Web.

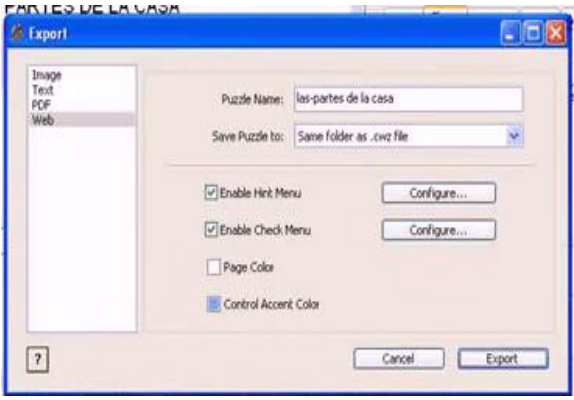

Podemos utilizar las opciones puzle que ayuda publicar sin respuesta.

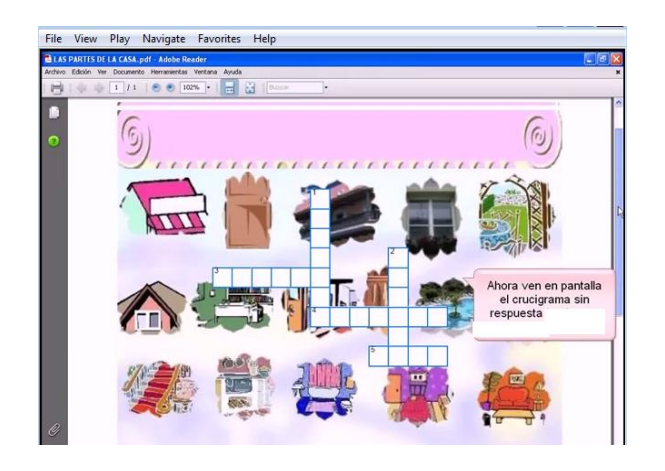

### **Aswer Key.-** opción que permite publicar el crucigrama con respuesta

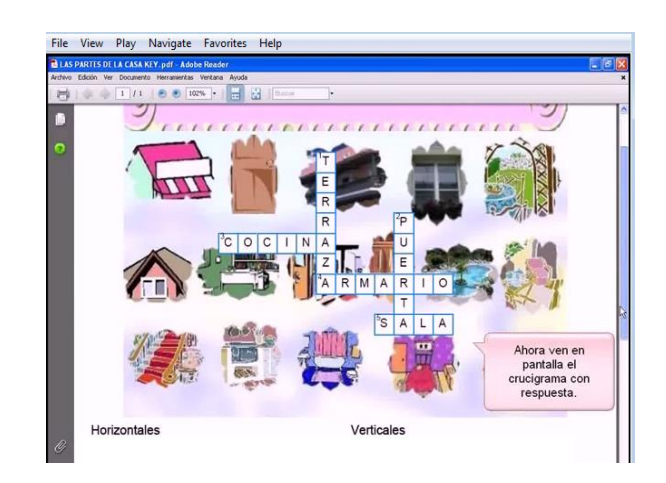

Para salir de clic en el botón cerrar de la barra de título.

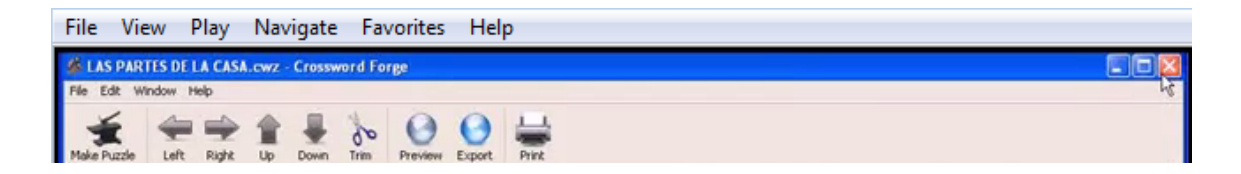

# **6.5.7.- Para ver los resultados del crucigrama**

Ubicar el puntero del mouse en la carpeta mis documentos

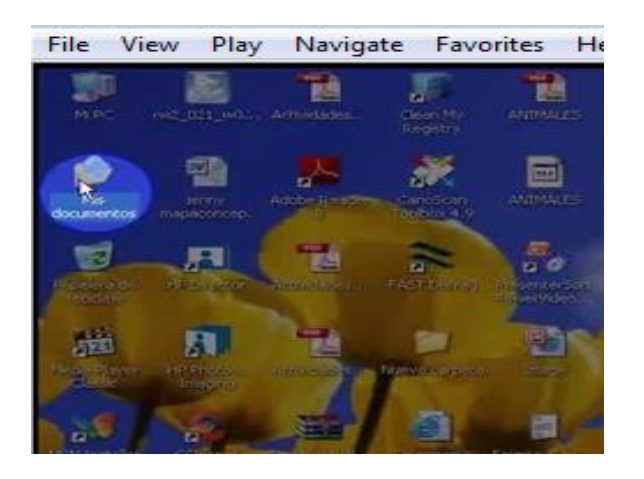

Dar doble clic en el nombre del archivo ya sea el que es con respuesta o sin respuesta

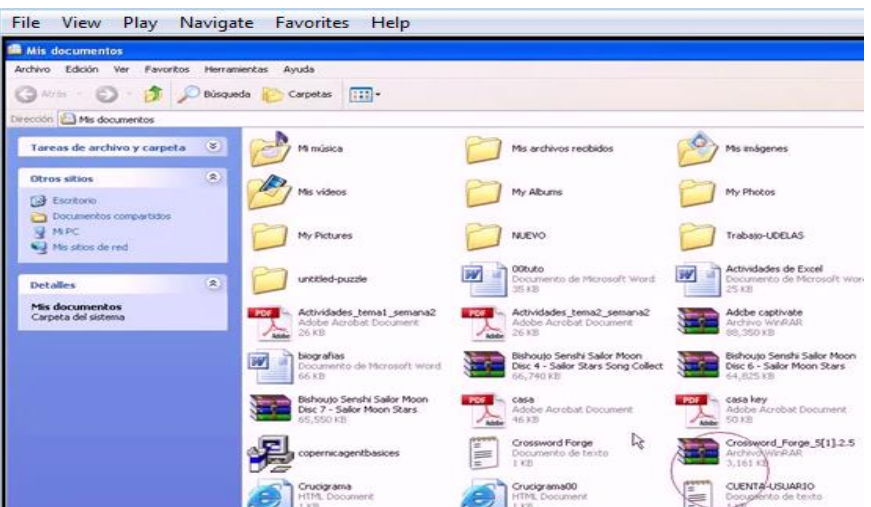

#### **6.5.8.- Ejercicio aplicado a la educación**

#### **Destreza con criterio de desempeño:**

Utilizar las herramientas de Crosforge para desarrollar crucigramas y sopa de letras

**Grupo:** 6**° -** 7° Año E.G.B.

**Área**:Lengua **Número de estudiantes:** 59

**Profesora:** Maira Mora

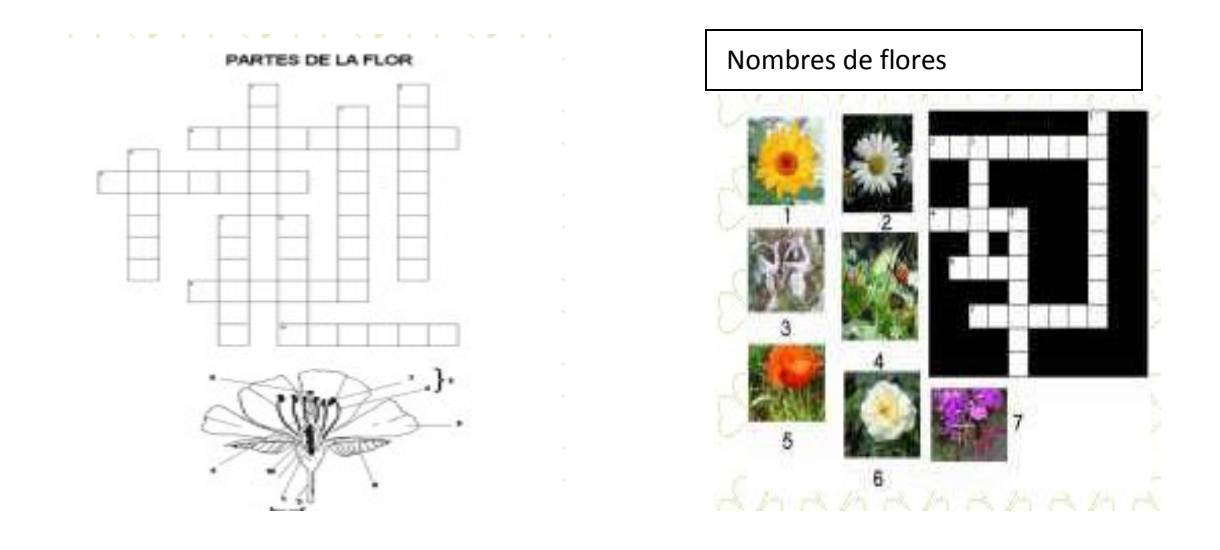

#### **Buscando sustantivos** En esta lupa hay S c Α Α в Α Α seis sustantivos D E F G. н R F v I comunes y seis Í Ĵ F υ N Á G ĸ Α Α propios. A Ü R E Ñ Ü Ċ L M Α ٥ **Buscalos** y R т  $\bullet$ P Q R в N S т R encerralos ō R I A  $\mathbf o$ т Ō  $\bullet$ Α υ м en un R Ś R M 1 I Α ĸ L Α P  $\overline{\mathbf{o}}$ A v N н Ε L т Ú Ĝ υ z I A Α Whicalos en este cuadro: **Sustantivos comunes Sustantivos propios** www.com.com/2006/2007/2007/20 .....

# **6.5.9.- Criterios de Evaluación de la práctica con Crossword-forge**

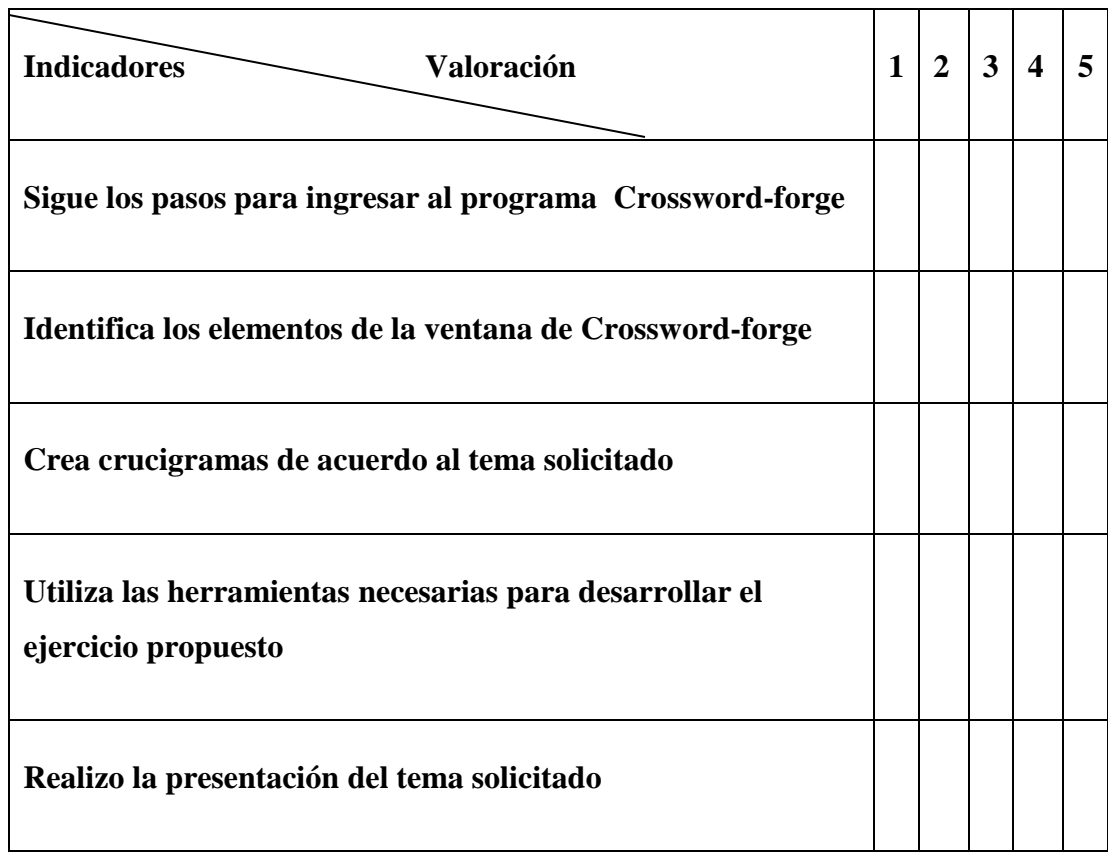

# **6.5.9.1.- Criterios de autoevaluación del manejo de Crossword-forge**

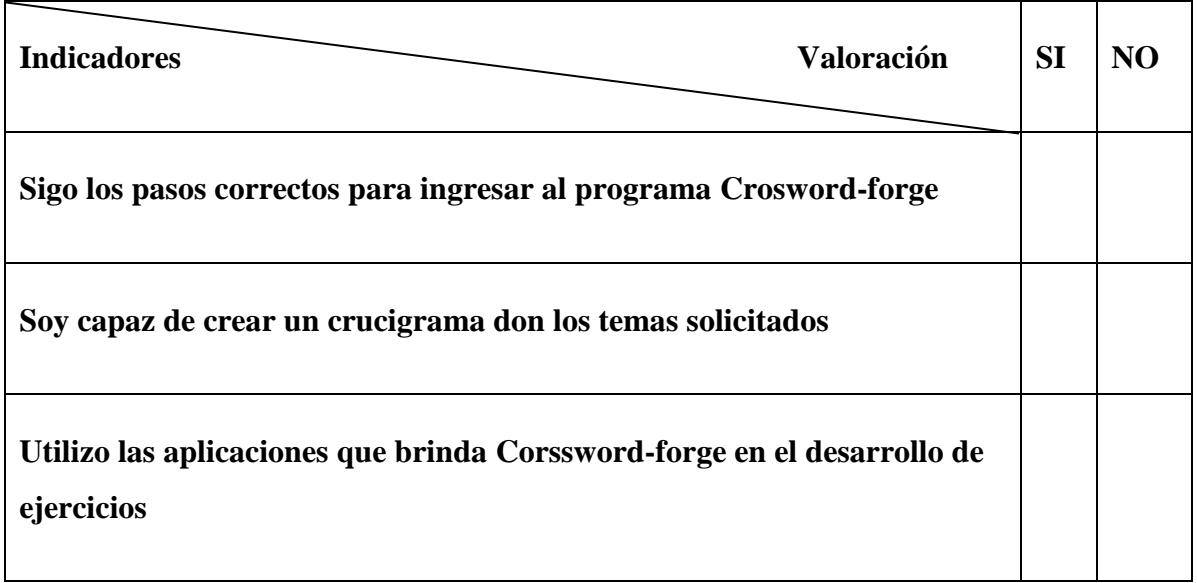

#### **UNIDAD 6**

# **6.- PROCESOS PARA LA EVALUACIÓN DE SOFTWARE LIBRE: LINUX-UBUNTU**

La comprobación en la práctica de la aplicación de los conocimientos recibidos a través de la guía presentada, será por medio de una reunión para evaluar el nivel de preparación de los docentes en el uso de los programas libres educativos por computador.

Esta guía cumplirá diferentes funciones como: la cognitiva, que permitirá la actualización y sistematización de los conocimientos teóricos sobre el uso de los programas educativos por computador,

La función metodológica permitirá a partir del trabajo de auto preparación, a partir del diagnóstico y desarrollo de actividades el maestro logrará apropiarse de vías y modos para trabajar dentro de su aula.

#### **6.6.1.- Recursos a emplear**

Los recursos a utilizarse son:

- Humanos
- Tecnológicos
- Económicos

#### **6.6.2.-Carcaterísticas de la evaluación.-**

**1.-** En el desarrollo de esa propuesta, los docentes, deben reflexionar sobre el uso de los programas libres educativos como medio de enseñanza y conocer claramente las características del tipo de clase que impartirá al usarlos.

**2.** La evaluación se concibe como proceso y como resultado sistemático e integrador a través de la participación de cada uno de los integrantes, con predominio de la

autoevaluación, la co-evaluación y la exposición de una ponencia con las experiencias adquiridas.

Por lo tanto se debe desarrollar grupalmente, por lo que, se hace necesario se dominen un conjunto de reglas que posibilitan su correcto desarrollo. Estas reglas son entre otras:

- Saber escuchar.
- No atacar.
- Lograr consenso.

#### **6.6.3.- Criterios de evaluación de la aplicación se software libre.-**

# **A continuación se presentan indicadores que pudieran ser convenidos para la evaluación:**

- Interés y motivación por el tema de las relaciones interdisciplinarias.
- Precisión al expresar las ideas, profundidad en las exposiciones.
- Experiencias que aporta como resultado de su trabajo.
- Ideas que aporta y reflexiones que realiza en relación con las propuestas de las tareas para establecer las relaciones interdisciplinarias.
- Respeto a los criterios de los compañeros.
- Responsabilidad ante las tareas individuales y de equipos.
- Uso adecuado de las fuentes de información.

#### **6.6.4.-Conclusiones de la propuesta**

1. La estrategia de capacitación de los docentes para el uso y aplicación de los programas libres educativos por computador que se propone partió del diagnóstico de potencialidades y limitaciones.

2.- Con la utilización de técnicas y recursos ancestrales se constata que existen deficiencias en la preparación de los docentes para el uso de los programas educativos por computador en el proceso de enseñanza-aprendizaje de las asignaturas, por lo que esta guía ayudará a conocer de mejor manera los programas educativos libres por computador, aplicables en el proceso enseñanza – aprendizaje. **[\(www.asantibanezb.blogspot.com/2010/12/taller-](http://www.asantibanezb.blogspot.com/2010/12/taller)de-capacitación-olpc-atalaya.html)**

# **BIBLIOGRAFÍA**

ADDINE Fernández, Fátima (1999), Didáctica y optimización del proceso de enseñanza-aprendizaje.

CAZAR, Héctor (1999), Compendio General de Computación Avanzada, Quito-Ecuador

COLOMA R., O. (2008), Concepción didáctica para la utilización del software educativo en el proceso de enseñanza aprendizaje.

GUTIÉRREZ, Andrade Paola, (2003), Concepto de Informática Educativa 2

KAUFMAN, Rosa (2003), Como plantear actividades para aprender de manera novedosa

KAUFMAN, Rosa (2007) Propuesta de utilización pedagógica de la informática.

SÁNCHEZ, J, (1999), Construyendo y aprendiendo con el computador.

CONSTITUCIÓN POLÍTICA DEL ECUADOR 2008

LOEI 2012

ENCICLOPEDIA Océano 2008 N S/P

FORGIONE, ( 1995,n,s/p) Procesos de desarrollo método Viso-audio-motor-gnósico

LUIS,H. Calderón, Pc explorer 6° Año

# **WEBGRAFÍA**

http:// portal.edu.ar/noticias

*www.uhu.es/cine.educacion/didactica/0031clasificacionmetodos.htm*

[http://www.slideshare.net](http://www.slideshare.net/) El Método Viso-Audio-Motor-Gnósico, en el desarrollo del aprendizaje.

[www.averroes.ced.juntanadadelucia.es](http://www.averroes.ced.juntanadadelucia.es/) Propuesta para aplicar las Tics en el aula.

[www.blogsdelagente.com/utilitarios-pc](http://www.blogsdelagente.com/utilitarios-pc)

www.edulibre.info/scratch-unentorno-de-programación

[www.katamotzlectura.blogspot.com](http://www.katamotzlectura.blogspot.com/#_blank)

[www.maixmail.com/componentes-pcs.](http://www.maixmail.com/componentes-pcs)

[www.min.edu.ec](http://www.min.edu.ec/)

[www.uhu.es/cine.educación/didáctica](http://www.uhu.es/cine.educación/didáctica)

[www.monografías](http://www.monografías/) .com/accions-shtml, 2004

[www.schoolplay.org](http://www.schoolplay.org/)

<http://gcompris.net/-es->

[www.softonic.com/linux/juegos](http://www.softonic.com/linux/juegos)

[www.org/wiki/aprendizaje](http://www.org/wiki/aprendizaje)

[www.worldoffice.com](http://www.worldoffice.com/)

www. Ejemplosde.org/informática/ejemplo-software-libre-2013)

[www.wikipedia-libre-2013](http://www.wikipedia-libre-2013/)

**[\(www.asantibanezb.blogspot.com/2010/12/taller-](http://www.asantibanezb.blogspot.com/2010/12/taller)de-capacitación-olpc-atalaya.html)**

# **ANEXOS**

Encuesta a Estudiantes

Encuesta a Docentes

Encuesta a Padres de Familia

# **UNIVERSIDAD TECNOLÓGICA EQUINOCCIAL**

# **SISTEMA DE EDUCACIÓN A**

**DISTANCIA**

### **CARRERA LICENCIATURA EN CIENCIAS DE LA EDUCACIÓN**

#### **ENCUESTA A ESTUDIANTES DE LA ESCUELA FISCAL MIXTA "GALO MORILLO VILLARREAL"**

Esta encuesta permitirá conocer si la aplicación y utilización de paquetes utilitarios educativos, les ayuda en el proceso de aprendizaje de su formación?

Año de Básica:\_\_\_\_\_\_\_\_\_\_\_\_\_\_\_\_\_\_\_\_\_

Indicación: Coloque una X en la respuesta que considera está de acuerdo a su criterio.

1.- ¿Sus maestros hacen uso permanente de programas educativos en la computadora dentro de sus clases?

A veces ( ) Nunca ( ) Frecuentemente ( )

2.- ¿La información que le brinda el profesor sobre el uso de los programas educativos a los que puede acceder es?

Rápida ( ) Oportuna ( ) Sencilla ( ) Difícil ( )

3.- ¿El programa educativo de computador indicado por su maestro le ha servido para desarrollar sus actividades educativas?

Nunca ( ) Algunas veces ( ) Siempre ( )

4.- ¿Los equipos computacionales en su escuela son?

Uno por estudiante ( ) Dos por estudiante ( ) Tres por estudiante ( ) Más ( )

5.- ¿Los gráficos y efectos visuales te ayudan a entender los contenidos transmitidos en la computadora?

Siempre ( ) Algunas veces ( ) Muy Poco ( ) Nunca ( )

6.- Consideras que la interacción entre maestros y alumnos y entre los mismos alumnos, se ve afectada por el uso de programas educativos de computador?

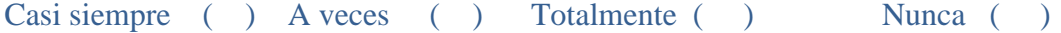

7.- ¿Los trabajos que realizas diariamente en las asignaturas, permiten aplicar los conocimientos acerca del programa educativo de computador?

Totalmente ( ) A veces ( ) Nunca ( )

8.- ¿Crees que el aprendizaje con los programas educativos es?

Satisfactorio ( ) Muy Satisfactorio ( ) Poco Satisfactorio ( )

9.- ¿Estás de acuerdo que en tu escuela se implemente más computadoras con Internet?

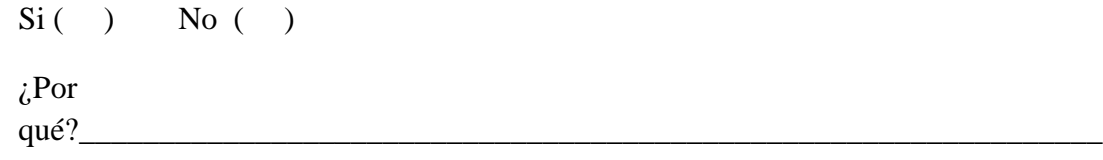

10.- ¿Qué recomiendas a los maestros y directivos de tu escuela para mejorar la enseñanza, por lo tanto el aprendizaje en base al uso y aplicación de las instrucciones del programa educativo por computador?

\_\_\_\_\_\_\_\_\_\_\_\_\_\_\_\_\_\_\_\_\_\_\_\_\_\_\_\_\_\_\_\_\_\_\_\_\_\_\_\_\_\_\_\_\_\_\_\_\_\_\_\_\_\_\_\_\_\_\_\_\_\_\_\_\_\_\_\_\_\_\_ \_\_\_\_\_\_\_\_\_\_\_\_\_\_\_\_\_\_\_\_\_\_\_\_\_\_\_\_\_\_\_\_\_\_\_\_\_\_\_\_\_\_\_\_\_\_\_\_\_\_\_\_\_\_\_\_\_\_\_\_\_\_\_\_\_\_\_\_\_\_\_ \_\_\_\_\_\_\_\_\_\_\_\_\_\_\_\_\_\_\_\_\_\_\_\_\_\_\_\_\_\_\_\_\_\_\_\_\_\_\_\_\_\_\_\_\_\_\_\_\_\_\_\_\_\_\_\_\_\_\_\_\_\_\_\_\_\_\_\_\_\_\_

#### GRACIAS POR TU COLABORACIÓN

 $\overline{\phantom{a}}$ 

# **UNIVERSIDAD TECNOLÓGICA EQUINOCCIAL**

#### **SISTEMA DE EDUCACIÓN A**

**DISTANCIA**

#### **CARRERA LICENCIATURA EN CIENCIAS DE LA EDUCACIÓN**

### **ENCUESTA A DOCENTES DE LA ESCUELA FISCAL MIXTA "GALO MORILLO VILLARREAL"**

Esta encuesta permitirá conocer si en el ejercicio docente se utiliza programas educativos por computador que le permitan mejorar la enseñanza aprendizaje de los estudiantes.

#### **Años de servicio**

Indicación: Por favor, conteste con veracidad los siguientes ítems

1.- ¿En la Institución que labora hay laboratorios de computación?

 $Si( )$  No ()

2.- ¿De los siguientes programas educativos en computadora, cuáles conoce?

Ardora 2.5. ( ) Aprenderlick 2 v1.0.1. beta ( ) Alfabeto de Sordos, ciegos (  $\mathcal{L}$ 

Las Tic ( ) Word ( ) La oca ( ) Excel ( )

3.- ¿El programa educativo en computadora impulsa la participación del estudiante en el proceso enseñanza - aprendizaje?

Mucho ( ) Poco ( ) Muy poco ( )  $i$ . Cómo?

\_

4.- ¿Considera que la presentación del texto en pantalla es adecuado para la información que quiere transmitir?

 $Si( )$  No ( )  $i$ Por qué?

\_\_\_\_\_\_\_\_\_\_\_\_\_\_\_\_\_\_\_\_\_\_\_\_\_\_\_\_\_\_\_\_\_\_\_\_\_\_\_\_\_\_\_\_\_\_\_\_\_\_\_\_\_\_\_\_\_\_\_\_\_\_\_

5.- ¿El uso de programas educativo liberaliza al docente de las tareas más repetitivas? A veces ( ) Siempre ( ) Nunca ( )

 $\lambda$  Por qué?

6. ¿En la institución se ha incorporado la asignatura de computación en el currículo?  $Si( )$  No ()

7.- ¿Usted tiene los conocimientos de computación adecuados para aplicar el programa educativo con sus alumnos?

 $Si( )$  No ()

¿Dónde los aprendió?\_\_\_\_\_\_\_\_\_\_\_\_\_\_\_\_\_\_\_\_\_\_\_\_\_\_\_\_\_\_\_\_\_\_\_\_\_\_\_\_\_\_\_\_\_\_\_\_\_\_

8.- ¿La institución brinda las facilidades para realizar clases interactivas con los programas educativos en computadora?

Siempre ( ) Casi siempre ( ) Nunca ( )

9.- ¿Las guías o ayudas para trabajar con el software educativo son de fácil entendimiento?

Completamente ( ) Poco ( ) No aplica ( ) Medianamente ( )

10.- ¿La dificultad que más se ha presentado al utilizar el programa educativo en computadora es?

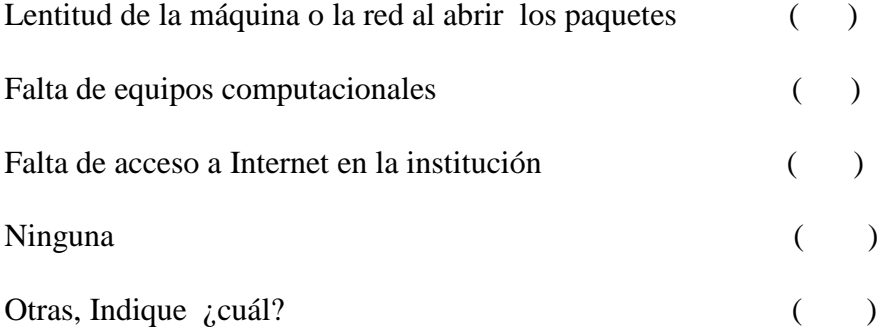

11.- ¿Cree usted que este tipo de enseñanza aprendizaje, basado en el uso de programas educativos en computadora, discrimina a los estudiantes?

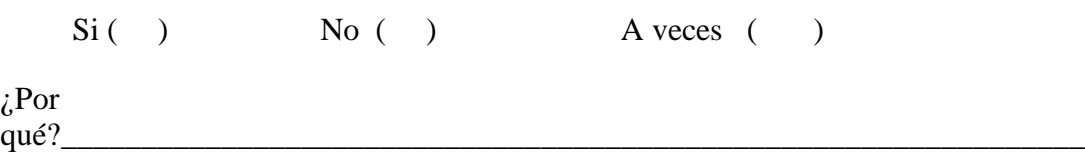

12- ¿ Cree que con los programas educativo, en función de la formación de valores en los educandos, no solo se enseña aspectos de la vida, sino que se propicia el aprendizaje significativo y por descubrimiento, al proporcionar al alumno situaciones didácticas que potencian su iniciativa y creatividad?

 $Si( )$  No ( ) Muy Poco ( )

¿Cómo?\_\_\_\_\_\_\_\_\_\_\_\_\_\_\_\_\_\_\_\_\_\_\_\_\_\_\_\_\_\_\_\_\_\_\_\_\_\_\_\_\_\_\_\_\_\_\_\_\_\_\_\_\_\_\_\_\_\_\_\_\_\_\_\_

\_

# GRACIAS POR SU COLABORACIÓN

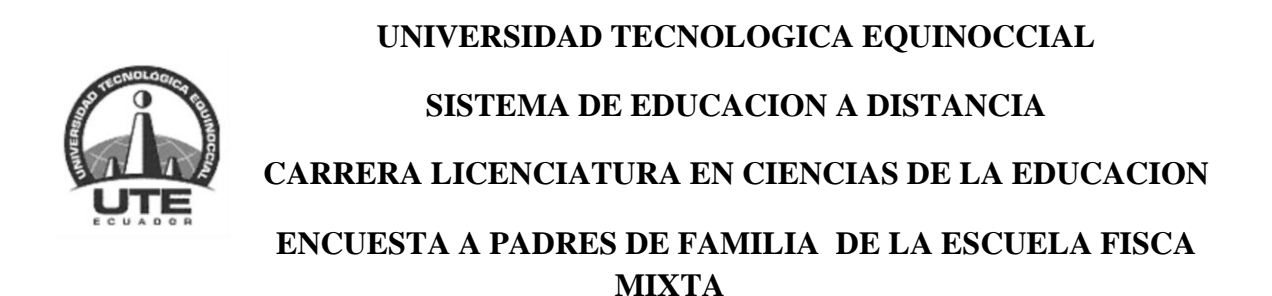

#### **" GALO MORILLO VIRRAREAL"**

La presente entrevista tiene como objetivo conocer información sobre el uso del computador y programas educativos en la casa, para mejorar el aprendizaje de los niños.

Por favor conteste sinceramente

- 1. En casa tiene computadora? Si No
- 2. Si tiene computador en casa, su hijo va a centros de cómputo cercanos? Si No
- 3. Si no tiene computadora en casa, su hijo va a centros de cómputo cercanos? Casi siempre Algunas veces Muy poco Nunca
- 4. Su niño tiene supervisión de los programas o direcciones electrónicas que visita en internet?
	- Casi siempre A veces Siempre Nunca
- 5. Le ha hablado a su hijo acerca del uso responsable y seguro de las redes electrónicas? Casi siempre A veces Siempre Nunca
- 6. Aprende de sus hijos sobre la nueva tecnología?

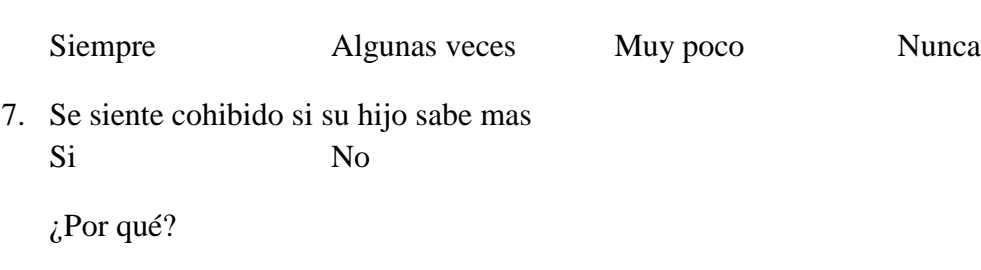

- 8. Dedican sus hijos el tiempo necesario en internet para realizar las tareas escolares o de investigación? Sí No
- 9. Cree usted que los programas educativos por computador ayudan en el aprendizaje significativo de su hijo? Sí No
- 10. Indica usted a su hijo que no debe contestar los e-mail de cualquier tipo de comunicación? Sí No

11. Los programas educativos indicados por el profesor le han servido a su niño para desarrollar las actividades educativas? Satisfactoriamente Muy satisfactorio Poco satisfactorio ¿Por qué?--------------------------------------------------------------------------------------

# **MUCHAS GRACIAS**

-